# **UNIVERSIDAD NACIONAL DE INGENIERÍA**

FACULTAD DE INGENIERÍA ELÉCTRICA Y ELECTRÓNICA

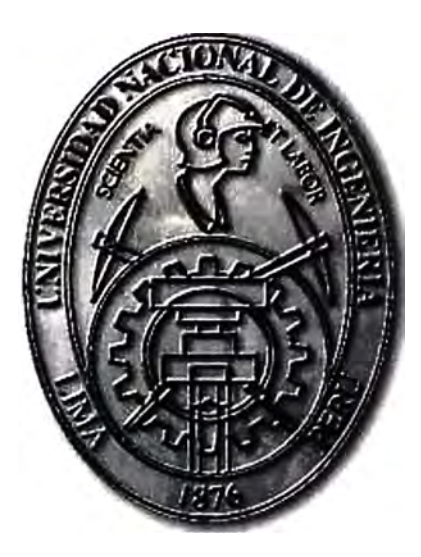

PROPUESTA DE SOLUCIÓN A PARADAS DE PROCESO EN LA EXTRACCIÓN DE POZOS DE PETRÓLEO MEDIANTE EL ENVÍO DE ALARMAS DE MANERA INALÁMBRICA

# **INFORME DE SUFICIENCIA**

PARA OPTAR EL TÍTULO PROFESIONAL DE: **INGENIERO ELECTRÓNICO** 

# **PRESENTADO POR: FLOR ELVIRA SALAZAR ZORRILLA**

**PROMOCIÓN 2008-1** 

**LIMA-PERÚ 2013** 

**PROPUESTA DE SOLUCIÓN A PARADAS DE PROCESO EN LA EXTRACCIÓN DE POZOS DE PETRÓLEO MEDIANTE EL ENVIO DE ALARMAS DE MANERA INALÁMBRICA** 

A mis padres Mis hermanos Mis profesores

#### **SUMARIO**

La extracción de petróleo es en la actualidad una de las industrias más importantes, el procedimiento puede variar desde formas sencillas y baratas, hasta procedimientos complicados y muy caros, sea cual fuese el método de extracción, la optimización de este proceso es objeto de mejora permanente.

Una de las medidas más importantes radica en tener los pozos petroleros trabajando a régimen previamente planificado, sin embargo la detección a tiempo de una parada de proceso se hace difícil teniendo en cuenta que este proceso se desarrolla en lugares remotos, sin personal de mantenimiento a tiempo completo.

El presente trabajo tiene como objetivo proponer un mecanismo que permita que la información relativa a la parada en la extracción de uno o más pozos petroleros este a disposición del personal autorizado.

Con las consideraciones anteriormente mencionadas se decide que estos mecanismos sean inalámbricos, por lo que se evaluarán 2 tecnologías inalámbricas. Entre los principales criterios de evaluación se encuentran: los beneficios *e* inconvenientes de cada tecnología, costes de equipamiento, facilidad de integración a la instalación actual y los alcances de cada mecanismo.

Al término de esta evaluación se determinará la solución a implementarse, resultando seleccionada la tecnología WiFi, y se procederá a detallar la arquitectura, parámetros de red y el equipamiento completo de solución.

## **ÍNDICE**

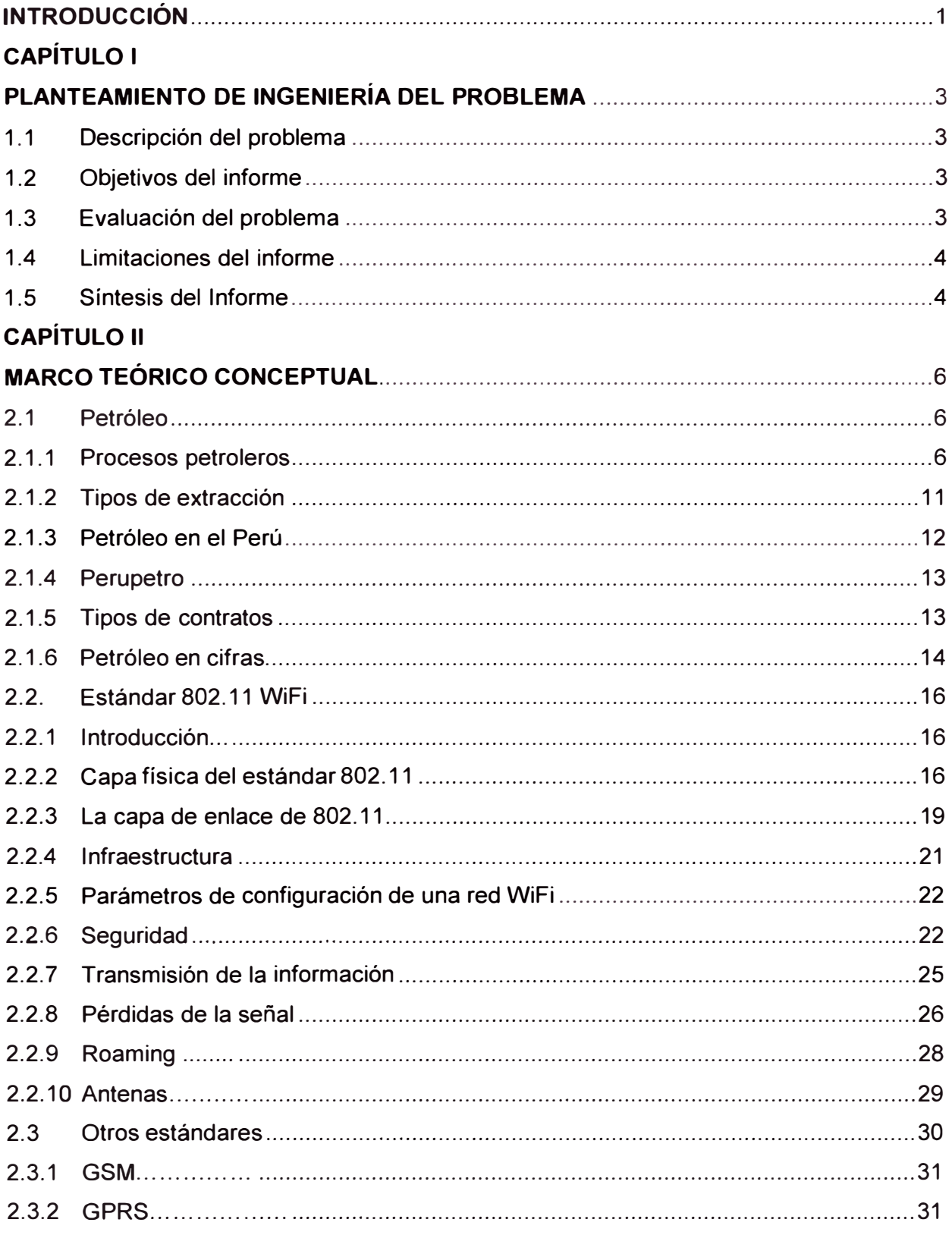

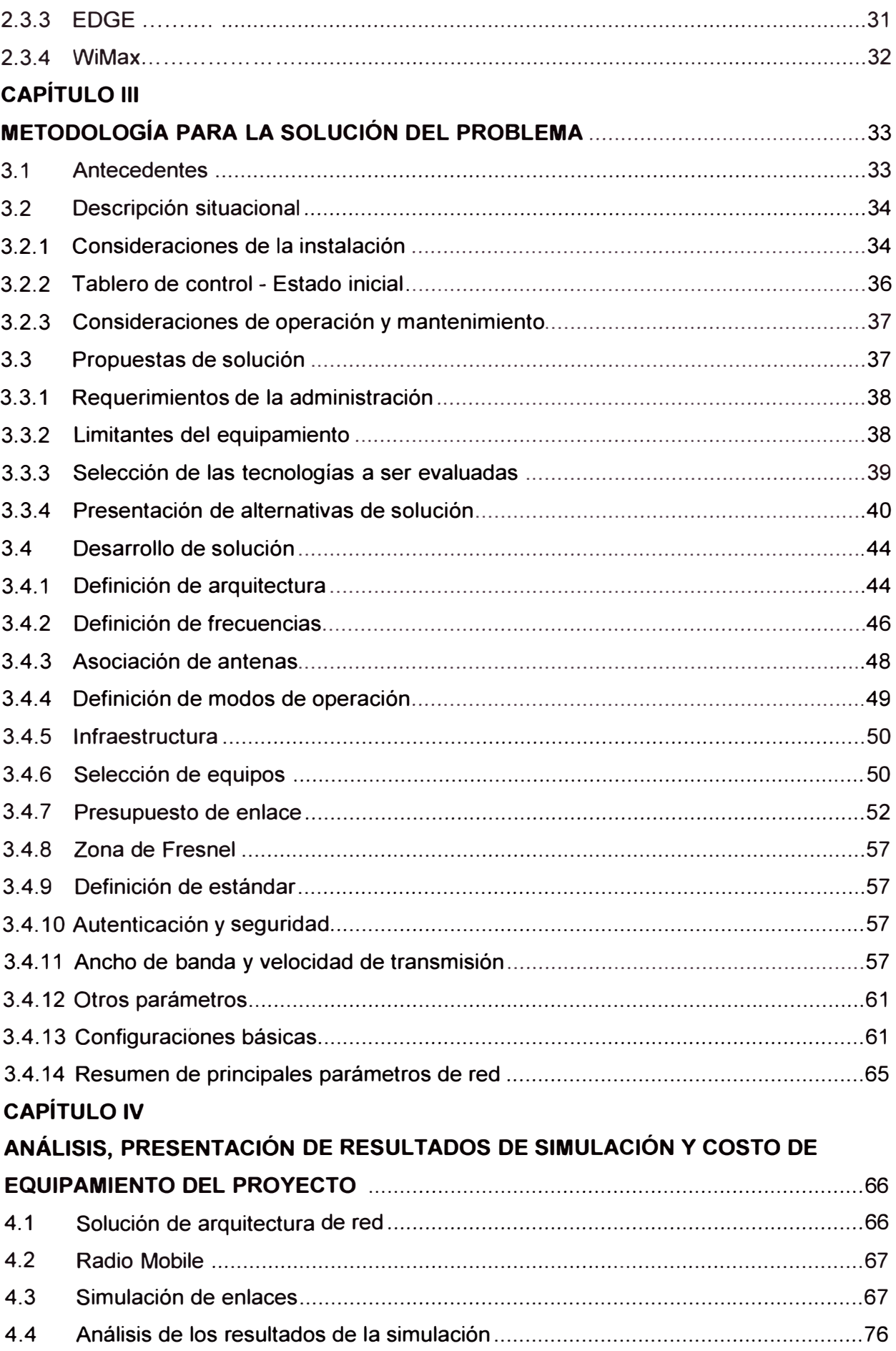

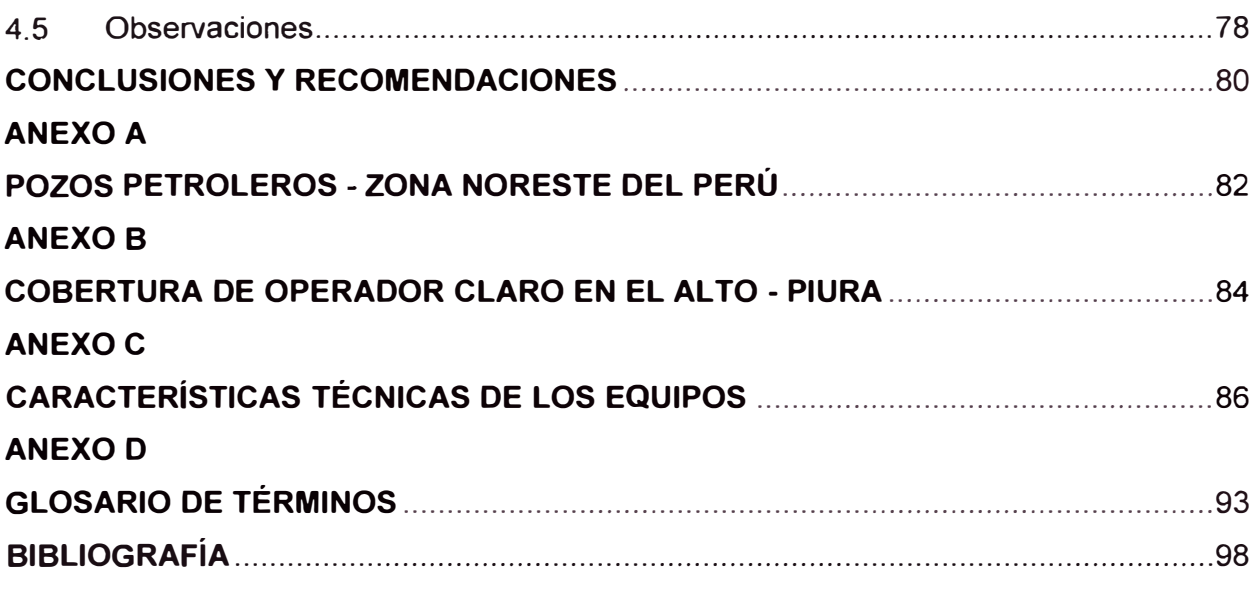

#### **INTRODUCCIÓN**

El precio del petróleo se rige fundamentalmente por dos fuerzas que mueven toda la economía mundial: la oferta y la demanda. El precio elevado posibilita invertir en lugares menos rentables y al revés, la caída del precio detiene las inversiones en los lugares más complicados. La señal de que se está extrayendo en lugares con guerras, en países con poca estabilidad o en lugares con climas extremos como Groenlandia, significa que los depósitos sencillos de extraer se están acabando.

Además el incremento del precio posibilita no solamente las inversiones en nuevos sectores sino que también la implementación de nuevas tecnologías; por otro lado, es fácil ver que las empresas con costes de producción baratos (extracción primaria y secundaria) presentarán las mayores ganancias.

Es en este sentido que el presente trabajo trata de la necesidad de una empresa en particular, que opera en el norte del país y cuenta con alrededor de 3000 pozos extrayendo el petróleo de modo primario y secundario, dicho en otras palabras con costes de producción económicos, que ante el incremento sostenido del precio del petróleo decide mejorar su productividad mediante la implementación de un mecanismo tecnológico en su proceso de extracción.

Uno de los principales problemas y considerado de mayor impacto son las paradas aleatorias que se presentan en el proceso de extracción de entre los 3000 pozos, por lo que es necesario implementar un mecanismo que permita conocer que pozo ha parado de producir, considerando las condiciones de la instalación en la que no hay personal de manera permanente la administración de la empresa determinó que el mecanismo de información de parada del proceso de extracción sea inalámbrico. Es así que luego de evaluar las tecnologías inalámbricas disponibles se valida la implementación de una solución de radios ethernet WiFi.

En el presente informe se muestra la metodología y consideraciones tomadas en cuenta para presentar una propuesta de solución, que comprende el detalle de la arquitectura, frecuencias en la que opera, ancho de banda requerido, parámetros de red WiFi así como el equipamiento final. Toda vez que los radioenlaces dependen de las condiciones geográficas se desarrolla la simulación de los mismos mediante un software gratuito que presenta el relieve del área en el cual operan los pozos petroleros, de este modo se hace un análisis con la simulación de un entorno real. Para finalizar, se presentan las

recomendaciones tomadas en el proceso de elaboración del informe y las conclusiones.

Es importante mencionar que el presupuesto de tiempo y de costo de servicio así como las implementaciones de control, reporte y supervisión en el SCADA con el que cuenta la empresa se encuentran fuera del alcance del informe.

## **CAPÍTULO 1 PLANTEAMIENTO DE INGENIERÍA DEL PROBLEMA**

En este capítulo se realiza el planteamiento de ingeniería del problema, para ello primeramente se describe el problema y luego se expone el objetivo del trabajo, también se evalúa el problema y se precisan los alcances del informe, para finalmente presentar una síntesis del diseño realizado.

#### **1.1 Descripción del problema**

La empresa objeto del presente informe cuenta con una vasta área sobre la cual se realizan los procesos de extracción de los pozos petroleros, como es propio de este proceso, no se cuenta con personal de mantenimiento de manera permanente, por lo que se recurre a una revisión periódica y parcial del buen funcionamiento de los pozos petroleros. Estas revisiones detectan que un porcentaje de los pozos petroleros se encuentran parados, ya sea por sobrecarga, cortocircuitos e incluso, y en menor medida, hurto de equipos por parte de vándalos. Con la implementación de control actual no es posible determinar cuánto tiempo es que el pozo se encuentra sin operar, por lo que la administración central de la empresa realizó un piloto con aproximadamente 800 pozos en los que se implementó de manera casera un equipo de radio Nextel para que envíe la alarma de parada de motor a las radios del personal de mantenimiento, el resultado de este piloto solo ha sido accedido por la directiva y personal de la administración central y concluyó con la validación de la implementación de una tecnología inalámbrica que permita detectar las paradas de los pozos petroleros para administrar de mejor manera la producción.

#### **1.2 Objetivos del informe**

El presente trabajo tiene por objetivos:

- Presentar los criterios de discriminación que permitan seleccionar la tecnología inalámbrica idónea, considerando las condiciones de entorno del proceso así como los requerimientos técnicos de la empresa petrolera.

- Presentar el desarrollo de la tecnología inalámbrica seleccionada adaptándose a los requisitos establecidos por la empresa petrolera objeto del informe.

## **1.3 Evaluación del problema**

Una vez validada la implementación de un mecanismo tecnológico inalámbrico para la mejora de eficiencia de producción surge la necesidad de seleccionar la tecnología idónea que proporcione una relación óptima entre funcionalidad de la solución y costos de la

misma. En este sentido el desarrollo de solución consistirá en:

- Conocer las condiciones de la instalación y los hábitos de mantenimiento y operación del campo petrolero.

- Evaluar las tecnologías inalámbricas (WiMax, GPRS/EDGE, WiFi, GSM) y su posibilidad de implementación en los pozos petroleros.

- Presentar a la administración las alternativas seleccionadas (WiFi, GSM), detallando la performance de cada alternativa así como las ventajas, desventajas y una breve comparativa económica de equipamiento.

Una vez seleccionado, por la administración, la tecnología a implementarse (WiFi), se brindará detalles de la solución, desarrollando una arquitectura de red flexible y escalable, que garantice el envío del estado de los pozos petroleros. Es necesario además que esto se ejecute ajustándose a las normas de espectro de frecuencias dadas por el Ministerio de Transporte y Comunicaciones. En adición, se evaluará los principales parámetros de la tecnología seleccionada (SSID, seguridad, roaming, acceso al medio u otros).

#### **1.4 Limitaciones del informe**

La propuesta de solución a paradas de proceso en la extracción de pozos petroleros, se desarrolla bajos dos pilares: la discriminación de las tecnologías disponibles y el desarrollo técnico de la tecnología seleccionada, en este sentido es importante tener en cuenta:

- El alcance técnico del presente informe se enfoca en el diseño y segmentación de red que permita garantizar el envío de las alarmas de las paradas de los pozos petroleros, así como demostrar la viabilidad de la implementación propuesta indicando las principales configuraciones a implementarse en el equipamiento seleccionado. No se considera el procesamiento de la data, los reportes y las configuraciones que serán hechas en la estación SCADA ya que la administración de la estación SCADA es de responsabilidad de la empresa petrolera.

- El alcance económico comprende la definición del costo del equipamiento final, el alcance de tiempo de ejecución y el costo del servicio no está contemplado, pues no fue solicitado por la empresa petrolera y porque la estimación del mismo requiere de una inspección de campo.

- En vista que no está contemplada una inspección de campo, el informe presentará una simulación de los radioenlaces propuestos considerando las situaciones más críticas, esto a fin de someter a prueba la propuesta hecha a la vez que se afinan las estimaciones de equipamiento.

## **1.5 Síntesis del informe**

El presente informe muestra todas las consideraciones evaluadas con la finalidad de

presentar una propuesta de solución que permita obtener información de las paradas de proceso satisfaciendo los requerimientos de la empresa petrolera, con tal finalidad el informe se desarrolla de la siguiente manera:

- En el Capítulo I se presenta una breve descripción del problema para seguidamente hacer la evaluación del mismo e indicar las limitaciones del informe.

- En el Capitulo 11, "Marco Teórico Conceptual", se exponen los conceptos más importantes relacionados a la tecnología inalámbrica utilizada para la implementación de la solución así como los conceptos relacionados a la industria petrolera.

- El Capítulo 111, "Metodología para la solución del problema", se inicia con la comprensión de las condiciones actuales de las instalaciones en los campos petroleros, para luego evaluar las tecnologías inalámbricas, de las cuales dos son propuestas a la empresa: la solución GSM y WiFi, resultando validada la solución WiFi. Una vez validada la solución WiFi se procede a desarrollar el detalle de la implementación seleccionando la arquitectura, la frecuencia, los cálculos de radioenlaces, la estimación de ancho de banda necesario y el disponible que permitirá determinar el número máximo de pozos que pueden fallar en simultáneo y el número máximo de pozos que pueden reportar el estado de sus variables a la estación Master SCADA, Para finalizar con la selección básica de equipamiento.

- En el Capítulo IV, "Análisis, Presentación de Resultados de Simulación y Costo de Equipamiento del Proyecto", se procede a simular los radioenlaces a fin de evaluar su funcionamiento y determinar el equipamiento final.

Como punto final se presentan las conclusiones y recomendaciones tomadas en base a los resultados de las diversas etapas del informe.

## **CAPÍTULO 11 MARCO TEÓRICO CONCEPTUAL**

En este capítulo se exponen las bases teóricas conceptuales más importantes para la comprensión del trabajo desarrollado en el presente informe y se divide en tres partes:

- Petróleo: Se presenta de manera sencilla los detalles más relevantes respecto de la industria del Petróleo, además de presentar de manera breve su situación en el Perú.

- Estándar 802.11 WiFi: Se realiza una presentación de la evolución del estándar 802.11 así como el detalle de la composición de sus capas para luego exponer lo relativo a las topologías y consideraciones a tener en cuenta al implementar una red Wlan.

- Otros estándares: Se realiza una breve explicación de otros estándares que operan sobre medios inalámbricos.

#### **2.1 Petróleo**

La industria petrolera es una de las más importantes en el mundo debido a que de su producción dependen otras industrias, en este sentido las mejoras en su proceso de producción son una preocupación constante.

#### **2.1.1 Procesos petroleros**

En la antigüedad la extracción era un asunto muy sencillo. Hubo lugares donde el petróleo emanaba a la superficie por sí mismo (gracias a la presión del gas natural). Más tarde fue necesario hacer pozos petrolíferos, desde entonces las cosas han ido adquiriendo dificultad.

El procedimiento de extracción puede variar desde formas sencillas y baratas, hasta procedimientos complicados y muy caros. El lugar del petróleo sencillo y barato está en los países de Oriente Medio, mientras que el petróleo caro está en las zonas árticas, en el Mar del Norte, en Canadá y en la Faja del Orinoco en Venezuela. Las formas de extracción difieren mucho, y la diferencia más importante consiste en los costes de producción. En la figura 2.1 se muestra como se ve un típico yacimiento de petróleo. Debajo del suelo se encuentran rocas impermeables y entre ellas los yacimientos de gas natural y yacimientos de petróleo. El gas natural se encuentra muchas veces junto con el petróleo y posibilita obtener la presión necesaria para que el petróleo emane a la superficie, en la imagen podemos ver también el agua que se encuentra debajo del petróleo que cuando el pozo petrolero se etapa de extracción secundaria se convierte en un problema pues forma parte de lo extraído, en muchos casos incluso en mayor proporción que el petróleo.

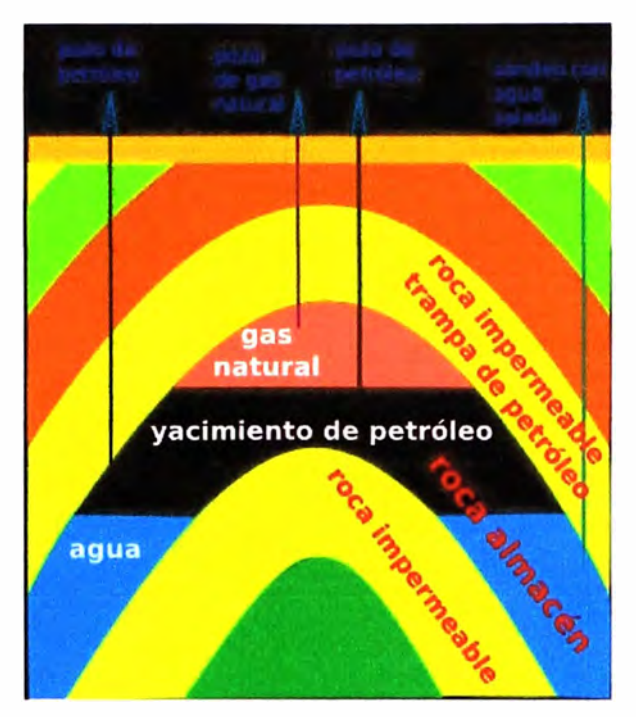

**Figura 2.1 Yacimiento de petróleo**  (Fuente: www.bolsalibre.es)

En los apartados siguientes se detallarán las etapas de los procesos petroleros que comprenden: la exploración, perforación y extracción; es en el control de este último proceso, el de extracción, en el que se desarrollará el mecanismo inalámbrico para el reporte de paradas de proceso. Ver figura 2.2.

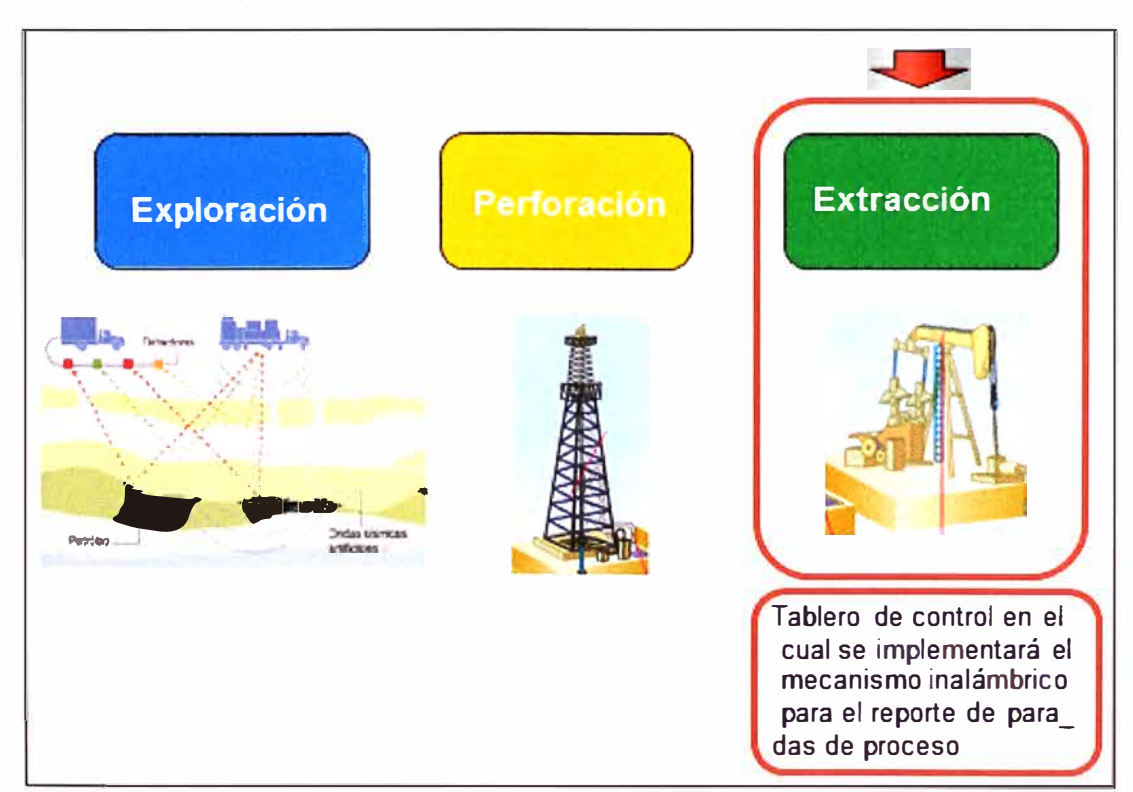

**Figura 2.2 Procesos petroleros** 

(Fuente: rionegro.com, elaboración propia)

#### **a. Exploración o prospección**

La búsqueda de petróleo y gas natural requiere conocimientos de geografía, geología y geofísica. El petróleo suele encontrarse en ciertos tipos de estructuras geológicas, como anticlinales, trampas por falla y domos salinos, que se hallan bajo algunos terrenos y en muy distintos climas. Tras seleccionar una zona de interés, se llevan a cabo numerosos tipos de prospecciones geofísicas y se realizan mediciones a fin de obtener una evaluación precisa de las formaciones del subsuelo, entre los métodos tenemos:

• **Prospecciones magneto-métricas.** Las variaciones del campo magnético terrestre se miden con magnetómetros suspendidos de un aeroplano, a fin de localizar formaciones de rocas sedimentarias cuyas propiedades magnéticas son generalmente débiles en comparación con las de otras rocas.

• **Prospecciones fotogramétricas aéreas.** Las fotografías tomadas con cámaras especiales desde aeroplanos proporcionan vistas tridimensionales de la tierra, que se utilizan para determinar formaciones geológicas en las que puede haber yacimientos de petróleo y gas natural.

• **Prospecciones gravimétricas.** Como las grandes masas de roca densa aumentan la atracción de la gravedad, se utilizan gravímetros para obtener información sobre formaciones subyacentes midiendo pequeñísimas diferencias de gravedad.

• **Prospecciones sísmicas.** Las prospecciones sísmicas (ver figura 2.3) proporcionan información sobre las características generales de la estructura del subsuelo. Las medidas se obtienen a partir de ondas de choque generadas por detonación de cargas explosivas en agujeros de pequeño diámetro; mediante dispositivos vibrantes o de percusión tanto en tierra como en el agua, y mediante descargas explosivas subacuáticas de aire comprimido. El tiempo transcurrido entre el comienzo de la onda de choque y el retorno del eco se utiliza para determinar la profundidad de los sustratos reflectores. Gracias al uso reciente de superordenadores para generar imágenes tridimensionales, la evaluación de los resultados de las pruebas sísmicas ha mejorado notablemente.

• **Prospecciones radiográficas.** La radiografía consiste en el uso de ondas de radio para obtener información similar a la que proporcionan las prospecciones sísmicas.

• **Prospecciones estratigráficas.** El muestreo estratigráfico es el análisis de testigos extraídos de estratos rocosos del subsuelo para ver si contienen trazas de gas y petróleo. Se corta con una barrena hueca un trozo cilíndrico de roca, denominado testigo, y se empuja hacia arriba por un tubo (saca-testigos) unido a la barrena. El tubo saca-testigos se sube a la superficie y se extrae el testigo para su análisis.

## **b. Perforación**

Una vez elegida el área con mayor posibilidad de encontrar petróleo, se realiza la perfo-

ración en el yacimiento, llegando muchas veces a considerables profundidades de hasta 6000 m, se comienza por construir altas torres metálicas, ver figura 2.4, de sección cuadrada, con refuerzos transversales, de 40 m a 50 m de altura, para facilitar el manejo de los pesados equipos de perforación y el subsuelo se taladra con un trépano que cumple un doble movimiento: avance y rotación.

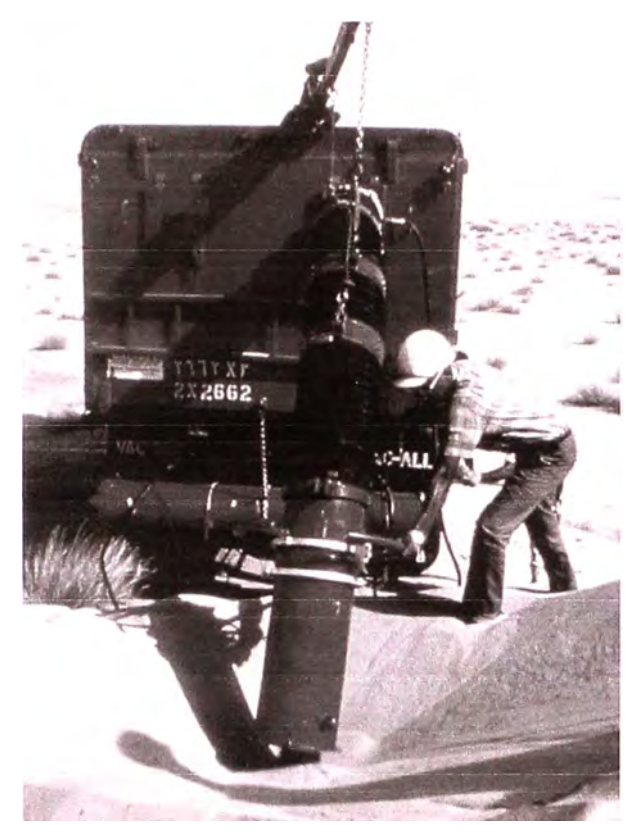

**Figura 2.3 Arabia Saudí, Prospección sísmica**  (Fuente: www.insht.es)

El trépano, que es hueco, se atornilla a una serie de caños de acero que forman las barras de sondeo, que giran impulsadas por la mesa rotativa, ubicada en la base de la torre, y unida por una transmisión a cadena con los motores del cuadro de maniobras, la mesa rotativa tiene en su centro un agujero cuadrado, por el cual se desliza una columna de perforación de la misma sección, que desciende conforme avanza el trépano, de la parte superior de la torre se suspenden aparejos, que permiten levantar y bajar los pesados equipos. Se inicia la perforación con el movimiento de la mesa rotativa, hasta que resulte necesario el agregado de nuevas barras de sondeo, que se enroscan y miden aproximadamente 9 m. Esta operación se repite todas las veces necesarias, los detritos son arrastrados hasta la superficie mediante el bombeo de una suspensión densa, la inyección formada por una suspensión acuosa de una arcilla especial, llamada bentonita que los técnicos analizan constantemente. Además este lodo cumple otras 2 funciones importantes: Revoca las paredes de la perforación, evitando o previniendo derrumbes; y refrigera al trépano, que se calienta en su trabajo de intenso desgaste. Cuando se ha

perforado 100 a 150 m, se entuba el pozo con una cañería metálica y cemento de fraguado rápido (cementación), para evitar posibles derrumbes ocasionados por las filtraciones de las napas de agua que se atraviesan. Por dentro de la cañería conductora se prosigue la perforación con un trépano de menor diámetro. En los pozos muy profundos, estas disminuciones obligan a comenzar con diámetros de hasta 550 mm. El análisis de la inyección permite saber cuándo se está cerca del yacimiento, por la presencia de gases desprendidos del mismo por pequeñas grietas. Se acostumbra perforar también la capa productora, que luego se entuba con un caño perforado, para conocer su espesor y facilitar la surgencia del petróleo. Una vez se llega al petróleo se termina el pozo con un cementado, que luego se perfora con un perforador a bala, para iniciar el proceso de extracción.

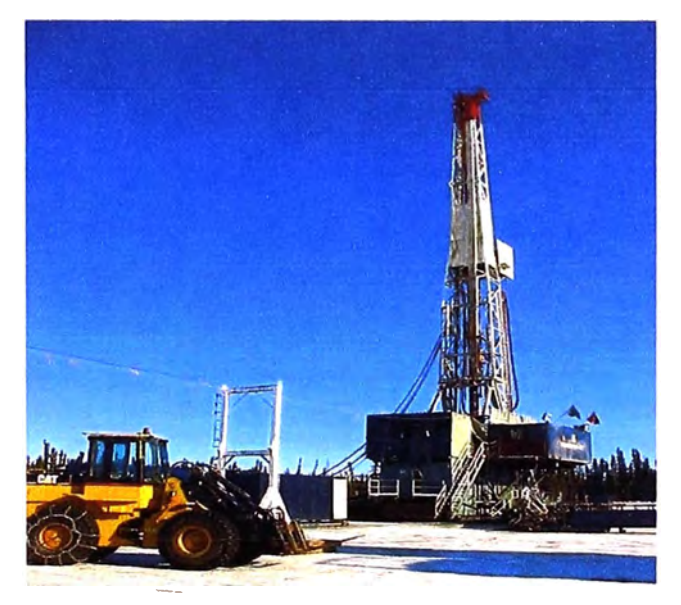

## **Figura 2.4 Torre de perforación**

(Fuente: www.bolsalibre.es)

## **b. Extracción**

Si la presión de los fluidos es suficiente, forzará la salida natural del petróleo, generalmente se utiliza la expansión de los componentes volátiles y/o el pumping o bombeo forzado para removerlo hacia la superficie. Ver figura 2.5.

Cuando se produce una considerable disminución de esta energía, la producción declina y se ingresa en la etapa secundaria donde energía adicional es administrada al reservorio por inyección de agua, cuando la inyección de agua deja de ser efectiva por la evaluación entre una pequeña extracción de crudo y un elevado costo de la operación, se considera de mayor provecho el tratamiento del pozo.

Se inicia en este punto el tratamiento terciario o recuperación asistida del pozo de petróleo.

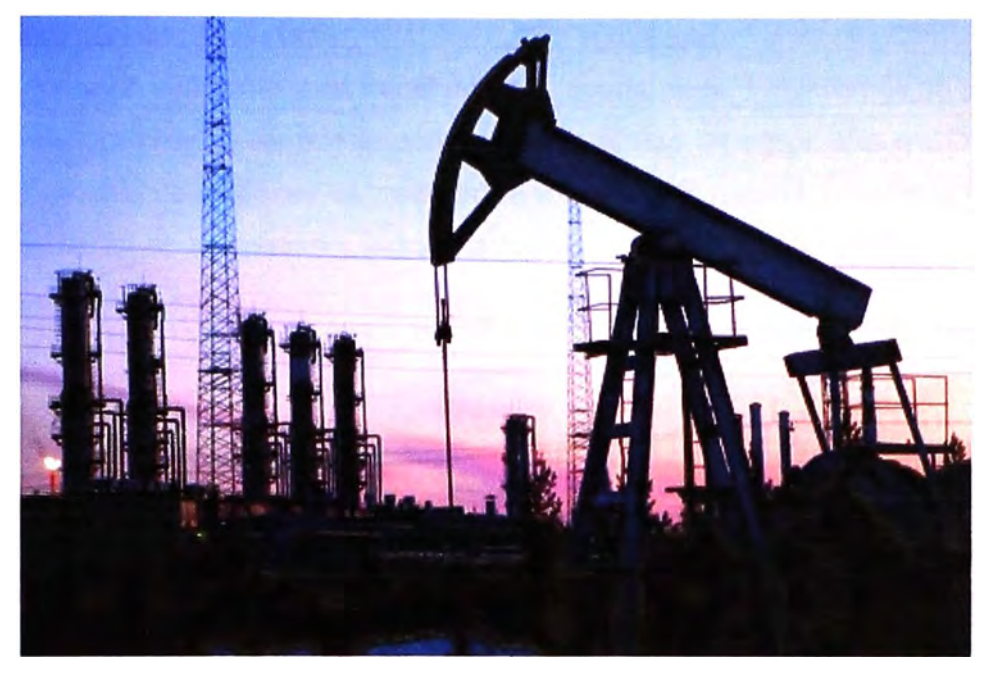

**Figura 2.5 Bomba de varilla**  (Fuente: www.bolsalibre.es)

El pozo se encuentra en la etapa final de su historia utilizable y por lo tanto se comienza a entregarle a la misma energía química y térmica con el fin de aprovecharlo y recuperar al máximo la producción.

Los procedimiento de recuperación involucran la inyección de compuestos químicos disueltos en agua, inyección de gases miscibles en alternación con las aplicaciones de agua, la inyección de las denominadas micellar solutions, la inyección de vapor, y la combustión in-situ.

#### **2.1.2 Tipos de extracción**

Al día de hoy conocemos tres tipos de recuperación: Primaria, secundaria y terciaria.

#### **a. La recuperación primaria**

La primera recuperación primaria tuvo lugar en China, que era en aquel entonces un país muy desarrollado. En el año 347 A.O. se menciona que en este país se realizó la primera extracción subterránea. Se hacían sondas, introduciendo el bambú en una hondura de 240 metros. Solamente fue necesario hacer una sonda sobre la hondura donde se encontraba el petróleo. En los yacimientos de petróleo suele haber depósitos del gas natural y éste posibilita que el petróleo consiga la presión para emanar a la superficie.

Hoy día denominamos la recuperación primaria como una extracción que utiliza la presión natural de gas. En algunos casos es suficiente con tener solamente la sonda y el grifo, pero es más común que se utilice la bomba de varilla para ayudar a la presión natural. Actualmente no hay mucho petróleo que se pueda extraer a través de la forma primaria. (Alrededor del 10% de la producción). A través de la recuperación primaria es posible conseguir alrededor del 20% del petróleo contenido en el yacimiento.

#### **b. La recuperación secundaria**

Si no hay presión suficiente y es necesaria una ayuda extra, hablaremos de recuperación secundaria. La presión se puede aumentar con el uso de agua, aire o C02 que se inyecta en el yacimiento. A veces se reutiliza también el gas natural extraído para inyectarlo nuevamente en el yacimiento y así conseguir la presión. A través de la recuperación primaria y secundaria podemos extraer entre un 35-45% del yacimiento petrolífero. Ver figura 2.6.

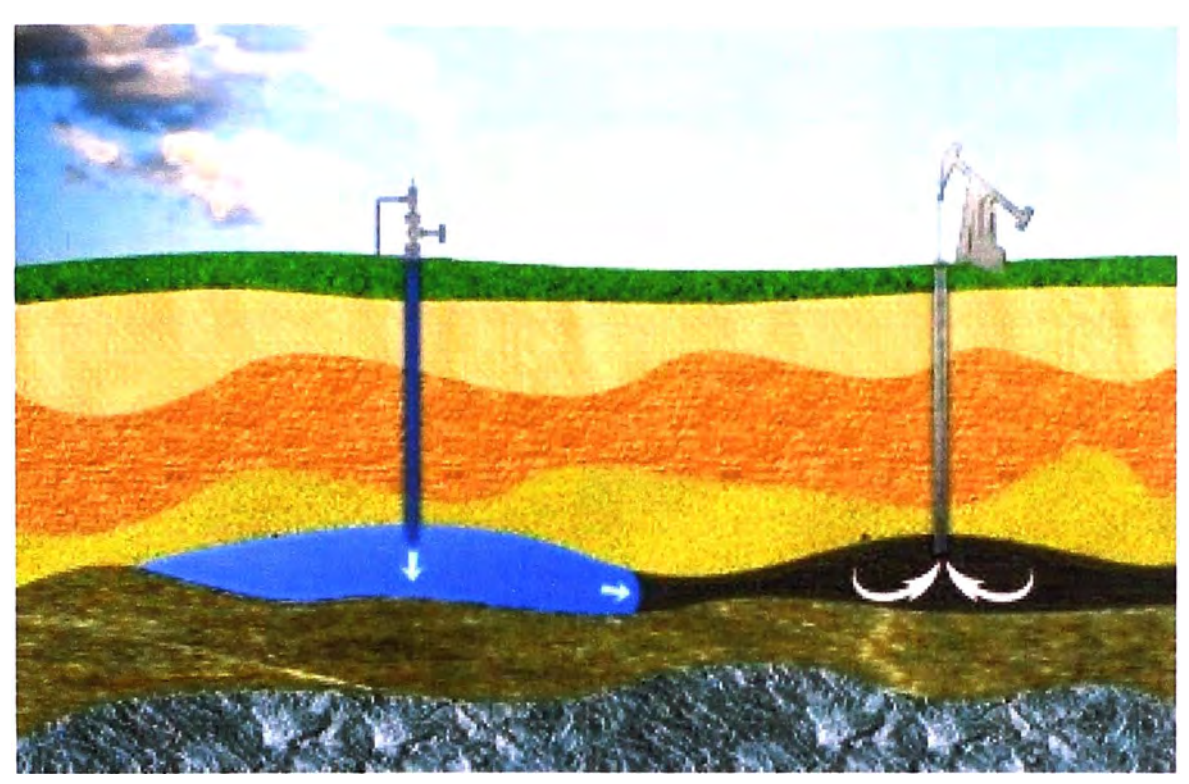

**Figura 2.6 Recuperación secundaria**  (Fuente: Wikipedia)

#### **c. La recuperación terciaria**

Los métodos terciarios son los más caros, y el precio del petróleo debe ser alto para que la extracción sea económicamente rentable. Se utiliza para extraer el resto de los yacimientos o los yacimientos de petróleo pesado. Los petróleos pesados y extrapesados tienen una viscosidad muy grande y para sacarlos a la superficie es necesario menguarla. Para realizar este procedimiento se utiliza el ardiente vapor de agua. El agua se calienta a menudo a través de la inflamación de gas natural. Otros métodos que se utilizan, son las inyecciones del gas u otras inyecciones químicas y microbiales que posibilitan extraer estos yacimientos. A través de la recuperación terciaria se pueden extraer otros 5-15% del yacimiento petrolífero.

#### **2.1.3 Petróleo en el Perú**

1863: Inicio de la exploración petrolera en el Perú. Hace 148 años se perforó el primer pozo petrolero en Zorritos, cuenca Tumbes, a 25 m de profundidad, ver figura 2.7.

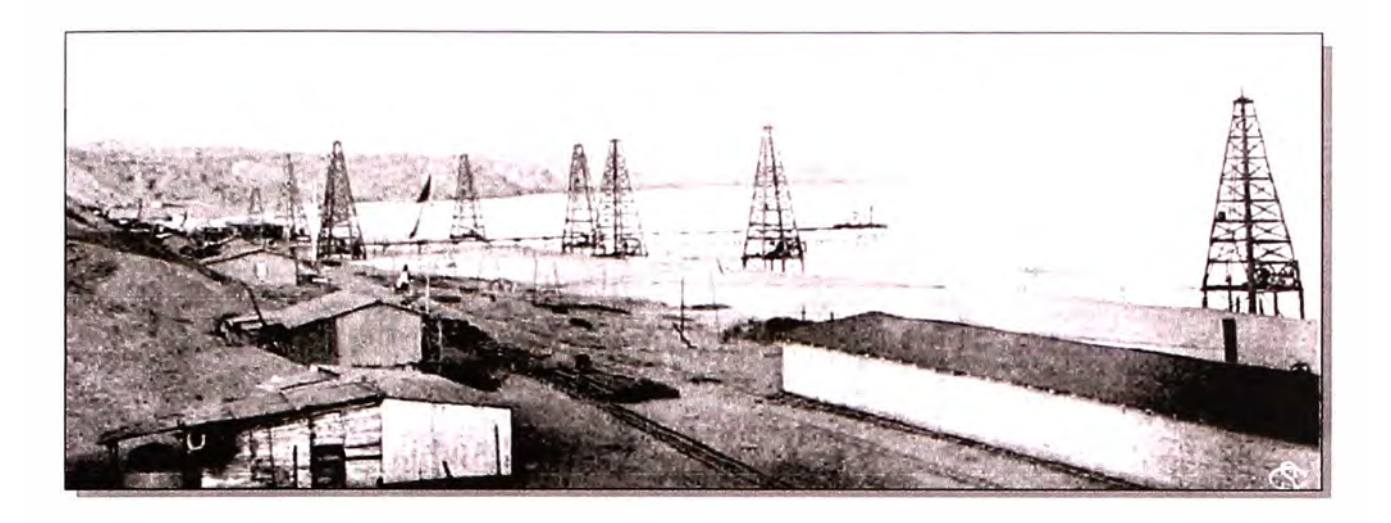

## **Figura 2. 7 Inicios de extracción de petróleo en Tumbes**

## (Fuente: Petroperú)

Desde entonces a la fecha han surgido grandes cambios tanto en el modo de extracción así como la estructura y ciclo de vida de la industria petrolera.

## **2.1.4 Perupetro**

Empresa Estatal de derecho privado, del sector Energía y Minas, creada en 1993 por Ley N26221, Ley Orgánica de Hidrocarburos. Se encarga de promover la exploración y explotación en Perú, una vez realizado el proceso de adjudicación entre los interesados Perupetro determina los lineamientos del contrato y supervisa el cumplimiento de lo suscrito. Además gestiona los recursos generados por esta actividad.

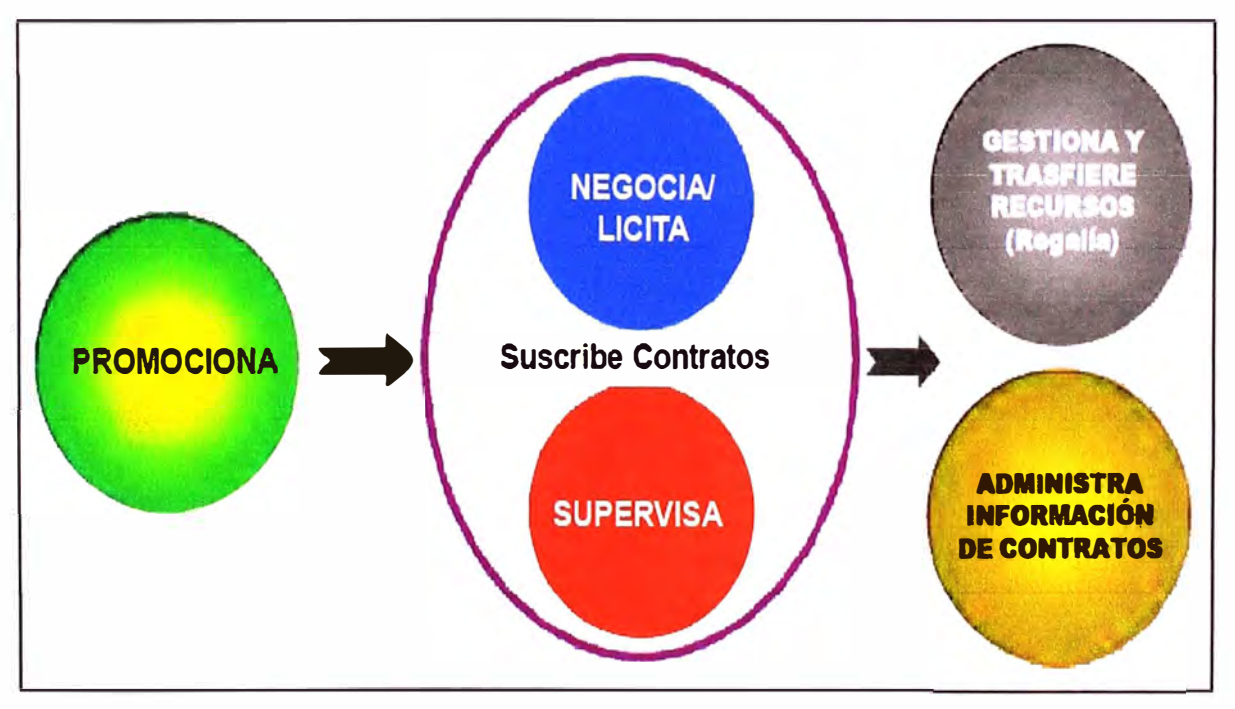

En la figura 2.8 se presenta un esquema de las funciones de Perupetro.

**Figura 2.8 Funciones Perupetro** 

(Fuente: Perupetro)

## **2.1.5 Tipos de contratos**

La exploración de hidrocarburos es una de las primeras etapas y a la vez la actividad de más riesgo, donde las "probabilidades" de encontrar hidrocarburos son siempre escasas, por tanto, no hay seguridad del retorno de las grandes inversiones.

- Desde la creación de PERUPETRO S.A. en 1993, se han suscrito 132 contratos (ver fases de proceso de contrato en la figura 2.9) para exploración y explotación, de los cuales ya han terminado 60 contratos que hicieron una inversión sin retorno de 800 MMUS\$.

- Sin embargo, la exploración es imprescindible para descubrir nuevas reservas y conseguir la seguridad energética que requiere el país para continuar su desarrollo.

## **a. Licencia**

PERUPETRO transfiere el derecho de propiedad de los hidrocarburos extraídos al Contratista quien paga una regalía al Estado, a través de PERUPETRO, una vez que se inicia la producción de los hidrocarburos.

## **b. Servicios**

PERUPETRO es el propietario de los hidrocarburos extraídos y paga al Contratista una retribución por los servicios en función a la producción fiscalizada de hidrocarburos.

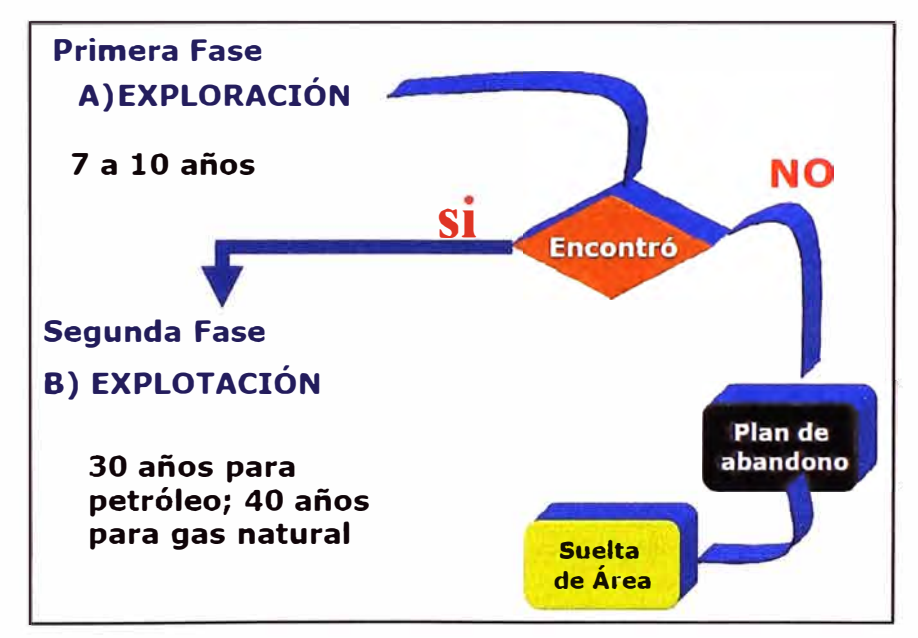

**Figura 2.9 Fases del proceso de contrato** 

(Fuente: Perupetro)

## **2.1.6 Petróleo en cifras**

#### **a. Producción de hidrocarburos líquidos por lote**

Según lo explicado líneas arriba PERUPETRO se encarga de la supervisión permanente de la operación de los lotes adjudicados, así vemos en la tabla 2.1, el reporte de producción para el mes de Octubre 2012 y el acumulado a mes Octubre 2012 en el que figuran todos los lotes del Perú que producen hidrocarburos líquidos.

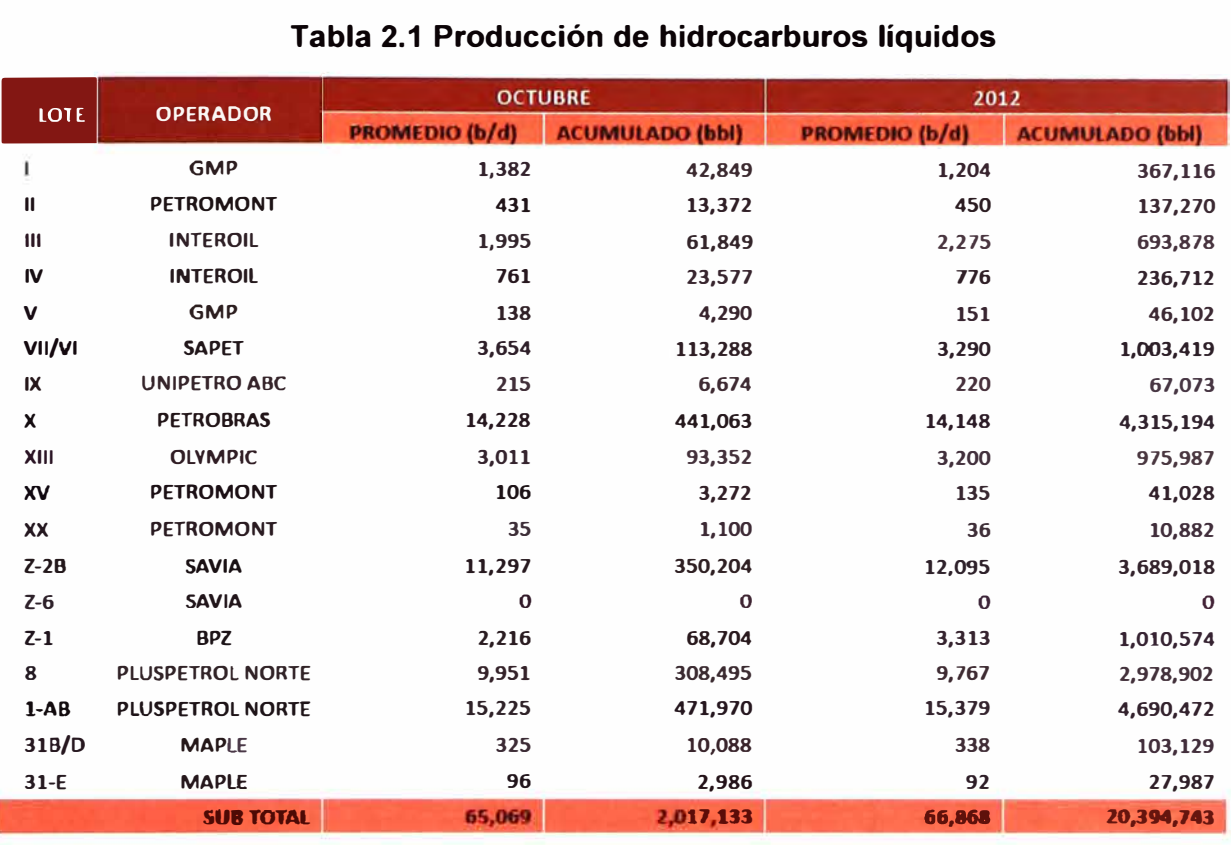

## **Tabla 2.1 Producción de hidrocarburos líquidos**

## (Fuente: Perupetro)

## **b. Evolución de precio del petróleo**

En la tabla 2.2 se observa la evolución del precio del petróleo (por barril) para los años 2009, 2010, 2011 y 2012 hasta el mes de Octubre, también se muestra la evolución mes a mes para los años 2011 y 2012 (hasta el mes de octubre). Con lo que se puede concluir que a pesar de las oscilaciones en el precio del barril lo concreto es que el petróleo ha incrementado su precio.

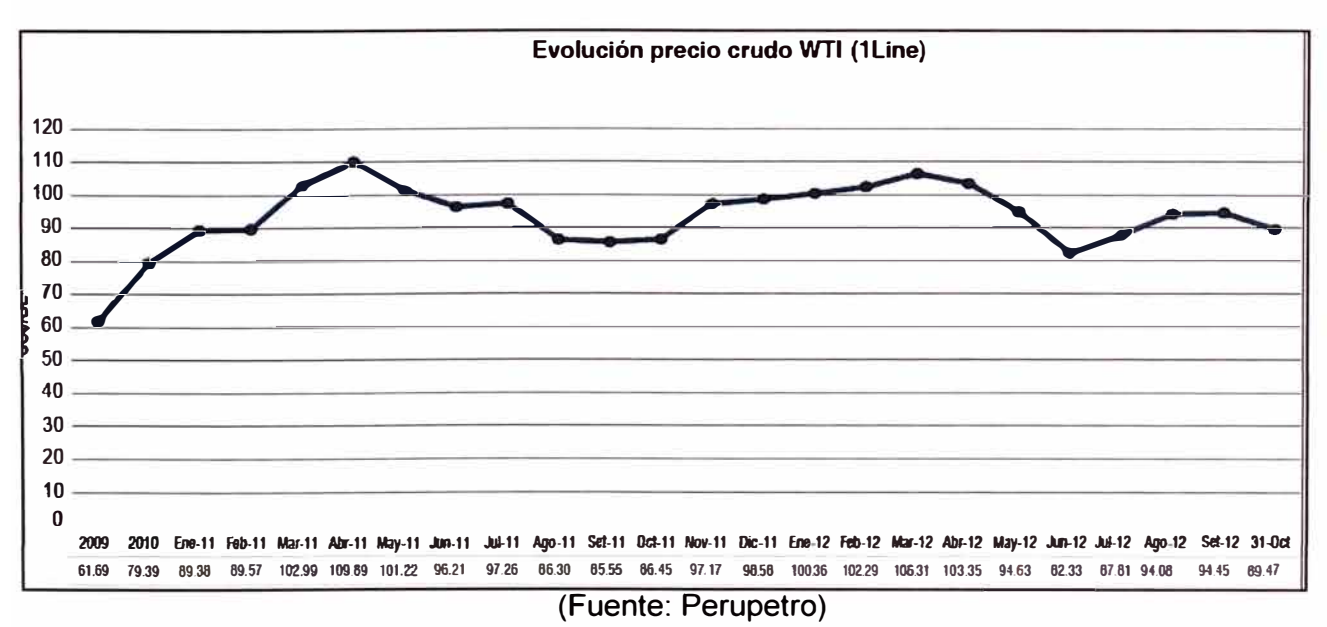

**Tabla 2.2 Evolución del precio del petróleo** 

## **2.2 Estándar 802.11 WiFi**

## **2.2.1 Introducción**

El estándar 802.11 del IEEE se publica en junio de 1997, tras seis años de proceso de creación. Opera en la banda de 2.4 GHz, propone velocidades de 1 y 2 Mbps y un rudimentario sistema de cifrado (el WEP: Wired Equivalent Privacy), aunque WEP aún se sigue empleando, ha sido totalmente desacreditado como protocolo seguro.

En septiembre de 1999 salen a la luz varios estándares, el 802.11b que ofrece 11 Mbps y el 802.11 a que ofrece 54 Mbps; a partir de estos dos estándares y debido sobre todo a la gran aceptación que tuvo el 802.11 b empezaron a desarrollarse nuevas versiones mejoradas de las anteriores. Sin embargo el estándar 802.11a no tuvo gran aceptación debido a los problemas de compatibilidad existentes con versiones anteriores, pues operan en la banda de 5 GHz.

El incremento constante de mayores velocidades, hace que los 11 Mbps del 802.11 b, queden pequeños y que surja una migración natural hacia 802.11g, pues sigue manteniendo la frecuencia de 2.4 GHz, por lo tanto durante cualquier transición en la que deban convivir, ambos estándares lo permiten. El 802.11 g opera con los mismos tipos de modulación DSSS que el 802.11b a velocidades de hasta 11 Mbps, mientras que a velocidades superiores utiliza tipos de modulación OFDM más eficientes.

El 802.11y es un nuevo estándar que no nos proporcionará mayores velocidades, si no que nos permitirá transmitir con mayor potencia con lo que lograremos mayores alcances. Actualmente se cuenta también con el estándar 802.11 n, éste será sin duda el estándar que se acabará imponiendo debido al gran ancho de banda que nos proporciona. En la tabla 2.3 se puede apreciar la evolución del estándar 802.11 aprobado por el Instituto de Ingenieros Eléctricos Electrónicos (IEEE).

| Protocolo | Publicación Frecuencia Throughput |                    |          | Velocidad<br><b>Máxima</b> | <b>Alcance</b><br>Indoor | <b>Alcance</b><br>Outdoor |
|-----------|-----------------------------------|--------------------|----------|----------------------------|--------------------------|---------------------------|
| Legacy    | 1997                              | $2.4$ GHz          | 0.9 Mbps | 2 Mbps                     | $-20m$                   | $-100 m$                  |
| 802.11a   | 1999                              | 5 GHz              | 23 Mbps  | 54 Mbps                    | $-35m$                   | $-120 m$                  |
| 802.11b   | 1999                              | $2.4$ GHz          | 4.3 Mbps | 11 Mbps                    | $-38m$                   | $-140 m$                  |
| 802.11g   | 2003                              | $2.4$ GHz          | 19 Mbps  | 54 Mbps                    | $-38m$                   | $-140 m$                  |
| 802.11n   | 2008                              | $2.4$ GHz<br>5 GHz | 74 Mbps  | 300 Mbps                   | $-70m$                   | $-250 m$                  |
| 802.11y   | 2008                              | 3.7 GHz            | 23 Mbps  | 54 Mbps                    | ~50~m                    | $-5000 \text{ m}$         |

**Tabla 2.3 Estándar 802.11** 

(Fuente: Universidad Autónoma de Madrid)

#### **2.2.2 Capa física del estándar 802.11**

La capa física la componen dos subcapas:

- PLCP (Physical Layer Convergence Protocol):

Se encarga de codificación y modulación.

- $\triangleright$  Preámbulo (144 bits = 128 sincronismo + 16 inicio trama).
- � HEC (Header Error Control): CRC 32
- � Modulación (propagación) DSSS, FHSS u OFDM.
- PMD (Physical Medium Dependence):

Es la que crea la interfaz y controla la comunicación hacia la capa MAC, a través del SAP: Service Access Point.

Este nivel lo conforman dos elementos principales:

- Radio: Recibe y genera la señal.
- Antena: Existe una gran variedad.

En la tabla 2.4, mostramos las modulaciones de los estándares más utilizados. Y luego presentaremos los fundamentos de estas modulaciones.

| <b>Estándar</b> | <b>Modulación</b>  |
|-----------------|--------------------|
| 802.11          | FHSS, DSSS, IR     |
| 802.11b         | <b>DSSS</b>        |
| 802.11g         | <b>DSSS y OFDM</b> |
| 802.11a         | <b>OFDM</b>        |
| 802.11n         | MIMO-OFDM          |

**Tabla 2.4 Modulaciones por estándar** 

(Fuente: Universidad Autónoma de Madrid)

#### a. **DSSS**

Con la técnica DSSS se genera un patrón de bits redundante (señal de chip) para cada uno de los bits que componen la señal. Cuanto mayor sea esta señal, mayor será la resistencia de la señal a las interferencias. El estándar IEEE 802.11 recomienda un tamaño de 11 bits, pero el óptimo es de 1 OO. En recepción es necesario realizar el proceso inverso para obtener la información original. La secuencia de bits utilizada para modular los bits se conoce como secuencia de Barker (también llamado código de dispersión o Pseudo Noise); es una secuencia rápida diseñada para que aparezca aproximadamente la misma cantidad de 1 que de O; solo los receptores a los que el emisor haya enviado previamente la secuencia podrán recomponer la señal original. Una vez aplicada la señal de chip, el estándar IEEE 802.11 definió dos tipos de modulación para la técnica de espectro ensanchado por secuencia directa (DSSS), la modulación DBPSK (Differential Binary Phase Shift Keying) y la modulación DQPSK (Differential Quadrature Phase Shift Keying), ver tabla 2.5. Posteriormente se desarrolló la CCK.

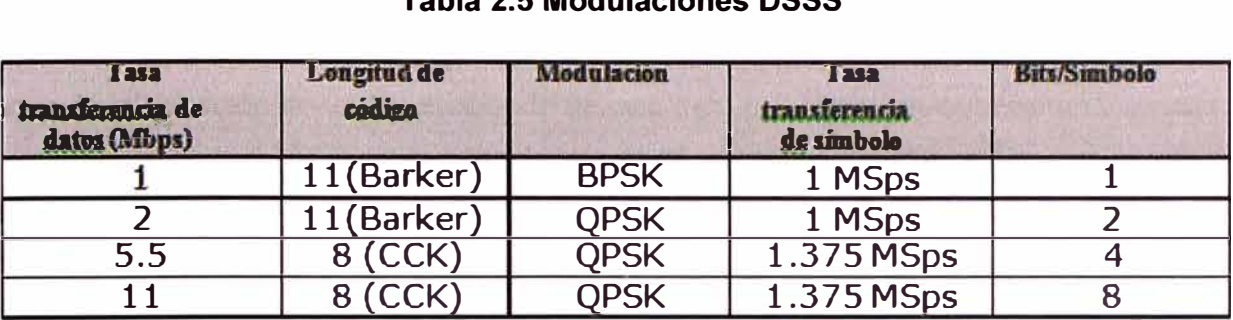

## **Tabla 2.5 Modulaciones DSSS**

(Fuente: Universidad Autónoma de Madrid)

Modulación:

- 1 Mbps: DBPSK (modulación por desplazamiento de fase bivalente diferencial).

- 2 Mbps: DQPSK (modulación por desplazamiento de fase cuadrivalente diferencial).

- 5,5 / 11 Mbps: CCK (modulación de código complementario) o PBCC (codificación convolucional binaria de paquetes).

En configuraciones donde existan más de una celda, éstas pueden operar simultáneamente y sin interferencias siempre y cuando la diferencia entre las frecuencias centrales de las distintas celdas sea de al menos 30MHz, lo que reduce a tres el número de canales independientes y funcionando simultáneamente en el ancho de banda total de 60 MHz: Ver en figura 2.10 y 2.11, interferencia entre canales. Esta independencia entre canales nos permite aumentar la capacidad del sistema de forma lineal.

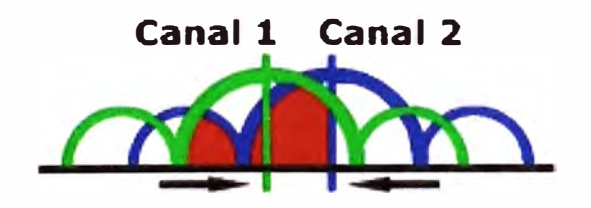

## **Figura 2.1 O Interferencia entre canales contiguos**

(Fuente: Universidad Autónoma de Madrid)

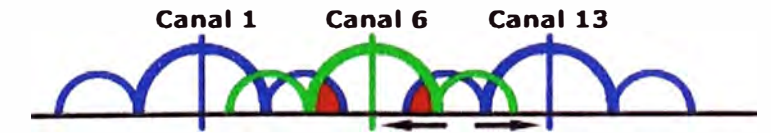

## **Figura 2.11 Interferencia entre canales separados**

(Fuente: Universidad Autónoma de Madrid)

La técnica de DSSS podría compararse con una multiplexación en frecuencia.

## **b.FHSS**

La tecnología de espectro ensanchado por salto en frecuencia (FHSS) consiste en transmitir una parte de la información en una determinada frecuencia durante un intervalo de tiempo (llamado dwell time) inferior a 400 ms. Pasado este tiempo se cambia la frecuencia de emisión y se sigue transmitiendo en otra frecuencia. De esta manera cada tramo de información se va transmitiendo en una frecuencia distinta durante un intervalo muy corto de tiempo. El orden en los saltos de frecuencia se determina según una secuencia pseudoaleatoria almacenada en unas tablas, y que tanto el emisor y el receptor deben conocer. Si se mantiene la sincronización en los saltos de frecuencias se consigue que, aunque en el tiempo se cambie de canal físico, a nivel lógico se mantiene un solo canal por el que se realiza la comunicación.

La técnica FHSS sería equivalente a una multiplexación en frecuencia, ver explicación gráfica de operación de FHSS en la figura 2.12

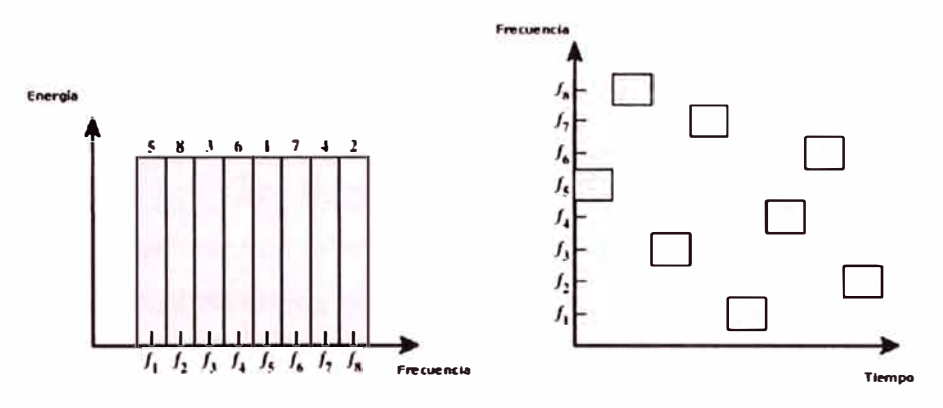

**Figura 2.12 Explicación gráfica de FHSS** 

(Fuente: Universidad Autónoma de Madrid)

## **c. OFDM**

En una comunicación inalámbrica a alta tasa de bits, se requiere un gran ancho de banda, en estos casos el canal es susceptible a ser selectivo en frecuencia (no plano).

Dividir el ancho de banda total en canales paralelos más estrechos, cada uno en diferente frecuencia (FDM), reduce la posibilidad de desvanecimiento por respuesta no plana en cada subportadora. Cuando estas subportadoras son ortogonales en frecuencia, se permite reducir el ancho de banda total requerido aún más.

#### **2.2.3 La capa de enlace de 802.11**

Respetando el modelo OSI, se agrupará en el nivel de enlace, los dos subniveles que lo conforman MAC: Medium Access Control y LLC: Logical Link Control. Desde el punto de vista de 802.11, nos interesa hacer referencia al subnivel MAC.

- Capa MAC: Controla el flujo de paquetes entre 2 o más puntos de una red. Emplea CSMA/CA: Carrier Sense Multiple Access /Collision avoidance, sus funciones principales:

### **a. Exploración**

Envío de Beacons (balizas) que incluyen los SSID: Service Set identifiers o también llamados ESSID (Extended SSID), máximo 32 caracteres.

#### **b. Autenticación**

Proceso previo a la asociación. Existen dos tipos:

- Autenticación de sistema abierto: Obligatoria en 802.11, se realiza cuando el cliente envía una solicitud de autenticación con su SSID a un Punto de Acceso. Este método aunque es totalmente inseguro, no puede ser dejado de lado, pues uno de los puntos más fuertes de WiFi es la posibilidad de conectarse desde sitios públicos anónimamente.

- Autenticación de clave compartida: Es el fundamento del protocolo WEP (hoy totalmente desacreditado}, se trata de un envío de interrogatorio (desafío) del Punto de Acceso al cliente.

### **c. Asociación**

Este proceso es el que le dará acceso a la red y solo puede ser llevado a cabo una vez autenticado.

#### **d. Seguridad**

Mediante WEP, con este protocolo se cifran solamente los datos (no los encabezados}, aunque actualmente se prefieren WPA Y WPA2.

#### **e. RTS/CTS (solicitud de envío/ preparado para enviar)**

El aspecto más importante es cuando existen "nodos ocultos", pues a diferencia de Ethernet, en esta topología sí pueden existir nodos que no se escuchen entre sí y que solo lleguen hasta el Punto de Acceso, (Ej. su potencia está limitada, posee un obstáculo entre ellos, etc.), en estos casos se puede configurar el empleo de RTS/CTS. Otro empleo importante es para designar el tamaño máximo de trama (en 802.11 es: mínimo=256 y máximo=2312 Bytes).

#### **f. Modo ahorro de energía**

Cuando está activado este modo, el cliente envía previamente al Punto de Acceso una trama indicando "que se irá a dormir", el Punto de Acceso, coloca en su buffer estos datos. Se debe tener en cuenta que por defecto este modo suele estar inactivo (denominado Constant Awake Mode: CAM).

#### **g. Fragmentación**

Es la capacidad que tiene un Punto de Acceso de dividir la información en tramas más pequeñas.

Veamos ahora en qué consiste CSMA/CA, que se utiliza para evitar colisiones en los paquetes de datos reales:

- $CS =$  detección de portadora
- MA = acceso múltiple (medio compartido)
- CA = evita colisiones
- "El problema de la estación oculta"

En la subcapa MAC de la capa Data Link, se utiliza el protocolo de control de acceso a medios (MAC) para acceso múltiple por detección de portadora con evitación de colisión (CSMA/CA).

El acceso al medio es controlado por funciones de coordinación. La función llamada "Función de Coordinación Distribuida" (DCF) provee un acceso al medio similar a Ethernet. Antes de transmitir se verifica si el medio está ocupado. Para evitar colisiones se utiliza backoff aleatorio después de cada trama.

Hay dos formas de detectar portadora:

- Real: utilizando las capas físicas, los adaptadores pueden saber si el medio está ocupado. No proporciona toda la información.

- Virtual: esta forma es provista por el campo NAV de una trama (Network Allocation Vector).

#### **2.2.4 Infraestructura**

Para poder implantar redes o infraestructuras LAN inalámbricas es imprescindible realizar un trabajo de planificación y diseño previo. Uno de los primeros pasos es definir la infraestructura de red, entre las cuales se presentan las siguientes opciones:

### **a. lndependent Basic Service Set (IBSS), sin punto de acceso**

Una parte del estándar contempla la comunicación en redes "ad-hoc" simples. Estas redes están compuestas por varias estaciones de trabajo con un alcance de transmisión limitado interconectadas entre sí; no obstante, estas topologías no necesitan ningún sistema de control ni de transmisión central. Una WLAN se puede instalar, por ejemplo, en una sala de conferencias para conectar los sistemas portátiles que se usarán.

#### **a.1. Ventajas**

- Comunicación punto a punto sin punto de acceso.
- Instalación rápida y costes mínimos.
- Configuración simple.

#### **a.2. Inconvenientes**

- Alcance limitado.
- Número de usuarios limitado.
- No integración en estructuras LAN existentes.

#### **b. Basic Service Set (BSS), con punto de acceso**

La segunda aplicación en importancia de las que se describen en el estándar IEEE 802.11 utiliza "puntos de acceso", también llamada red estructural. Los puntos de acceso son componentes de red que controlan y gestionan toda la comunicación que se produce dentro de una célula LAN inalámbrica, entre células LAN inalámbricas y, finalmente, entre células LAN inalámbricas y otras tecnologías LAN.

### **b.1. Ventajas**

- Incluso las estaciones que no pueden verse entre sí directamente pueden comunicarse.
- Simple integración en estructuras de cable ya existentes.

#### **b.2. Inconvenientes**

- Coste más elevado del equipo.
- Instalación y configuración más complejas.

### **c. Extended Service Set (ESS)**

Un ESS se define como dos o más BSS conectados por un sistema de distribución (Distribution system (OS)), el sistema de distribución puede ser una LAN (alámbrica o inalámbrica), una WAN o cualquier método de conectividad de redes. Un ESS debe tener al menos dos AP operando en modo infraestructura. Al igual que en un BSS, todos los paquetes en un ESS deben pasar por uno de los Access Points.

Otra característica de un ESS, según el estándar 802.11, es que un ESS cubre múltiples celdas, permitiendo realizar roaming, no requiriendo que los BSS tengan el mismo SSID.

## **2.2.5 Parámetros de configuración de una red Wif i**

Entre los principales parámetros de configuración de una Wlan se encuentran:

## **a. Direcciones MAC (MAC -Media Access Control-Address)**

Es un número de 48 bits asignado por el fabricante a los dispositivos inalámbricos: AP's, tarjetas WiFi, etc. Se encuentra grabado en el hardware, pero se puede modificar por software.

## **b. SSID (Service Set ldentifier)**

Cada punto de acceso (PA) tiene uno de hasta 32 bytes. Sirve para identificar a la red inalámbrica.

## **c. IBSS (lndependent Basic Service Set)**

Identifica a las redes Ad-Hoc pues hay que recordar que en éstas no hay Punto de Acceso.

#### **2.2.6 Seguridad**

Existen varios métodos para proporcionar seguridad:

#### **a. Filtrado de direcciones MAC/ MAC Address**

Consiste en suministrar a cada Punto de Acceso Inalámbrico un listado de las direcciones MAC de los equipos que están autorizados a conectarse a la red. De esta manera los equipos que no figuren en la lista serán rechazados.

Las desventajas de este método son las siguientes:

1. Si hay muchos Puntos de Acceso en la organización se producen errores al teclear la dirección MAC repetidamente en todos los Puntos de Acceso. Esto producirá inconvenientes con los usuarios "legales" que son rechazados. Además es muy trabajoso.

2. La transmisión de la información en WiFi se hace por medio de paquetes. En muchos de estos figura el Mac Address, que generalmente no va encriptado y obviamente puede ser capturada por un hacker. Existen programas en Internet que permiten "imitar" y reemplazar esta Dirección MAC.

3. La Dirección MAC, es una característica del hardware (no del usuario). Si el hardware (PC, PDA, USB, etc.) se pierde o es robado, el que lo encuentre podrá tener libre acceso a la red inalámbrica WiFi pues pasaría el control del filtro.

#### **b. WEP (Wired Equivalent Privacy)**

La idea de los promotores del estándar 802.11b consistía en encriptar el tráfico entre Puntos de Acceso y estaciones móviles y compensar así la falta de seguridad que se obtiene al enviar la información por un medio compartido como es el aire. Es así como, todos los Puntos de Acceso y dispositivos WiFi incluyen la opción de encriptar las transmisiones con el Protocolo de Encriptación WEP.

#### **- Funcionamiento del Mecanismo de Encriptación WEP**

Brevemente diremos que hay que establecer una clave secreta en el Punto de Acceso, que es compartida con los clientes WiFi. Con esta clave, con el algoritmo RC4 y con un Vector de Inicialización (IV) se realiza la encriptación de los datos transmitidos por Radio Frecuencia.

A medida que fue aumentando la difusión de las Redes Inalámbricas WiFi, se fueron detectando graves problemas de seguridad informática en el Protocolo de Encriptación WEP, entre los principales:

1. Las claves que se utilizan son estáticas y se deben cambiar manualmente. No es fácil modificarlas frecuentemente.

2. No tiene un sistema de control de secuencia de paquetes. Varios paquetes de una comunicación pueden ser robados o modificados sin que se sepa.

Esta situación generó la aparición de múltiples aplicaciones capaces de crackear la seguridad WEP en poco tiempo.

#### **c. WPA (Wifi Protected Access)**

Es un nombre comercial que promueve la WiFi Alliance. La parte técnica está definida y estipulada en el estándar de seguridad IEEE 802.11 i. La WiFi Alliance, estaba interesada en buscar una rápida solución a los inconvenientes de WEP; además se buscaba que la solución WPA, funcionara con los Puntos de Acceso y dispositivos WiFi, ya vendidos a miles y miles de usuarios. Por este motivo se decidió desarrollar dos soluciones. Una rápida y temporal que se denominó WPA y otra más definitiva para aplicar en nuevos Puntos de Acceso, y no en los existentes, que se llamó WPA2.

Se desarrolló un protocolo temporal denominado TKIP (Temporal Key lntegrity Protocol) que es una "envoltura" del WEP y es conocido como WPA. El WPA (primera fase del estándar 802.11i) fue aprobado en abril de 2003. Desde diciembre de 2003 fue declarado obligatorio por la WiFi Alliance. Esto quiere decir que todo Punto de Acceso Inalámbrico que haya sido certificado a partir de esta fecha, ya debe soportar "nativamente" WPA. Todo Punto de acceso anterior a diciembre de 2003 puede soportar "nativamente" sólo WEP.

#### **d. WPA2**

WPA2, es el nombre que le dio la WiFi Alliance a la segunda fase del estándar IEEE 802.11 i. La seguridad es muchísimo más robusta que la que ofrece WPA. WPA2 ya no se basa en un parche temporal sobre el algoritmo RC4 y, en su lugar, utiliza el algoritmo de encriptación AES - recomendado por el NIST (Instituto Nacional de Estándares y tecnología), de los más fuertes y difíciles de crackear en la actualidad. Este algoritmo de encriptación requiere un hardware más robusto, por lo tanto los Puntos de Acceso antiguos no se pueden utilizar con WPA2. WPA2 es requisito obligatorio para todos los productos WiFi, desde marzo de 2006.

#### **e. VPN**

Las VPN son una herramienta diseñada para proteger las comunicaciones. Las VPN crean un túnel criptográfico entre 2 puntos.

La utilización de las VPN añade bastante seguridad a las redes inalámbricas pero tiene ciertas desventajas:

- Para un número grande de clientes WiFi, suele ser una solución bastante costosa.

- Ayudaron bastante a mejorar la seguridad WEP, pero ahora que existe WPA y WPA2 no hacen falta.

- Están diseñadas para proteger a partir de la capa 3 del modelo OSI, pero las redes inalámbricas WiFi (802.11) funcionan en la capa 2.

#### **f. Estándar IEEE 802.1 x**

Durante los primero años de este siglo **(XXI),** cuando sólo existía la encriptación WEP y antes de que fuera desarrollado el estándar de seguridad 802.11 i con la encriptación WPA y WPA2, el IEEE comenzó a buscar soluciones que fueran capaces de mejorar la Seguridad WiFi. El resultado buscado se consiguió adaptando el estándar 802.1x que se había aprobado en 2001 para redes cableadas. En 2004 se finalizó la adaptación para redes inalámbricas WiFi. Este estándar de seguridad en redes se basa en el control de acceso a puertos. El estándar 802.1x introduce importantes cambios en el esquema de seguridad WiFi.

• Se necesita autenticar a los usuarios antes de conectarse a una red inalámbrica WiFi.

• La autenticación se realiza con un protocolo conocido como EAP (Extensible Authentication Protocol). Existen varias versiones de EAP: LEAP, TLS, TTLS, PEAP, FAST.

• La autenticación se realiza mediante un servidor de tipo RADIUS.

En el esquema de 802.1x, se autentica al usuario y no al dispositivo, como se hacía, por ejemplo en el filtrado de Direcciones MAC (MAC Address). Esto es muy importante porque impide que se pueda entrar a la red, aún cuando a uno le roben o pierda su ordenador portátil o PDA.

#### **2.2. 7 Transmisión de la información**

La información se envía en paquetes. El estándar IEEE 802.11 WiFi define distintos tipos de paquetes con diversas funciones. Veremos una muy breve descripción de los mismos. Hay 3 tipos diferentes de paquetes:

- Los paquetes de Management establecen y mantienen la comunicación. Los principales son: "Association request", "Association response", "Beacon", "Probe request", "Probe response", "Autenticación", etc.

- Los paquetes de Control ayudan en la entrega de datos. Tienen funciones de coordinación.

- Los paquetes de Datos contienen la dirección MAC del remitente y destinatario, el SSID, etc.

#### **a. Paquetes de Management**

- Association Request: Incluye información necesaria para que el Punto de Acceso considere la posibilidad de conexión. Uno de los datos es el SSID de la red inalámbrica WiFi o del Punto de Acceso al que se intenta conectar.

- Association Response: Es el tipo de paquete que envía el Punto de Acceso para avisar de la aceptación o denegación del pedido de conexión.

- Beacon: Periódicamente los Puntos de Acceso inalámbricos WiFi, envían "señales", como los faros, para anunciar su presencia y que todas las estaciones que estén en el rango sepan que Puntos de Acceso están disponibles. Estos paquetes se denominan "Beacons" y contienen varios parámetros, entre ellos el SSID del Punto de Acceso.

- Authentication: Es el paquete por el cual el Punto de Acceso Inalámbrico acepta o rechaza a la estación que pide conectarse. Como vimos en la parte de seguridad WiFi,\_hay redes inalámbricas WiFi abiertas donde no se requiere autenticación y las redes inalámbricas protegidas donde se intercambian varios paquetes de autenticación con "desafíos" y "respuestas" para verificar la identidad del cliente.

- Disassociation: Es un tipo de paquete que envía la estación cuando desea terminar la conexión, de esta manera el Punto de Acceso Inalámbrico sabe que puede disponer de los recursos que había asignado a esa estación.

No obstante existen algunos tipos más de paquetes de Management, pero los más relevantes son los mencionados.

#### **b. Paquetes de Control**

- Request to Send (RTS): Su función es la de evitar colisiones. Es la primera fase antes de enviar paquetes de datos.

- Clear to Send (CTS): Tiene la función de responder a los RTS. Todas las estaciones que captan un CTS, saben que deben esperar un tiempo para transmitir pues alguien está ya usando el canal. Existe un tiempo de espera (slot time) que es distinto para el estándar WiFi 802.11b y para el estándar WiFi 802.11g.

- Acknowledgement (ACK): La estación receptora del paquete enviado, chequea el paquete recibido por si tiene errores. Si lo encuentra correcto, envía un "ACK" con lo cual el remitente sabe que el paquete llegó correcto, pues si no, lo debe enviar otra vez. Una vez que las demás estaciones captan el ACK, saben que el canal está libre y pueden intentar ellas enviar sus paquetes.

#### **c. Paquetes de Datos**

Estos paquetes llevan mucha información de tipo "administrativa" y, además los datos que queremos transmitir a través de la red inalámbrica WiFi; generalmente la red inalámbrica WiFi debe utilizar muchísimos paquetes de datos, para transmitir un archivo de datos. Mucho más aún cuando lo que se desea transmitir es vídeo. Los paquetes de datos WiFi, tienen muchos campos con información necesaria para la transmisión. Uno de ellos es la "Mac Address" de la estación receptora y del remitente, el BSSID, el número de secuencia de ese paquete, etc.

#### **2.2.8 Pérdidas de la señal**

Las ondas de RF transmitidas por las redes inalámbricas WiFi son atenuadas e interferidas por diversos obstáculos y ruidos, en un espacio sin obstáculos, la pérdida de propagación, para realizar un enlace se toman en consideración principalmente:

#### **a. Presupuesto de enlace**

El presupuesto de enlace o también denominado presupuesto de potencia es una herramienta de cálculo que se basa en la fórmula de Friis. Básicamente partimos de que los equipos tienen una determinada sensibilidad de recepción (una potencia mínima para recibir datos con una tasa de error aceptable), una potencia de transmisión limitada y pérdidas en los diversos medios por los cuales pasa la señal. El presupuesto de enlace suma todas las ganancias, resta las pérdidas a lo largo del enlace inalámbrico, y predice si el nivel de la señal será lo suficientemente alto para que el enlace trabaje confiablemente.

El cálculo se realiza de acuerdo a la ecuación (2-1) de la siguiente manera:

## **Gt + Gat + Gar + Gct - Lct - Lcr + Lit - LO - Lir** < S + **K (2-1)**

Donde:

- Gt = Potencia de transmisión (en dBm)
- Gat = Ganancia de antena transmisora (en dBi)
- Gct = Ganancia de antena receptora (en dBi)
- Lct = Pérdida del cable del transmisor (en dB)
- Lit = Pérdidas de inserción en el transmisor (por conectores, en dB)
- LO = Pérdida de espacio libre (en dB)
- Gar = Ganancia de la antena receptora (en dBi)
- Lcr = Pérdida del cable del receptor (en dB)
- Lir = Pérdidas de inserción en el receptor (en dB)
- S = Sensibilidad del Receptor (en dBm)
- $K = M$ argen de holgura (en dBm)

Las pérdidas por espacio libre, son las pérdidas debidas a la distancia recorrida por la señal a través de espacio (la longitud total del enlace), estas pérdidas aumentan con la frecuencia y la distancia del enlace. Las pérdidas en cable se calculan a partir de una tabla dada por el fabricante, usualmente en dB/metro, según cierto rango de frecuencias.

## **b. Línea de vista (Zona de Fresnel)**

Cuando una señal inalámbrica encuentra una obstrucción, la señal es siempre atenuada y usualmente reflejada o difractada, por lo general la atenuación provocada por éste es tan alta que no queda suficiente señal para realizar el enlace.

Por ello un enlace con línea de visión, típicamente requiere que exista visibilidad entre los equipos; más, una zona despejada adicional para esparcir la señal inalámbrica. Ésta zona adicional se le conoce como Zona de Fresnel, la zona de Fresnel es un elipsoide con sus extremos en las antenas de los equipos de transmisión, ver ilustración gráfica de identificación de la zona de Fresnel en figura 2.13.

Para la primera zona de Fresnel se realiza el cálculo según la ecuación 2-2.

$$
r = 17.32^{*}(d1^{*}d2) / (d^{*}f))^{1/2}
$$
 (2-2)

Donde:

d1= distancia al obstáculo desde el transmisor [km]

d2 = distancia al obstáculo desde el receptor [km]

d = distancia entre transmisor y receptor [km]

f= frecuencia [GHz]

r= radio [m]

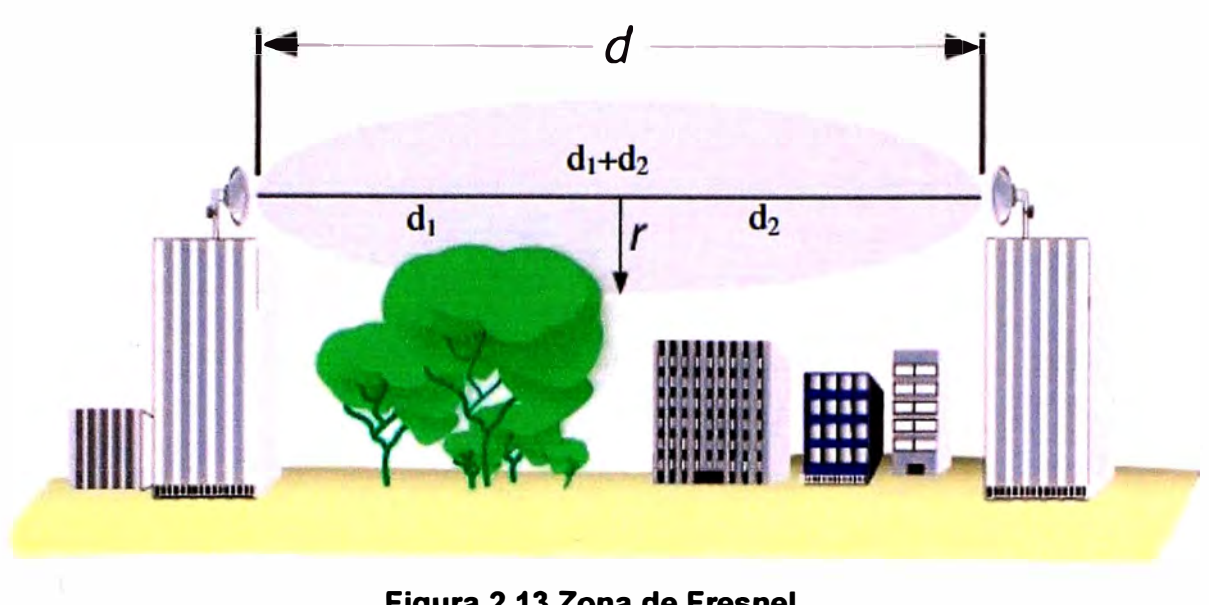

# **Figura 2.13 Zona de Fresnel**

**(Fuente: eslared.org.ve)** 

**En la práctica es suficiente despejar sólo el 60% ó 70% de la primera zona de Fresnel para un enlace aceptable. Las pérdidas respecto a un despeje del 100% son despreciables.** 

**Hay un infinito número de zonas de Fresnel alrededor de la primera, como las capas de una cebolla, pero nosotros sólo nos ocuparemos de la primera porque el despeje adicional de la segunda zona de Fresnel más bien disminuye la potencia de la señal recibida. Así que nos concentramos en despejar el 70% de la primera zona de Fresnel para optimizar el enlace.** 

#### **2.2.9 Roaming**

**Los Puntos de Acceso Inalámbricos tienen un radio de cobertura que varía en la práctica entre los distintos dispositivos y según las condiciones ambientales y físicas del lugar (obstáculos, interferencias, etc.).** 

**Si nos interesa permitir la itinerancia (roaming) y movilidad de los usuarios, es necesario colocar los Puntos de Acceso de tal manera que haya superposición entre los radios de cobertura.** 

### **a. El Roaming y los Paquetes Beacons**

**1. Como se vio en "Transmisión de la Información" en WiFi, los Puntos de acceso Inalámbricos emiten de forma intermitente unos paquetes denominados Beacons. Cuando una estación se aleja demasiado de un Punto de Acceso, "pierde la señal", es decir que deja de percibir estos Beacons que le indican la presencia del Punto de acceso.** 

**2. Si hay superposición, se comienzan a captar los Beacons del otro Punto de Acceso, hacia el cual se está dirigiendo, a la vez que se van perdiendo gradualmente los del anterior.** 

#### **b. El Roaming y los Paquetes ACK**

1. También se vio en "Transmisión de la Información" en WiFi, que una vez que se envía un paquete de datos en las redes inalámbricas WiFi, la estación receptora envía un "O.K", denominado ACK. Si la estación emisora se aleja demasiado de la transmisora, es decir que sale del radio de cobertura, no captará los ACK enviados.

2. Los equipos de WiFi incorporan un algoritmo de decisión que debe determinar en qué momento se desconectan del Punto de Acceso A y se conectan al Punto de Acceso 8, como se ve en la figura.

#### **2.2.1 O Antenas**

Una antena es un dispositivo hecho para transmitir (radiar) y recibir ondas de radio.

#### **a. Características de las antenas**

## **- Patrones de Radiación**

El patrón de radiación de una antena se puede representar como una grafica tridimensional de la energía radiada vista desde fuera de esta. El patrón de elevación es una gráfica de la energía radiada por la antena vista de perfil. El patrón de azimuth es una gráfica de la energía radiada vista directamente desde arriba. Al combinar ambas gráficas se tiene una representación tridimensional de como es realmente radiada la energía desde la antena.

#### **-Ganancia**

La ganancia de una antena es la relación entre la potencia que entra en una antena y la potencia que sale de esta. Esta ganancia es comúnmente referida en dBi, y se refiere a la comparación de cuanta energía sale de la antena en cuestión, comparada con la que saldría de una antena isotrópica. Una antena isotrópica es aquella que cuenta con un patrón de radiación esférico perfecto y una ganancia lineal unitaria.

#### **- Directividad**

La directividad de la antena es una medida de la concentración de la potencia radiada en una dirección particular. Se puede entender también como la habilidad de la antena para direccionar la energía radiada en una dirección especifica. Es usualmente una relación de intensidad de radiación en una dirección particular en comparación a la intensidad promedio isotrópica.

#### **- Polarización**

Es la orientación de las ondas electromagnéticas al salir de la antena. Hay dos tipos básicos de polarización que aplican a las antenas, como son: Lineal (incluye vertical, horizontal y oblicua) y circular (que incluye circular derecha, circular izquierda, elíptica derecha, y elíptica izquierda). La antena transmisora debe de tener la misma polaridad de la antena receptora para máximo rendimiento.
#### **b. Tipos de antenas**

Existen una variedad de tipos, líneas abajo describiremos 5 de ellas:

#### - **Antenas Dipolo**

Todas las antenas de dipolo tienen un patrón de radiación generalizado. Primero el patrón de elevación muestra que una antena de dipolo es mejor utilizada para transmitir y recibir desde el lado amplio de la antena. Es sensible a cualquier movimiento fuera de la posición perfectamente vertical.

#### - **Antenas Dipolo Multi-Elemento**

Las antenas multi-elemento tipo dipolo cuentan con algunas de las características generales del dipolo simple. Cuentan con un patrón de elevación y azimuth similar al de la antena dipolo simple. La diferencia más clara entre ambas es la direccionalidad de la antena en el plano de elevación, y el incremento en ganancia debido a la utilización de múltiples elementos. Con el uso de múltiples elementos en la construcción de la antena, esta puede ser configurada para diferentes ganancias, lo cual permite diseños con características físicas similares.

### **-Antenas Yagi**

Estas se componen de un arreglo de elementos independientes de antena, donde solo uno de ellos transmite las ondas de radio. El número de elementos (específicamente, el número de elementos directores) determina la ganancia y directividad. Las antenas Yagi no son tan direccionales como las antenas parabólicas, pero son más directivas que las antenas panel.

#### **-Antenas Panel Plano (Flat Panel)**

Las antenas de panel plano como su nombre lo dice son un panel con forma cuadrada o rectangular. y están configuradas en un formato tipo patch. Las antenas tipo Flat Panel son muy direccionales ya que la mayoría de su potencia radiada es una sola dirección ya sea en el plano horizontal o vertical.

### - **Antenas Parabólicas**

Las antenas parabólicas usan características físicas así como antenas de elementos múltiples para alcanzar muy alta ganancia y direccionalidad. Estas antenas usan un plato reflector con la forma de una parábola para enfocar las ondas de radio recibidas por la antena a un punto focal. La parábola también funciona para capturar la energía radiada por la antena y enfocarla en un haz estrecho al transmitir.

#### **2.3 Otros estándares**

En este apartado se describirá brevemente algunos de los principales alternativas de comunicación inalámbrica que pueden ser consideradas para dar solución a aplicaciones de telemetría.

## **2.3.1 GSM**

El sistema GSM es el sistema de comunicación de móviles digital de segunda generación basado en células de radio. Apareció para dar respuesta a los problemas de los sistemas analógicos.

Fue diseñado para la transmisión de voz por lo que se basa en la conmutación de circuitos. Al realizar la transmisión mediante conmutación de circuitos los recursos quedan ocupados durante toda la comunicación y la tarifación es por tiempo.

Entre sus principales limitaciones se encuentran:

- Velocidad de transferencia de 9.6 Kbps.

- Tiempo de establecimiento de conexión de 15 a 30 segundos. Además las aplicaciones deben ser reinicializadas en cada sesión.

- Pago por tiempo de conexión.

- Problemas para mantener la conectividad en itinerario (roaming).

#### **2.3.2 GPRS**

Las tradicionales redes GSM no se adaptaban adecuadamente a las necesidades de transmisión de datos con terminales móviles. Por ello surge una nueva tecnología portadora denominada GPRS (general Packet Radio service) que unifica el mundo IP con el mundo de la telefonía móvil, creándose toda una red paralela a la red GSM y orientada exclusivamente a la transmisión de datos. GPRS es una nueva tecnología que comparte el rango de frecuencias de la red GSM utilizando una transmisión de datos por medio de "paquetes". La conmutación de paquetes es un procedimiento más adecuado para transmitir datos.

Entre las principales ventajas que trajo GPRS tenemos:

- Velocidad de transferencia de hasta 144 Kbps.
- Conexión permanente.
- Tiempo de establecimiento de conexión menor al segundo.
- Pago por cantidad de información transmitida no por tiempo de conexión.

### **2.3.3 EDGE**

EDGE es una tecnología de radio móvil que permite que las redes actuales de GSM ofrezcan servicios de 3G dentro de las frecuencias existentes. Como resultado evolutivo de GSM/GPRS, EDGE es una mejora de las redes GPRS y GSM. GPRS es una tecnología portadora de datos que EDGE refuerza con una mejora de interfaz de radio, y proporciona velocidades de datos tres veces mayores que las de GPRS. Añadir EDGE a la red GPRS significa aprovechas en toda su extensión las redes GSM.

Entre las principales ventajas de la tecnología EDGE tenemos:

- El equipo EDGE opera automáticamente en modo GSM.

- EDGE proporciona ahorros en los costos, cuando se requiere de una capacidad más alta, velocidades superiores en la transmisión de datos o mejor calidad de servicio en las frecuencias actuales.

- EDGE está diseñada para integrarse a la red GSM ya existente, lo que reducirá el costo cuando se implementen sistemas 3G a nivel nacional.

### **2.3.4 WiMax**

WiMax, siglas de Worldwide lnteroperability for Microwave Access (lnteroperabilidad mundial para acceso por microondas), es una norma de transmisión de datos que utiliza las ondas de radio en las frecuencias de 2,3 a 3,5 GHz. Es una tecnología dentro de las conocidas como tecnologías de última milla, también conocidas como bucle local que permite la recepción de datos por microondas y retransmisión por ondas de radio.

Entre las principales ventajas de esta tecnología se encuentran:

- Distancias de hasta 80 kilómetros, con antenas muy direccionales y de alta ganancia.

- Velocidades de hasta 75 Mbit/s, 35 + 35 Mbit/s, siempre que el espectro esté completamente limpio.

- Facilidades para añadir más canales, dependiendo de la regulación de cada país.

- Anchos de banda configurables y no cerrados, sujetos a la relación de espectro.

- Permite dividir el canal de comunicación en pequeñas subportadoras (dos tipos: guardias y datos).

# **CAPÍTULO 111 METODOLOGÍA PARA LA SOLUCIÓN DEL PROBLEMA**

En el presente capítulo se describe la ingeniería del proyecto, se presentan los antecedentes de la instalación, así como los hábitos de mantenimiento y descripción de funcionamiento del tablero de control sobre el cual se implementará la solución, esto para identificar y comprender como opera en la actualidad el campo petrolero. Luego se presentan los requerimientos del cliente. Sobre estas consideraciones se procede a seleccionar las alternativas de solución a presentarse, para ello es necesario conocer antes las limitantes del equipamiento actual en cuanto a la posibilidad de implementación de las diferentes alternativas, para luego hacer un estimado de costos de las diferentes propuestas, asociadas cada una a la performance de funcionamiento, ventajas y desventajas. Una vez la administración seleccione la alternativa de solución de entre las propuestas presentadas, se procede a detallar el desarrollo de esta, seleccionando el equipamiento, la topología a implementarse mostrando a su vez las configuraciones básicas que demuestren la viabilidad de la implementación.

#### **3.1 Antecedentes**

Los procesos de extracción de petróleo alrededor del mundo presentan grandes similitudes, mas las implementaciones de control de los mismos varían significativamente, podemos encontrar controles mediante un arranque directo con relés horarios hasta los que utilizan PLC's sofisticados asociados a un variador de frecuencia para controlar el motor, y un escalón más arriba los que presentan monitorización mediante RTU's, radios, SCADA's u otros dispositivos y tecnologías.

La diversidad de implementaciones dependerá en gran parte de la magnitud de la planta (capacidad de producción), la eficiencia que se quiera lograr, así como la inversión que se está dispuesto a ejecutar.

La empresa objeto del presente informe consideró en sus inicios como principal factor de optimización la implementación de arranques directos secuenciales de los motores que realizan el proceso de extracción, pues proyectando la totalidad de pozos petroleros con los que se contaba, los arranques múltiples se presentaban como el gran problema del proceso. La existencia de arranques múltiples conllevarían a una reducción en la tensión de suministro que a su vez traería como consecuencia que los últimos motores en arrancar, denominados motores de pozos cola, nunca lleguen a hacerlo pues debido a la

caída de tensión se presentarían sobreesfuerzos mecánicos y disparos térmicos.

Previendo esto, en lugar de usar relés horarios que se presentaban como la alternativa más económica de control se instalaron relés programables, también denominados micro PLC's, que harían la función de temporización del régimen de operación y a la vez haría el control de los arranques múltiples. Mediante la señal de un relé de control de sub y sobre voltaje el pozo operaría siempre y cuando esta condición sea cumplida.

En la práctica el control de los arranques múltiples se tornó inviable debido a que cada vez se implementaban más tableros para los nuevos pozos descubiertos. Es de este modo que se implementó el tablero de control que se presentará y será motivo de análisis en lo que resta del informe.

#### **3.2 Descripción situacional**

En este apartado se detalla el modo de operación y las instalaciones del campo petrolero, con la finalidad de tener los criterios y consideraciones correctas al momento de formular las propuestas de solución.

#### **3.2.1 Consideraciones de la instalación**

La empresa Petrolera se ubica en la costa Norte del Perú, con un área de 46,952.342 Hectáreas (aproximadamente 460 Km2) y con una producción mensual promedio de 14,000 BPD (barriles por día), en la actualidad cuenta con más de 3000 pozos petroleros realizando la extracción de petróleo y gas, el producto de la extracción de este campo petrolero representa el 10% de las extracciones de hidrocarburos líquidos realizadas en todo el Perú, de la totalidad de pozos operativos, aproximadamente 3000, se realizan mediante bombeo mecánico, hay que tener en cuenta que a la fecha las extracciones son primarias y en una menor cantidad secundarias.

Una vez realizada la extracción, el petróleo y gas extraído es recolectado por una red de tuberías agrupadas a numerosas compresoras que bombean el crudo en dirección a las estaciones de bombeo donde se cuentan con bombas de aproximadamente 200 Hp, es desde la estación de bombeo central (bomba de 700 Hp) que se dirige a la refinería que se encuentra a 40 Km en la cual se obtendrán todos los derivados del petróleo.

Las extracciones con bomba mecánica, (también conocido como bomba de varilla, balancín o caballito), ver figura 3.1, se realizan sobre los pozos más productivos y las potencias de los motores asociados a cada pozo van desde los 15 Hp a 75 Hp.

Este campo petrolero, presenta una generación en 480 V que luego es subida a 10 KV para su distribución hasta un punto determinado, cercano a los pozos que necesitan suministro, en el cual se reducirá la tensión a 440 V, esta tensión es tomada por el tablero de distribución de potencia que se encuentra implementado con equipamiento eléctrico. Ver esquema ilustrativo en la figura 3.2.

Este tablero de distribución agrupa aguas abajo un número máximo de 10 pozos, cada pozo cuenta con dos tableros dedicados, uno contiene el equipamiento eléctrico de potencia, y el otro tablero el equipamiento de control.

Es en este tablero de control en el que se implementará la tecnología inalámbrica y en el cual se centrará este informe.

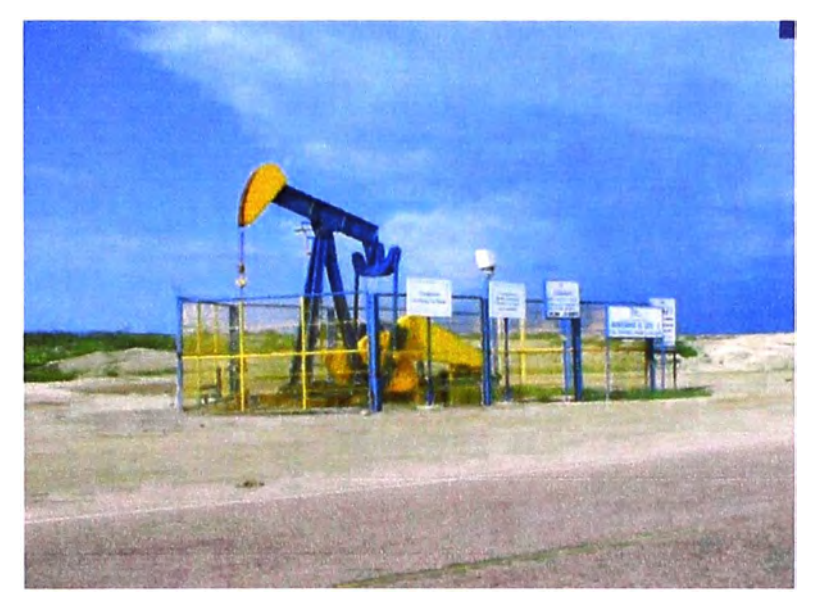

**Figura 3.1 Bomba de balancín en instalación actual**  (Fuente: SKANSKA)

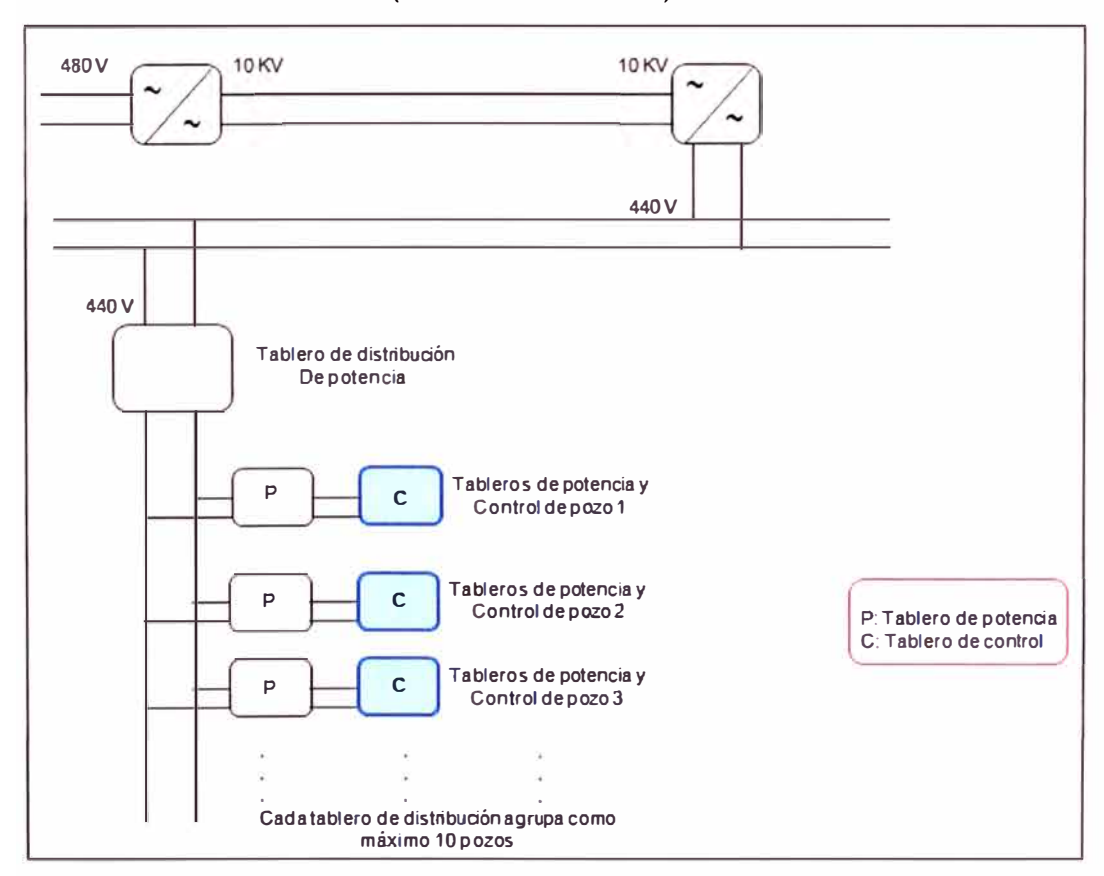

**Figura 3.2 Esquema ilustrativo de instalación actual** 

(Fuente: Elaboración propia)

### **3.2.2 Tablero de control - Estado inicial**

Es importante entender el mecanismo que presenta el tablero de control, para ello en la figura 3.3 se presenta el equipamiento actual con el que cuenta el tablero.

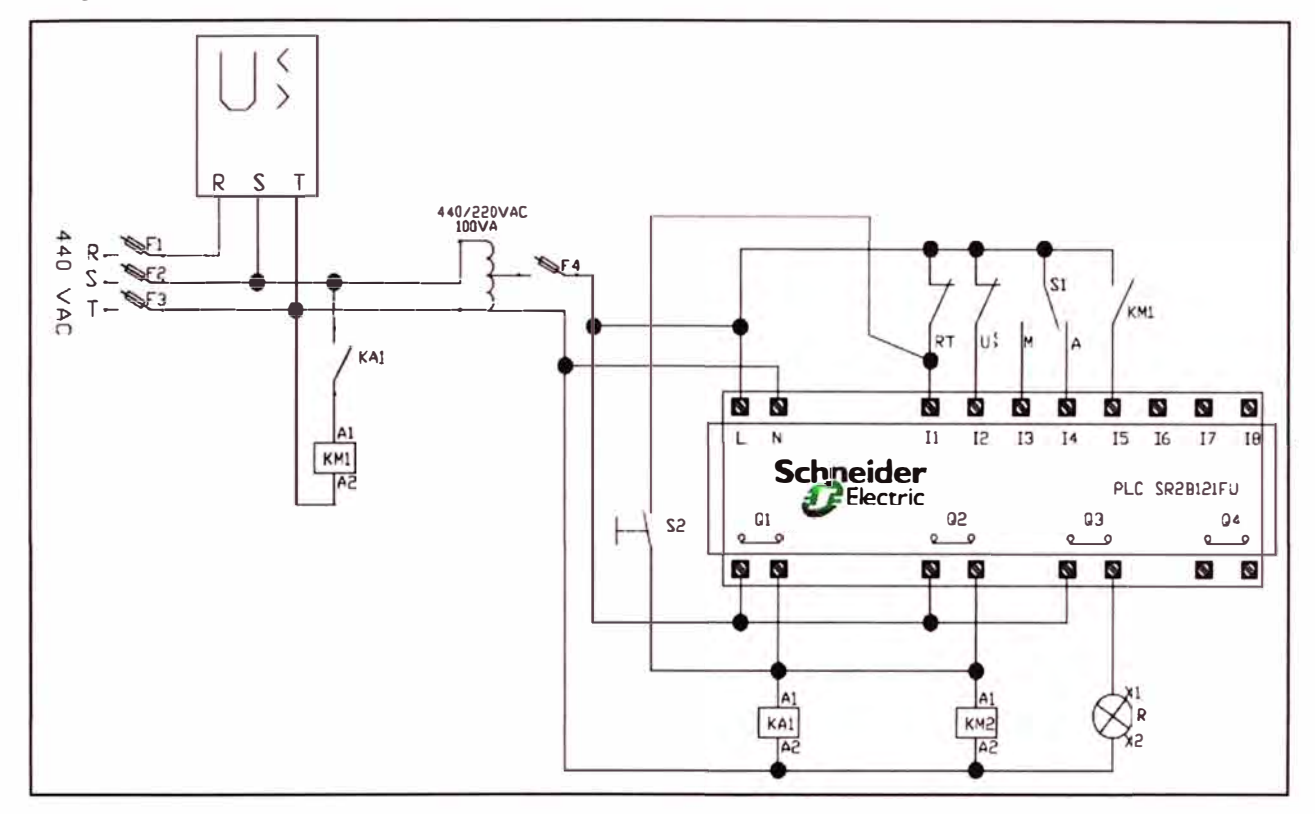

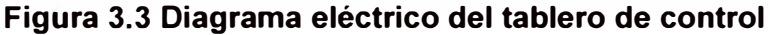

(Fuente: Schneider Electric Perú S.A)

### **a. Lógica de funcionamiento**

La tensión de suministro es monitorizada constantemente por el relé de control RM35TF30, marca Schneider, cuya señal de diagnóstico de sub y sobre tensión esta cableada a la entrada 12 del micro PLC y condiciona que el arranque del motor se ejecute en condiciones normales.

De igual modo el contacto auxiliar del relé térmico RT cableado a la entrada 11 también condiciona el arranque motor, que tiene la posibilidad de ser comandado de manera automática a través de la entrada 14 o manual a través de la entrada 13, esta discriminación la realiza el selector S1 y el mando resultante es cableado a la entrada .

Con las condiciones de arranque validadas se procede a energizar a través de la salida Q2 el banco de condensadores del tablero de potencia, al mismo tiempo a través de la salida Q1 se energiza la bobina de la interface KA1 que a su vez habilita el arranque energizando la bobina KM1 del contactor de arranque, la información de motor arrancado es transmitido al PLC llevando el contacto auxiliar del contactor de arranque a la entrada 15.

También se cuenta con la salida Q3 que energiza un piloto que se encuentra en la parte frontal del tablero de control indicando la falla en el arranque, este piloto encenderá en caso se detecte alguna de las condiciones anteriormente mencionadas, por último se cuenta con la señal de control S2 cuya función es levantar la falla.

#### **3.2.3 Consideraciones de operación y mantenimiento**

En este apartado se detallará el modo de operación de los pozos en lo que respecta al servicio tanto de operación como de mantenimiento, tomando en cuenta las condiciones de la instalación, y los hábitos del personal.

- Es importante mencionar que gran parte de las labores tales como el control de la extracción, producción, el tratamiento, entre otros; se encuentran tercerizadas y son realizados por un outsourcing.

- El mantenimiento lo realizan los "recorredores", quienes laboran en modo outsourcing, que se encuentran claramente diferenciados en mantenimiento de potencia y de control, esto trae como consecuencia que como se ve en la Figura 3.2 se cuenten con tableros separados para cada función cuando lo lógico sería que estos estén integrados en un solo tablero.

- Es en este punto, la presencia del personal de outsourcing implicado directamente en las labores de mantenimiento es tan grande que sus apreciaciones son muy importantes.

- Es este personal quien presenta oposición a que los equipos del tablero de control sean cambiados, por otro lado entienden que es necesario hacer mejoras por lo que están de acuerdo con la adición de equipos conservando los equipos iniciales.

- El régimen de operación de cada pozo es determinado por un estudio previo y difiere de uno a otro, este consiste en efectuar la extracción un tiempo "X" luego del cual la extracción para por un tiempo "y", luego de transcurrido este tiempo vuelve a realizar la extracción un tiempo "X" y parar un tiempo "Y", este régimen se mantiene hasta que administración determina unos nuevos tiempos.

- La modificación del régimen es determinado por la administración central, con el objetivo de optimizar la extracción y en casos que requieran llegar a la cuota de producción; la ejecución del cambio de régimen es efectuado por los "recorredores".

- La modificación del régimen lo hacen directamente en la pantalla del micro PLC, para efectuar los cambios tienen que hacer el recorrido en camionetas equipadas para tal fin.

### **3.3 Propuestas de solución**

En este apartado se presentarán las alternativas de solución que serán evaluadas por la administración, son ellos quienes determinarán cuál de ellas es validada. Antes se desarrollarán los criterios básicos y consideraciones que permitan seleccionar estas propuestas.

#### **3.3.1 Requerimientos de la administración**

Los requerimientos sugeridos por la administración para la nueva solución son los siguientes:

1. Instalación inalámbrica, dada la naturaleza de la instalación, área muy extensa con puntos de suministro eléctrico estratégicos, ha sido descartado previamente cualquier medio cableado.

2. Debido a la reticencia de los recorredores a cambiar de equipo, la solución deberá trabajar con los equipos con las que ya se cuentan.

3. Actualmente ellos cuentan con un SCADA que puede soportar el levantamiento de información de todos los pozos, por lo que si la propuesta de solución presenta la posibilidad de integrarse al SCADA sería óptima.

4. De ser posible la solución deberá permitir el arranque remoto del pozo.

5. Considerar que la rapidez de transmisión del status del pozo (fallas asociadas) no es crítica.

6. Contar con información de causa de falla de motor: sobrecarga, sub o sobre tensión.

7. La data será usada para generar reportes y estadísticas que permitan identificar de manera cuantitativa las regiones de mayores incidencias de falla, las fallas más recurrentes, inferir relación de potencia a ocurrencia de fallas, entre otros análisis que permitan realizar una mejora continua al proceso del campo perolero.

# **3.3.2 Limitantes del equipamiento**

Antes de realizar propuesta alguna es necesario conocer las capacidades de monitorización que presenta el micro PLC. En la tabla 3.1 se presentan sus posibilidades de comunicación.

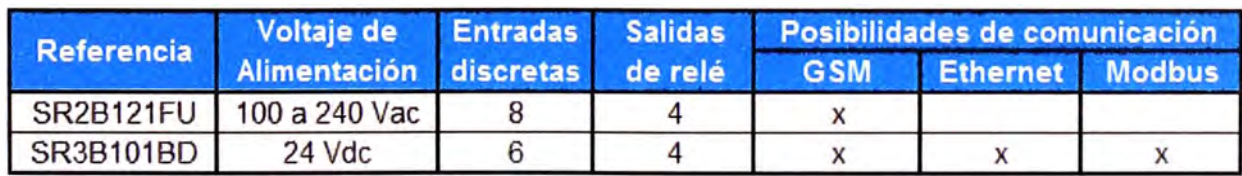

# **Tabla 3.1 Alternativas de micro PLC's**

# (Fuente: Elaboración propia)

Actualmente se cuenta con el micro PLC SR2B121FU, este presenta como única posibilidad de comunicación la implementación de GSM, por tal razón se ha considerado como alternativa el micro PLC SR3B101BD que presenta características similares (esta consideración es tomada debido a la condición de no modificar el equipamiento con el que se cuenta actualmente) con el adicional de manejar más posibilidades de comunicación (lo máximo que puede manejar esta familia de micro PLC's) y con un cambio en la tensión de suministro.

#### **3.3.3 Selección de las tecnologías a ser evaluadas**

Como siguiente paso para realizar la propuesta de solución debemos validar ahora la tecnología a ser implementada.

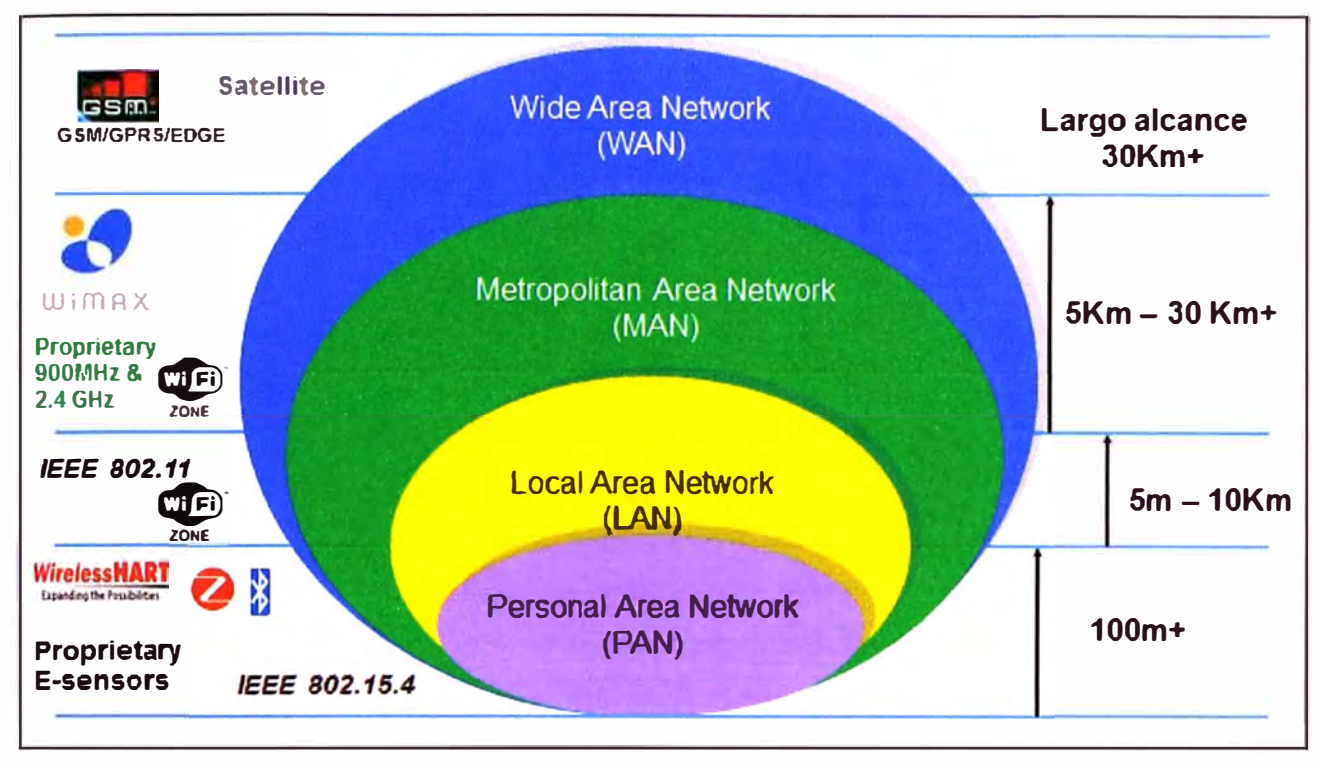

En la figura 3.4 observamos las diferentes alternativas.

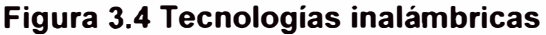

(Fuente: Schneider Electric)

Así tenemos:

- GSM/GPRS/EDGE: Conexión mediante el uso de la red celular, hacer uso de esta red conlleva un pago de servicio. Para lugares en los cuales no hay infraestructura de red troncal se puede hacer uso del servicio Satelital, mas el costo se incrementa.

- WIMAX: Tecnología aún en desarrollo, proveerá acceso inalámbrico a grandes distancias.

- WiFi: Basado en el estándar IEEE 802.11 opera en las bandas de 2.4 y 5 GHz.

- 2.4 GHz Propietario: De performance más robusta y eficiente que WiFi.

- 900MHz Propietario: Ideal para implementaciones de largas distancias, más robusto y de mejor performance que WiFi.

Las tecnologías propietarias de 2.4 GHz y 900 MHz tendrían que implementarse con hardware también propietario, que implicaría un cambio de equipamiento con lo cual quedaría descartado, del mismo modo que Wimax, que por ser una tecnología de reciente implementación no cuenta con equipamiento completo en el campo industrial.

Así serían viables las tecnologías presentadas en la tabla 3.2, que presenta consideraciones que deberían evaluarse al momento de optar por una de ellas.

| Tecnología       | Reemplazo de<br>micro PLC | <b>Equipamiento adicional</b>                                                                  | Costo<br>x tablero |
|------------------|---------------------------|------------------------------------------------------------------------------------------------|--------------------|
| <b>GSM</b>       | <b>No</b>                 | -Modem GSM<br>-Interfase de comunicación                                                       | 1985 S/            |
| <b>GPRS/EDGE</b> | Sí                        | <b>LRTU</b><br>-Micro PLC<br>-Módulo Modbus o Ethernet<br>-Fuente de alimentación              | 4430 S/            |
| <b>WiFi</b>      | Sí                        | -Radio Ethernet o Modbus<br>-Micro PLC<br>-Módulo Ethernet o Modbus<br>-Fuente de alimentación | 2780 S/.           |

**Tabla** 3.2 **Equipamiento adicional** 

### (Fuente: Elaboración propia)

Uno de los puntos más importantes a ser tomados en cuenta al momento de seleccionar las propuestas a ser presentadas, es el criterio económico, en este sentido la tabla 3.2 nos indica que la propuesta GSM seguida de la propuesta WiFi presentarán las preferencias al aplicar este criterio, quedando relegada la solución GPRS/EDGE.

Por otro lado también es necesario tomar en cuenta la performance que ofrece cada propuesta, es así que la solución GPRS/EDGE quedaría nuevamente relegada, pues esta propuesta hace uso de un RTU que presenta funcionalidades que no serán utilizadas tales como: servidor �eb embebido, pantallas gráficas remotas generadas por cada RTU, concentrador de red modbus y Ethernet, lógica secuencial local, entre otros; con lo cual

El equipo quedaría sobredimensionado para la aplicación y en consecuencia la opción "GPRS/EDGE" quedaría descartada. Procederemos por lo tanto a evaluar las propuestas "WiFi" y "GSM".

# **3.3.4 Presentación de alternativas de solución**

En este apartado se desarrollará la presentación de las alternativas de solución, su funcionamiento y estimado de costos, luego será presentada a la administración para la validación de una de las alternativas.

### **a. Descripción funcional Propuesta con tecnología GSM**

. Cada micro PLC es asociado con una interface de comunicación y esta a su vez se asocia a un modem GSM. El evento de falla es detectado a través de las entradas discretas del micro PLC que presenta una configuración tal que por cada evento de falla envía un mensaje de texto a los números previamente ingresados. Estos números típicamente corresponden a terminales celulares de los responsables de mantenimiento así como una estación (PC) administradora que se encuentra equipada con un modem GSM y un software dedicado para esta implementación desarrollado por el fabricante del micro PLC que permite tener estas alarmas administradas en un formato muy similar al Excel.

Ambos módems, el de la estación remota (en el tablero de control) y de la estación central (asociado a la PC), así como el personal de mantenimiento requieren contar con chips que les permitan acceder a la red de telefonía celular, para ellos los chips deben contar con un servicio de plan de mensajes.

El control y la monitorización pueden realizarse desde ambos terminales, el celular y la estación central, para el caso de los reportes a terminales celulares se establecen diferentes categorías de acceso, están los terminales configurados solo para ver el estado de las variables previamente configuradas (monitorización), los números a los que se configuran para que solo les llegue el mensaje de alarma de evento de falla **y** por último los números que hacen las dos acciones anteriores (monitorización **y** recepción de alarmas por evento) en adición de poder efectuar control remoto, por ejemplo, arrancar un motor. La estación de control tendrá todos los permisos anteriormente mencionados.

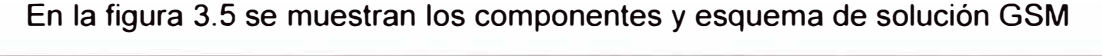

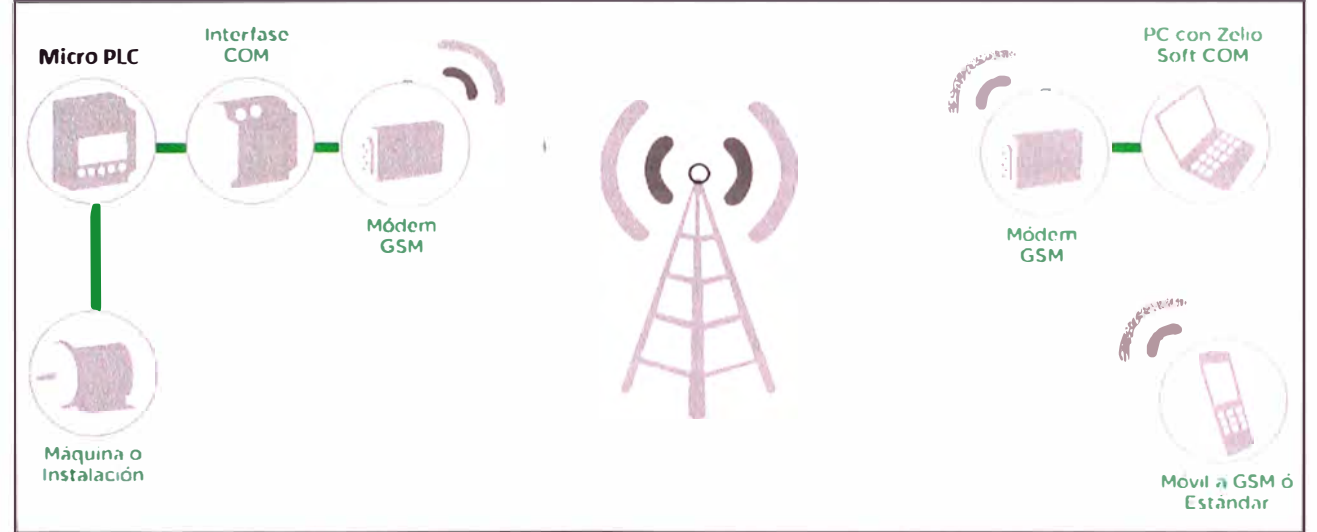

# **Figura 3.5 Propuesta de solución GSM**

(Fuente: Schneider Electric)

# **a.1 Ventajas**

- Software gratuito, tanto para el software de configuración de los micro PLC's así como el software administrador de alarmas. Ver en figura 3.6 vista del software.

- No requiere de personal calificado, es una solución de implementación amigable, el software no requiere se ejecute programación alguna si no la introducción de parámetros propios de la instalación.

- Sistema de alarmas distribuidas, en caso de falla la información del evento llega a todos los interesados, siempre y cuando se encuentren en área de cobertura del operador que brinda el servicio de mensajería.

- Implementación económica

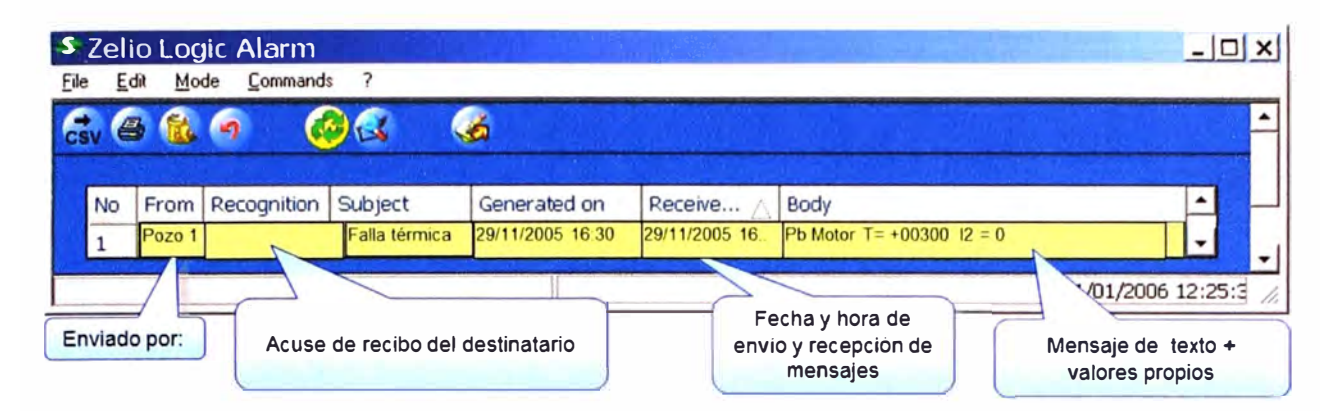

**Figura 3.6 Vista de software de monitorización del Micro PLC** 

(Fuente: Schneider Electric)

## **a.2 Desventajas**

- Requiere utilizar infraestructura del proveedor de servicio de mensajería, por el cual se debe efectuar un pago que usualmente es mensual y dependiendo de la negociación puede llegar a ser anual.

- Debido a que la solución está desarrollada de tal manera que solo hace falta ingresar algunos parámetros del proceso (los número de los chips principalmente) no presenta posibilidad de personalización para hacer que las alarmas lleguen al SCADA.

- El proveedor de servicio de mensajería de mayor cobertura en la zona Norte, presenta cobertura al 70%, por lo que sería necesario que se instale una estación adicional para cubrir ese 30% restante.

- El equipamiento solo soporta GSM por lo que no puede hacer uso de redes 2G ni 3G.

- En conversaciones con el proveedor de servicio, este indicó que sería posible cubrir el 30% restante, mas para implementar una tecnología 1G (Que ya no se implementa más) cuando ya se cuentan con tecnologías 2G y 3G debería ser una propuesta de negocio bastante atractiva.

# **b. Descripción funcional Propuesta con tecnología WiFi**

Para esta implementación a cada micro PLC debe añadírsele un módulo de extensión de comunicación ya sea Ethernet o modbus cuya data irá a la radio WiFi (dependiendo de la elección del bus de comunicación se trabajará con una radio modbus o una radio Ethernet), esta radio luego enviará inalámbricamente los eventos de fallo hacia la estación SCADA que también se encontrará equipada con una radio, cada radio deberá equiparse con una antena, además es importante notar que para esta implementación sería necesario cambiar el micro PLC con el que se cuenta actualmente por uno que soporte la adición de un módulo Ethernet o modbus, además de añadir una fuente de alimentación.

La implementación de esta propuesta para un solo pozo reportando a la estación SCADA se muestra en la figura 3.7.

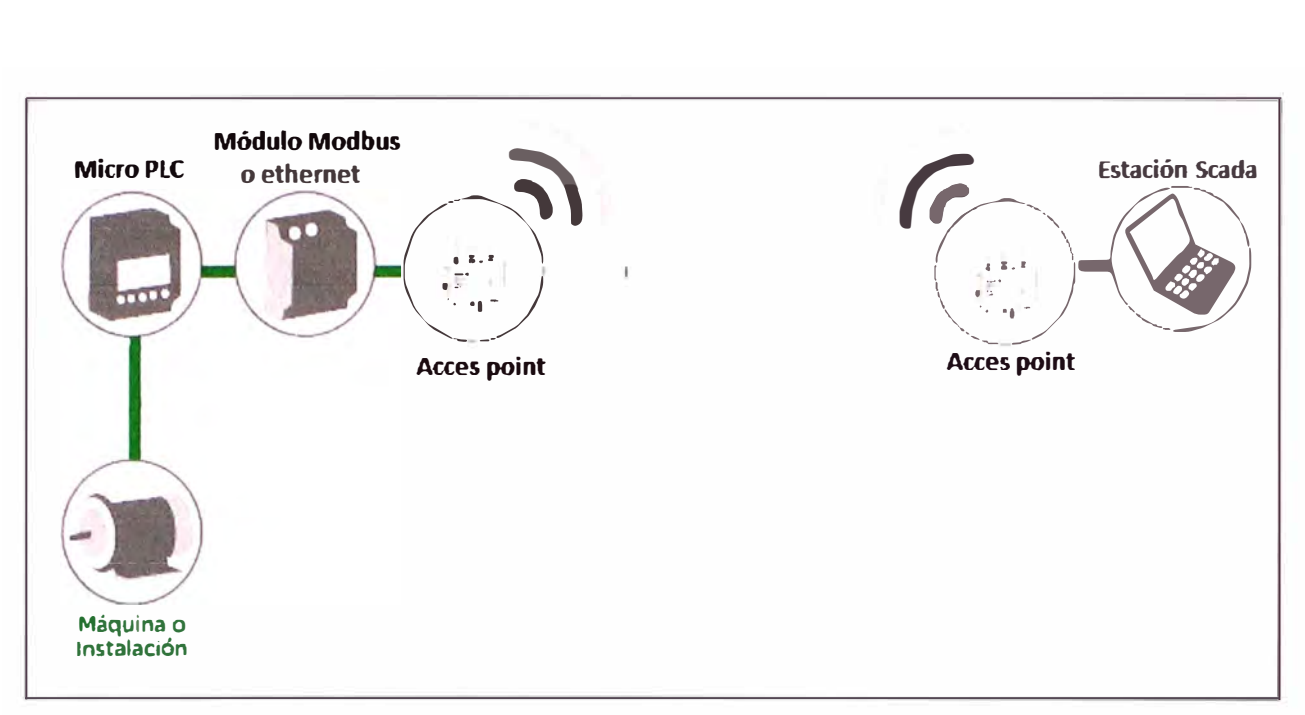

# **Figura 3. 7 Propuesta de solución Radios WiFi**

(Fuente: Schneider Electric)

# **b.1 Ventajas**

- Solución flexible, escalable, performante, personalizable.
- Reporte de fallas integradas en el SCADA.
- Opera en bandas no licenciadas, no hay costo de servicio.
- Control, monitorización y configuración remota del sistema.

# **b.2 Desventajas**

- Requiere personal calificado y capacitación al personal de mantenimiento.

- La implementación requiere se cambie el micro PLC y añadir una fuente de alimentación al tablero, que implica una alza en el costo de la oferta.

- Solución muy costosa, y con una implementación de dificultad mayor a la de la propuesta GSM.

# **c. Comparación de costos**

En este apartado se considera el equipamiento adicional que requerirá cada pozo para luego tener el costo total (multiplicando el costo de equipamiento de cada pozo por 3000, que es la totalidad de pozos), en el costo total se ha obviado la estación central o entrar en consideraciones detalladas pues lo que se busca es tener un estimado que nos permita tomar decisión.

En resumen, en la tabla 3.3 se puede apreciar que el proveedor de equipamiento ha concedido un descuento de 45% para ambas alternativas, después de ejecutar este descuento notamos que la diferencia de precios entre ambas propuestas es considerable a favor de la propuesta GSM que es más económica que la propuesta WiFi por un monto aproximado de un millón novecientos mil soles.

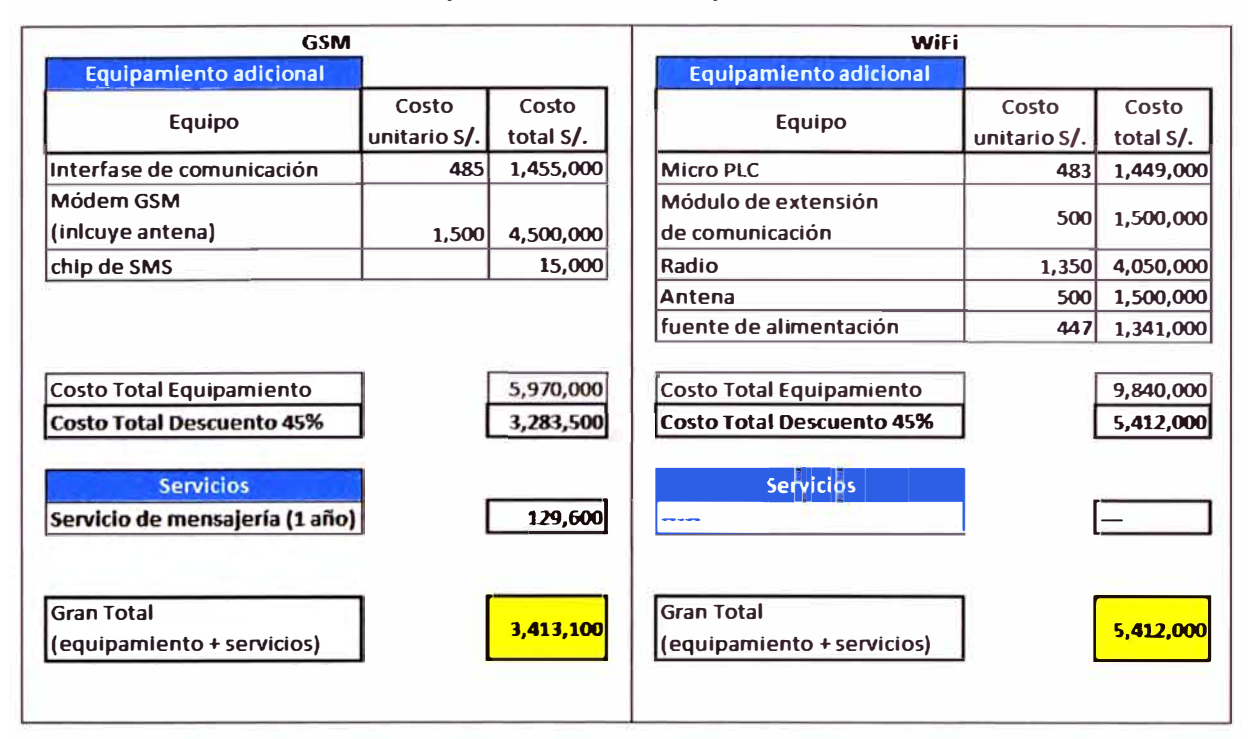

**Tabla 3.3 Comparación costos aproximados GSM - WiFi** 

**Diferencia: 1,998,900** 

(Fuente: Elaboración propia)

### **d. Decisión de la administración**

Una vez se dio alcance de las ventajas, desventajas y comparativa de costos de ambas propuestas la administración tomo como decisión que la implementación de la solución sea con la tecnología WiFi (radios Ethernet), entre las principales razones para tal decisión se encuentran:

- El pago anual del servicio de mensajería fue uno de las principales razones para desistir de la solución GSM.

- El hecho que la solución GSM no se integre al SCADA con el que ya cuentan.

- La falta de cobertura total en la zona de los pozos petroleros.

# **3.4 Desarrollo de solución**

Para la propuesta de solución detallada es necesario hacer una inspección de campo, más la propuesta de solución del presente informe no busca ser una propuesta definitiva si no presentar el estimado más cercano de equipamiento, arquitectura y otras consideraciones que permitan hacer la inspección con un análisis base. El orden en el que se definen las consideraciones de implementación no representa un orden lógico pues en la práctica estas consideraciones deben hacerse de manera simultánea.

# **3.4.1 Definición de arquitectura**

Para definir la arquitectura es muy importante tener en claro las consideraciones indicadas a lo largo del informe y otras que dio la administración una vez validada la propuesta WiFi:

- Se indicó que existe un tablero de distribución que agrupa aproximadamente 10 pozos petroleros, la agrupación se hace con los pozos más cercanos al tablero de distribución, por lo que se está considerando que en uno de estos pozos se ubique un radio en modo AP y en los pozos petroleros las radios clientes.

- El pozo más lejano a la estación SCADA se encuentra a 17 Km.

- Para el caso de los pozos agrupados a un tablero de distribución la distancia máxima contemplada entre dos pozos es de 4 Km.

El hecho que ya exista una agrupación de pozos petroleros cercanos, nos brinda la posibilidad de hacer redes entre estos pozos, así se podría instalar una radio en modo Access point que reciba la información de las radios clientes que serían implementados en el resto de pozos (9). Esto podría repetirse para todos los pozos agrupados por los tableros de distribución, con lo que se tendrían 300 redes aisladas cada red con un AP y sus respectivos clientes. Hasta este punto el reporte de los pozos con radios clientes terminarían en los AP de cada grupo, ahora es necesario que esta data llegue hacia la estación SCADA por lo que estos 300 AP's deben llevar la data de sus respectivos clientes hacia el AP del SCADA, para ello es necesario que cada AP presente dos interfaces una de ellas recibiría la data de los pozos petroleros de su pequeña red y en la otra interface reportaría esta data al SCADA, esto es posible si se utilizan radios duales, estas permiten configurar dos interfaces así como asociar una antena para cada interface.

Según lo expuesto presentaríamos dos niveles de redes de radios e iremos afinando otros detalles conforme se desarrollen otras consideraciones a lo largo del capítulo.

# **a. Red Nivel 1**

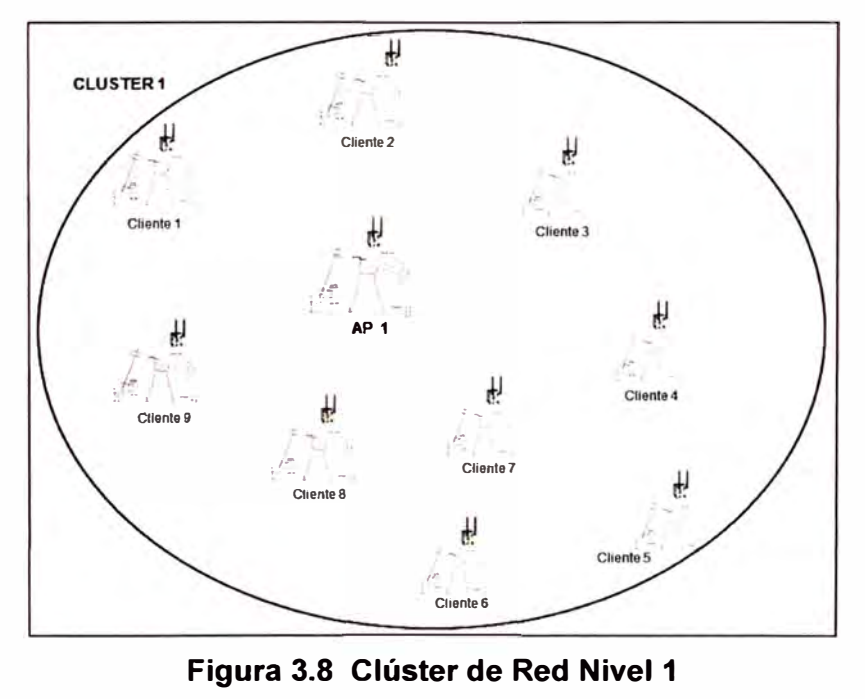

(Fuente: Elaboración propia)

Denominaremos clúster a la red formada por 10 pozos petroleros (aquellos que se encuentran asociados al tablero de distribución), así se tendrán en los campos petroleros 300 clústers en la Red nivel 1, ver en la figura 3.8 la composición de un clúster.

# **b. Red Nivel 2**

Esta red estaría formada por los AP de los clúster, con lo cual esta red contaría con 300 AP's más el AP del SCADA, ver figura 3.9.

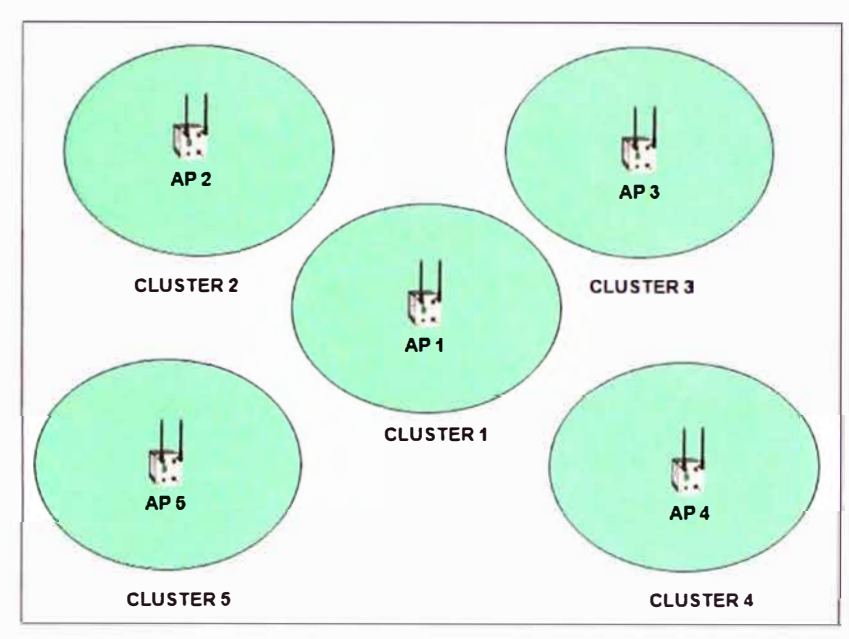

**Figura 3.9 Red Nivel 2** 

(Fuente: Elaboración propia)

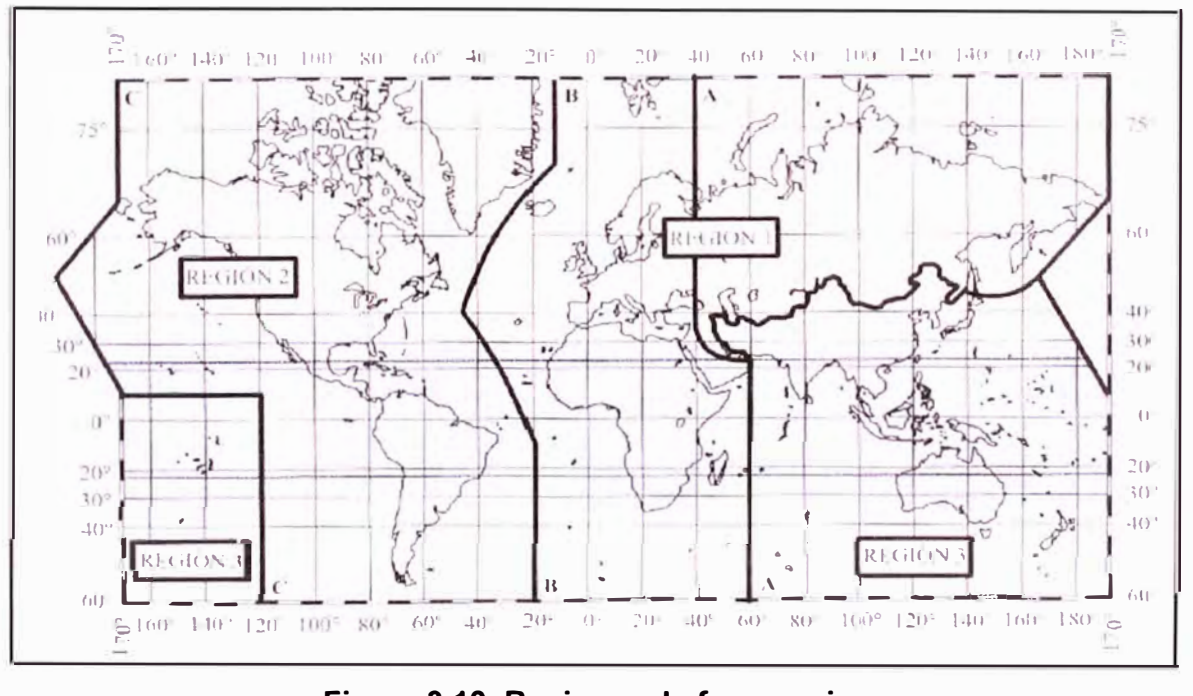

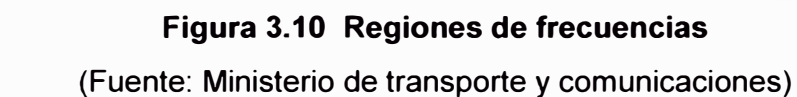

# **3.4.2 Definición de frecuencias**

Desde el punto de vista de la atribución de las bandas de frecuencias, se ha dividido el mundo en tres regiones, Perú pertenece a la Región 2, ver figura 3.10.

Para esta región, las bandas 2.4 GHz y 5 GHz presentan canales con asignaciones de aplicaciones especificas; más, también se brinda la libertad de realizar implementaciones particulares sobre estas, siempre que acepten la interferencia perjudicial resultante y en ningún caso podrán causar interferencias a aplicaciones ICM.

# **a. 2.4 GHz**

Las señales de 2.4 GHz pueden propagarse a través de obstáculos mejor que las de 5 GHz. Por otro lado la banda de 2.4 GHz se encuentra muy saturada por lo que las posibilidades de interferencias son muy altas.

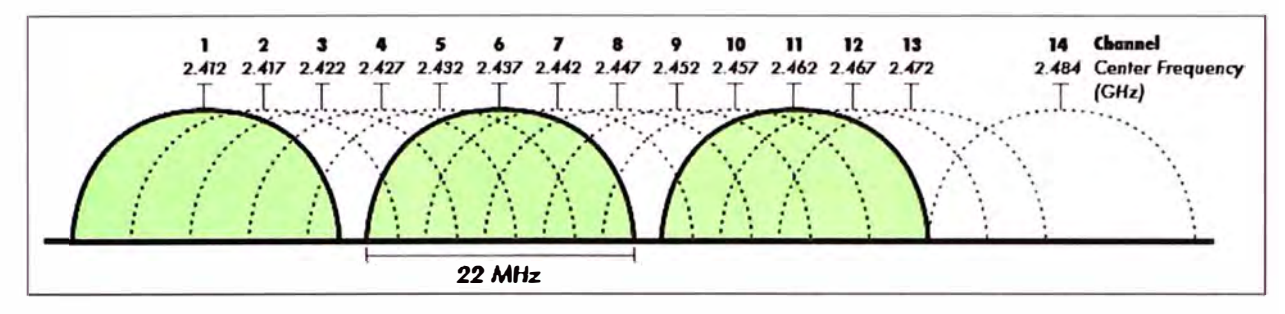

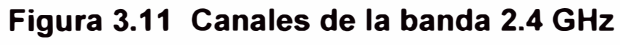

#### (Fuente: eslared.org.ve)

La banda de 2.4 GHz tiene una capacidad de canales muy limitadas; 13, de los cuales usualmente se tiene solo 11 canales disponibles (Región 2), por lo que para reducir la interferencia debido al solapamiento de los canales, estos deben estar separados al menos 25 Hz como se muestra en la figura 3.11, por lo que usualmente se trabaja con los canales 1,6 y 11.

La figura 3.12 representa un esquema de selección de canales para los AP de tal modo que no se solapen. Si los AP se ubican cuidadosamente, se puede cubrir una gran área utilizando únicamente tres canales sin interferencia entre ellos.

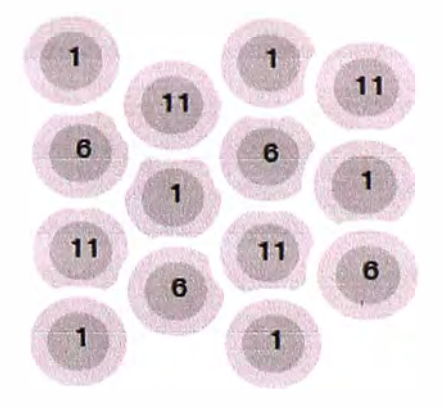

**Figura 3.12 Células en banda 2.4 GHz con canales sin interferencias**  (Fuente: eslared.org.ve)

### **b. 5 GHz**

Esta banda es menos popular que la de 2.4 GHz por lo que no se encuentra saturada con lo que las posibilidades de interferencias son menores, por otro lado las señales en 5 GHz operan bien cuando se instalan en un entorno libre de obstáculos. En la tabla 3.4 se observa algunas asignaciones de uso en la banda de 5 GHz.

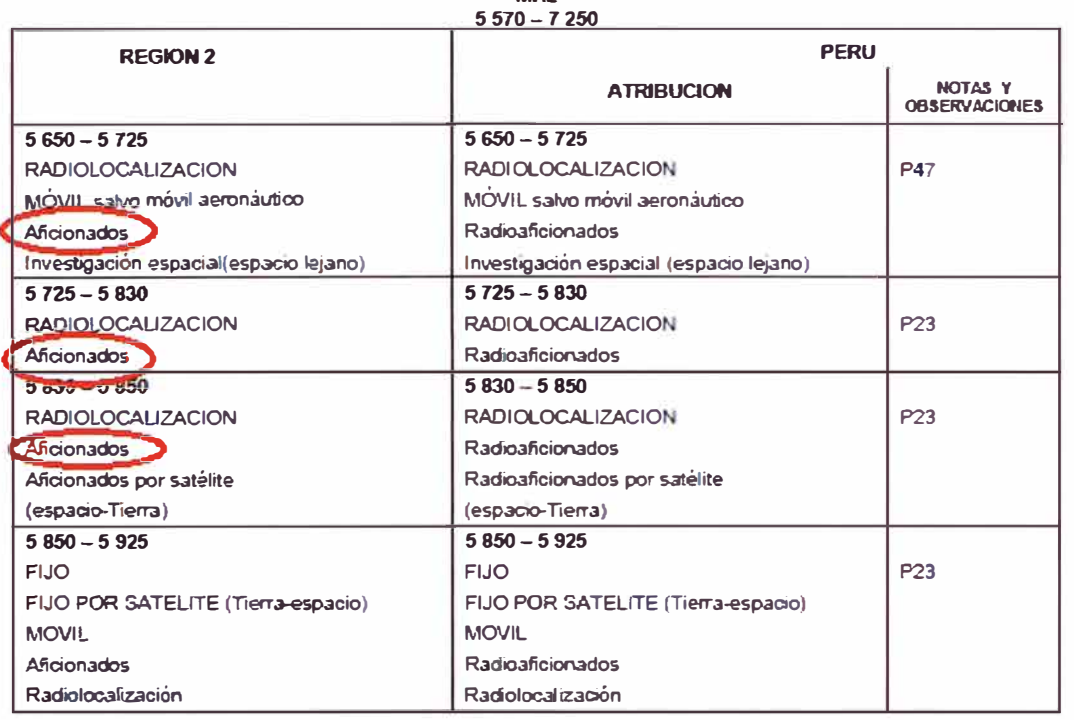

# **Tabla 3.4 Región 2 en banda 5 GHz MHz**

(Fuente: Ministerio de transporte y comunicaciones)

#### **c. Asignación de frecuencias**

Debido a que en los campos petroleros la posibilidad de encontrar obstáculos es reducida ya que es una extensa área no urbana donde a lo más se puede encontrar algunos arbustos y los caballitos de extracción, se ignorará esta consideración y se trabajará: - Red nivel 1: Debido a que es la más densa, requiere se trabajen en diferentes canales. Se trabajará en 2.4 GHz redistribuyendo las frecuencias de los canales 1,6 y 11 según lo recomendado, ver figura 3.12.

- Red nivel 2: Esta red tendrá los AP's mucho más separados que en el caso de la red 1, por lo que todas las radios trabajarán en 5 GHz.

#### **3.4.3 Asociación de antenas**

La localización de las antenas es un factor clave para el éxito de la instalación. Una buena localización provee una señal ininterrumpida y clara a los dispositivos que se encuentren en su área de alcance, otro factor importante es el tipo de antena con el que opere la radio, en este apartado definiremos la asociación de antenas y radios para cada nivel de red ya definido:

### **a. Red nivel 1**

En este nivel se cuenta con radios clientes que reportan fallas o estados del proceso a una radio central operando en modo Access point que a su vez reporta esta data a una estación Master (estación SCADA). De acuerdo a esto, las estaciones clientes poseen solo una antena cada una de ellas, mientras la radio Access point presenta dos antenas, una para cada interface, en la red nivel 1 concentra la data de las estaciones clientes y en la red nivel 2 reporta esta data a la estación Master.

De este modo tendríamos que las estaciones clientes requerirían antenas direccionales que apunten a la radio Access point, por otro lado la radio Access point necesitaría una antena omnidireccional en la interface de red nivel 1 para poder recibir la data de las estaciones clientes que se encuentran en su alrededor y una antena direccional para reportar a la estación Master.

### **b. Red nivel 2**

En este nivel se cuenta con las radios en modo AP de los clústers, previamente se definió a los clústers como la red formada por la asociación de 10 radios de las cuales 9 operan en modo cliente y reportan a una radio en modo Access point, que a su vez reporta la data a la radio Master y que como ya se definió en el apartado "a" se asociará con una antena direccional y a su vez la estación Master requerirá de una antena omnidireccional o sectorial, empero revisando la oferta de antenas no se hallaron antenas sectoriales por lo que definiremos la asociación a una antena omnidireccional.

#### **3.4.4 Definición de modos de operación**

Según lo explicado en los apartados anteriores se tendría:

### **a. Red nivel 1**

- 300 clústers, cada uno de ellos compuestos por:

- 9 estaciones en modo cliente
- 1 estación en modo AP (En interface 1)

#### **b. Red nivel 2**

- 300 radios reportando a un SCADA de las cuales:
- 300 radios operando en modo esclavo (En interface 2).
- 1 radio operando en modo Master (estación SCADA).

Es importante notar que una radio solo opera en un modo y una frecuencia, nuestra propuesta cuenta con una radio que opera en la red nivel 1 en 2.4 GHz y en modo AP; y en la red nivel 2 opera en modo Esclavo (managed) y en 5 GHz, esto se debe a que es una radio dual, dicho en otras palabras, este equipo cuenta con dos radio en el interior de su estructura. Por lo que cada interfase de radio tiene una configuración propia (mas adelante en la figura 3.23 verá la configuración en modo Master)

## **3.4.5 Infraestructura**

Una vez esbozada la arquitectura de red y recurriendo a las definiciones:

- **Basic Service Set** (855): Un BSS se constituye sólo por un AP y uno a más clientes inalámbrico, cubre sólo una celda o área de RF (radio frecuencia) y tiene un único SSID.

#### - **Extended Service Set (ESS)**

Un ESS se define como dos o más BSS conectados por un sistema de distribución (Distribution System (OS)).

Tendríamos por lo tanto:

- **a. Red nivel 1:** infraestructura BSS
- **b. Red nivel 2:** infraestructura ESS

#### **3.4.6 Selección de equipos**

En este apartado se presentará la oferta de radios y antenas, para definir el equipamiento es necesario considerar: las especificaciones dadas en los apartados anteriores, el criterio económico y el presupuesto de enlace.

Por el momento no se puede definir el equipamiento exacto, pues es necesario contar con el cálculo de atenuación de enlace, sin embargo la presentación de oferta nos permitirá primero seleccionar la relación de equipos que cumplen las especificaciones dadas en apartados anteriores, luego contaremos con una lista prioritaria de equipamiento en función de su precio, desde el más económico como la primera opción hasta el más costoso como última opción.

En el siguiente apartado se evaluará el cálculo de atenuación de los enlaces (presupuestos de potencia), empezando con los equipos más económicos, si estos no cubren el presupuesto de enlace se evaluará el presupuesto con la siguiente alternativa más económica.

#### **a. Presentación de oferta**

En este apartado se muestra la oferta de radios y antenas de la marca Schneider Electric, se trabaja con esta marca pues es a esta empresa que recurrió la empresa petrolera solicitando alternativas de solución por el hecho que el equipamiento de todos sus tableros también es de esta marca.

#### **a.1 Oferta de radios**

En la tabla 3.5 se muestra la oferta completa de radios de la mencionada marca, como se detalló en apartados anteriores para la red nivel 1 se requiere radios que operen en modo cliente, la referencia "TCSGWC241" opera solo en modo cliente y es a su vez por eso mismo la alternativa más económica.

Por otro lado necesitamos una radio dual que operará tanto en la red nivel 1 y 2 con dos interfaces diferentes, para esto se presentan dos alternativas con IP's 40 y 67. A dife-

rencia de las radios que operarán en modo cliente que se ha planificado se instale en el tablero de control, las radios duales serán instaladas en puntos altos más expuestos al exterior por lo que a pesar ser la alternativa de mayor precio es necesario contar con la referencia "TCSGWA272" de IP67. Con esto tendríamos seleccionado el equipamiento a ser evaluado en el presupuesto de enlace (en amarillo).

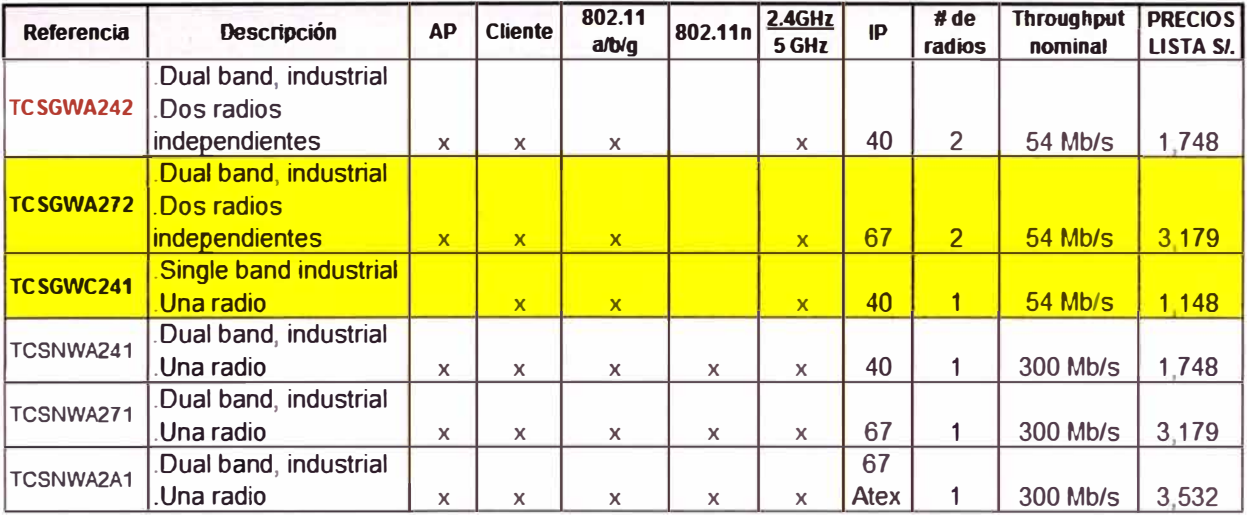

# **Tabla 3.5 Oferta de radios**

(Fuente: Elaboración propia)

# **a.2 Oferta de antenas**

# **Tabla 3.6 Oferta de antenas**

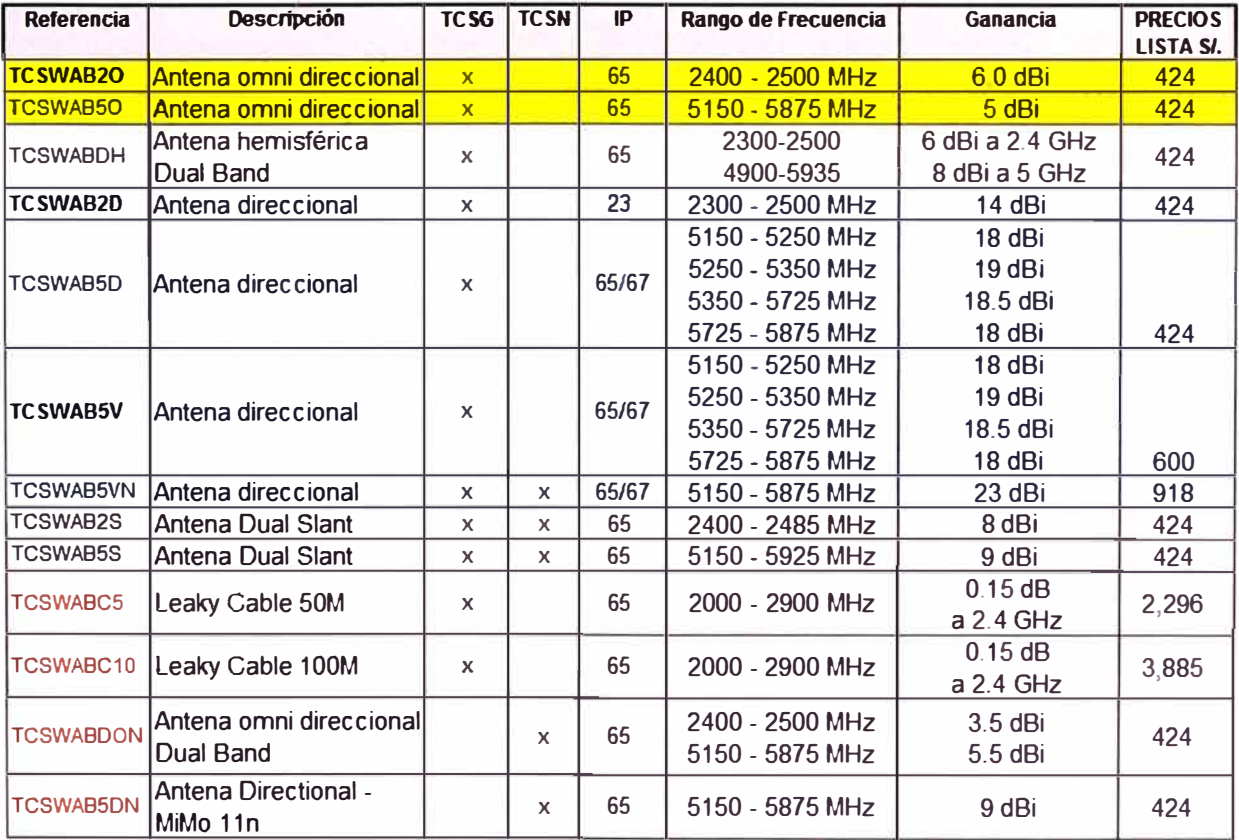

(Fuente: Elaboración propia)

De manera similar seleccionaremos las antenas, requerimos antenas direccionales (en celeste) y omnidireccionales (en amarillo) tanto para la red nivel 1 como la red nivel 2.

Se puede observar en la tabla 3.6 que la oferta de antenas omnidireccionales cuenta con dos referencias dedicadas por banda, pero hay una tercera alternativa, la referencia "TCSWABDH" que presenta el mismo costo con el beneficio de presentar una mayor ganancia en la banda de 5 GHz, por lo que esta será nuestra única opción en lo que respecta a antenas omnidireccionales, no solo por el costo si no para trabajar con menos referencias.

La oferta de antenas direccionales en 2.4 GHz solo presenta una alternativa por lo que trabajaremos con esta, por otro lado las alternativas de antenas direccionales que operan en 5 GHz se presentan con 3 referencias, siguiendo el criterio económico seleccionaremos como primera opción la referencia "TCSWAB50", y por último la referencias "TCSWABSVN" que presenta una alta ganancia. La referencia "TCSWABSV" no será tomada en cuenta pues presenta las mismas ganancias que la "TCSWABSD" pero con un mayor precio.

#### **3.4. 7 Presupuesto de enlace**

Se define como presupuesto de enlace al cálculo de atenuación del enlace, el cual se desarrollará en los siguientes apartados.

#### **a. Presupuesto de enlace de un sistema inalámbrico**

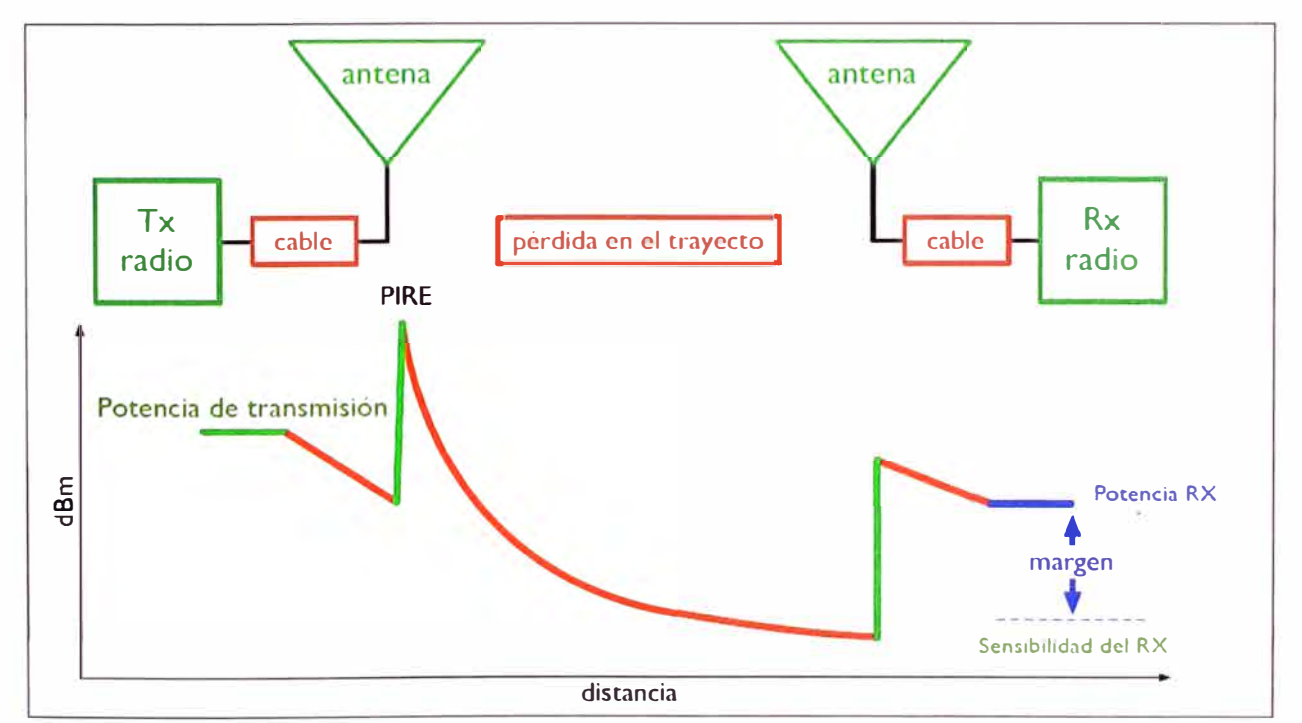

Es necesario tener presente la visión panorámica del proceso.

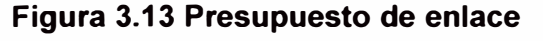

(Fuente: eslared.org.ve)

La figura 3.13 muestra el nivel de potencia a lo largo de la trayectoria en un radioenlace. El transmisor produce una cierta potencia Pt, una pequeña cantidad se pierde en el cable entre el transmisor y la antena (atenuación At). La antena transmisora enfoca la potencia hacia la dirección deseada, sumando una ganancia Gt, a la salida de la antena transmisora tenemos el nivel máximo de potencia a lo largo de todo el enlace. Este nivel se denomina PIRE (Potencia lsotrópica Irradiada Equivalente) y se expresa en dBm. En inglés se llama EIRP (Equivalent lsotropic Radiated Power). Luego tendremos las pérdidas en el espacio (que aumentan cuadráticamente con la distancia entre los extremos del enlace) y las debidas a la absorción, cuya suma es la pérdida en el trayecto (path loss). Luego la antena receptora suministra la ganancia Gr, mientras que el cable entre la antena receptora y el receptor induce la atenuación Ar. Si la potencia Pt que llega a la entrada del receptor es mayor que la sensibilidad del receptor por un cierto margen M, el enlace es viable. El valor de M determina el grado de confiabilidad del enlace. Este valor debe ser al menos 10 dB y para enlaces críticos es mejor apuntar a un margen de 20 dB.

#### **b. Pérdida en el espacio Libre**

Para realizar el cálculo del presupuesto de enlace es necesario contar con el estimado de pérdidas en el espacio libre, esto para cualquier frecuencia se calcula según ecuación 2-3.

$$
Lfs = 32.34 + 20^*log (D) + 20^*log (f)
$$
 (2-3)

Donde:

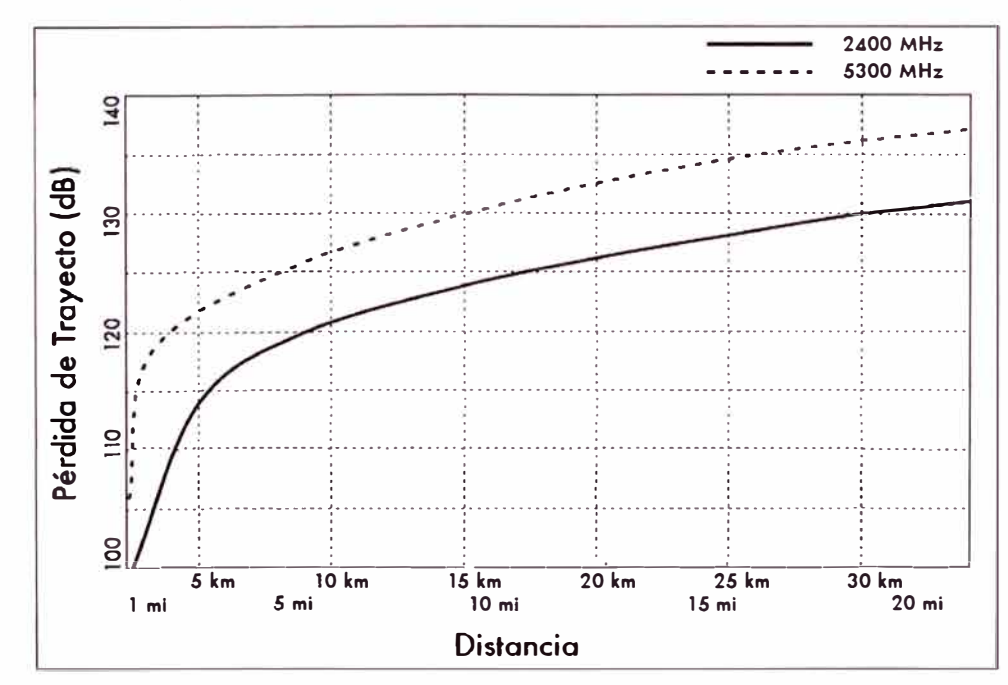

Lfs en dB, f en MHz y D en Km.

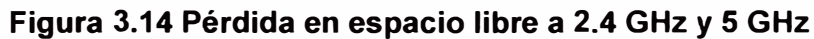

(Fuente: eslared.org.ve)

#### **c. Evaluación y selección**

Antes de realizar los cálculos resumiremos los datos técnicos de las radios y antenas detallados en la tabla 3.7 y 3.8.

|                       |           | Antenas                    |                                                                                                    |                                       |          |                                                                                                    |  |  |  |
|-----------------------|-----------|----------------------------|----------------------------------------------------------------------------------------------------|---------------------------------------|----------|----------------------------------------------------------------------------------------------------|--|--|--|
|                       |           | <b>TCSWABDH</b>            | <b>TCSWAB5VN TCSWAB2D</b><br><b>TCSWAB5V</b>                                                                                   |                                       |          | <b>TCSWAB5D</b>                                                                                                    |  |  |  |
|                       | $2.4$ GHz | 6 dBi en:<br>23002500 MHz  | N.A                                                                                                    | N.A                                   | 14dBi    |                                                                                                    |  |  |  |
| Ganancia<br>de antena | 5 GHz     | 8 dBi en:<br>4900.5935 MHz | 18 dBi en:<br>5150  5250 MHz<br>19 dBi en:<br>5250  5350 MHz<br>18.5 dBi en:<br>5350  5725 MHz<br>18 dBi en:<br>5725  5875 MHz | $23$ dBi                              | N.A      | 18 dBi en:<br>5725  5875 MHz<br>18.5 dBi en:<br>5350  5725 MHz<br>19 dBi en:<br>52505350 MHz<br>18 dBi en:<br>51505250 MHz |  |  |  |
| Impedencia promedio   |           | 50 ohms                    | 50 ohms                                                                                                    | 50 ohms                               | 50 ohm   | 50 ohm                                                                                                    |  |  |  |
| Polarización          |           | Vertical                   | Vertical                                                                                                    | vertical<br>horizontal<br>Lineal dual | Vertical | Vertical                                                                                                    |  |  |  |

**Tabla 3.7 Datos técnicos de antenas** 

(Fuente: Elaboración propia)

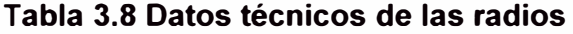

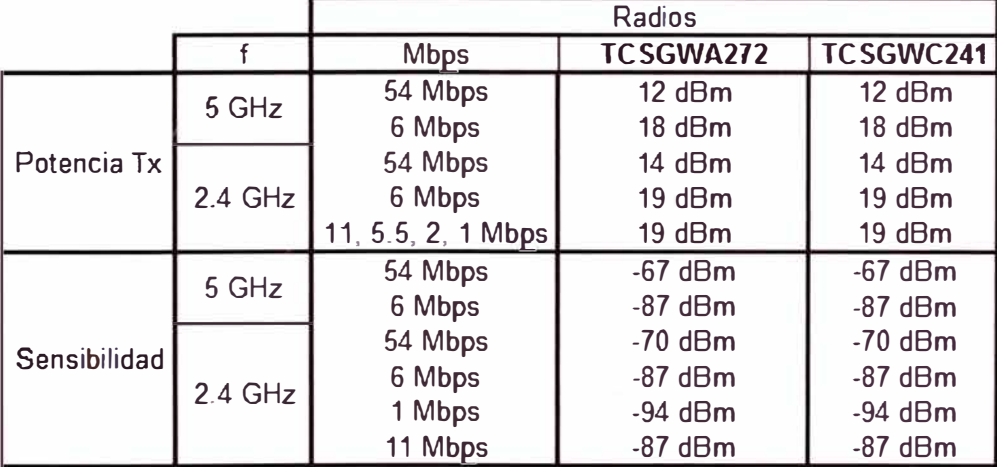

(Fuente: Elaboración propia)

## **c.1 Pérdidas en espacio libre**

De acuerdo a lo detallado en el capítulo 111, apartado 3.4.7.b se procede a realizar los cálculos de pérdidas en espacio libre. Se tomaran en cuenta las peores situaciones, es decir los enlaces que requieren los alcances más largos, para la red nivel 1 es de 4 Km y en la red nivel 2 es de 17 Km, Además se evaluarán alcances adicionales que nos permitan prever el uso de un repetidor o evaluar el cambio de asignación de frecuencias a los dos niveles de redes, es decir si la red nivel 1 fue asignada a frecuencia 2.4 GHz podríamos evaluar si sería conveniente con fines de tener un buen presupuesto de enlace cambiarla a 5 GHz y en la red nivel 2 se desarrollaría un cambio similar.

Los cálculos se presentan en la tabla 3.9, es importante notar que para las mismas distancias a mayor frecuencia se presentan también mayores pérdidas en espacio libre.

| Lfs = $32.45+20 \log(D) + 20 \log(f)$ |       |       |     |              |             |                     |          |
|---------------------------------------|-------|-------|-----|--------------|-------------|---------------------|----------|
| D(Mm)                                 | (MHz) | 32.45 | ٠   | 20*log (D)   |             | $20^{\circ}$ log(f) | Lfs (dB) |
| 4                                     | 2400  | 32.45 |     | 12 0411998   |             | 67 6042248          | 112.1    |
|                                       | 2400  | 32.45 | $+$ | 16.9019608   | ÷           | 67.6042248          | 117.0    |
| 10                                    | 2400  | 32.45 |     | 20           |             | 67.6042248          | 120.1    |
| 17                                    | 2400  | 33.45 |     | 24.6089784   | ٠           | 67.6042248          | 125.7    |
|                                       | 5000  | 33.45 |     | + 16.9019608 | $\ddotmark$ | 73.9794001          | 124.3    |
| 10                                    | 5000  | 33.45 |     | 20           |             | 73.9794001          | 127.4    |
| 17                                    | 5000  | 33.45 |     | 24.6089784   |             | 73 9794001          | 1320     |
| 20                                    | 5000  | 32.45 |     | 26.0205999   | $\ddotmark$ | 73.9794001          | 132.5    |

**Tabla 3.9 Cálculo de pérdidas en espacio libre** 

(Fuente: Elaboración propia)

# **c.2 Cálculo de presupuesto de enlace**

En la tabla 3.10 evaluaremos los enlaces en red nivel 1 y 2 de manera simultánea. En el caso de la red nivel 1 se hace el cálculo con los equipos seleccionados previamente y el resultado del enlace presenta una ganancia de 13 dB el cual es un buen margen por lo que ningún clúster necesitará de un repetidor.

| <b>EVALUACION DE ENLACES DIRECTOS</b> |                |                 |                  |                  |                  |                  |  |  |
|---------------------------------------|----------------|-----------------|------------------|------------------|------------------|------------------|--|--|
| <b>Red</b>                            |                | <b>Nivel 1</b>  | <b>Nivel 2</b>   |                  |                  |                  |  |  |
| frecuencia                            | <b>2.4 GHz</b> | 5 GHz           |                  |                  |                  |                  |  |  |
| <b>Distancia</b>                      |                | 4 Km            | 17 Km            | 17 Km            | 10 Km            | 7 Km             |  |  |
| AP (Access point)                     |                | TCSGWA272       | <b>TCSGWA272</b> | TCSGWA272        | TCSGWA272        | <b>TCSGWA272</b> |  |  |
| Cliente                               |                | TCSGWC241       | TCSGWA272        | TCSGWA272        | TCSGWA272        | <b>TCSGWA272</b> |  |  |
| Antena AP                             |                | <b>TCSWABDH</b> | <b>TCSWABDH</b>  | <b>TCSWABDH</b>  | <b>TCSWABDH</b>  | <b>TCSWABDH</b>  |  |  |
| Antena Cliente                        |                | <b>TCSWAB2D</b> | <b>TCSWAB5V</b>  | <b>TCSWAB5VN</b> | <b>TCSWAB5VN</b> | <b>TCSWAB5VN</b> |  |  |
|                                       |                |                 |                  |                  |                  |                  |  |  |
| Tx potencia del AP                    | <b>dBm</b>     | 19              | 18               | 18               | 18               | 18               |  |  |
| Ganacia de Antena AP                  | dBi            | 6               | 8                | 8                | 8                | 8                |  |  |
| Pérdida en el cable AP                | dB             | $-0.5$          | -1               |                  | $\cdot$ 1        | $-1$             |  |  |
| Ganacia de Antena Cliente             | dBi            | 14              | 19               | 23               | 23               | 23               |  |  |
| Pérdida en el cable Cliente           | dB             | $-0.5$          | -1               | $-1$             | $-1$             | -1               |  |  |
| Ganacia total                         | dB             | 38              | 43               | 47               | 47               | 47               |  |  |
| Pérdida en espacio libre              | dB             | $-112$          | $-132$           | $-132$           | $-127.4$         | $-124.3$         |  |  |
| Nivel-señal recibida esperada         | dBm            | $-74$           | -89              | -85              | $-80.4$          | $-77.3$          |  |  |
| Sensibilidad del cliente              | dBm            | $-87$           | $-87$            | $-87$            | $-87$            | $-87$            |  |  |
| Margen del enlace                     | dB             | 13              | $-2$             |                  | 6.6              | 9.7              |  |  |

**Tabla 3.10 Presupuesto de enlace Red 1 en 2.4 GHz y Red 2 en 5 GHz** 

# (Fuente: Elaboración propia)

Por otro lado para la red nivel 2 se evalúa la alternativa con la antena "TCSWAB5V" para la distancia más lejana que es de 17 Km y se obtiene una ganancia que no hace posible el enlace, de manera paralela hacemos la evaluación con la antena más costosa, direccional de alta ganancia "TCSWAB5VN" y se mejora la ganancia del enlace, pero aún así no es viable por lo que es necesario recurrir a un repetidor, queda descartado operar con la antena económica y haremos el cálculo con la antena de alta ganancia.

Así vemos que para cubrir el alcance de 17 Km recurriremos a un repetidor que se fijará cada 6 ó 7 Km, pues los resultados muestran que el enlace a 7 Km es viable más el de 10 Km no está garantizado, la afinación del enlace deberá hacerse en campo mediante la ubicación estratégica de la antena.

Como se indicó en el apartado 3.4.7.c.1 realizaremos el cálculo de presupuesto de enlace para el caso que la red 1 opere en 5 GHz y la red 2 en 2.4 GHz, así se aprecia en la tabla 3.11 que en ningún caso la ganancia del enlace para las mismas distancias mejora. Por lo que la red nivel 1 operará en 2.4 GHz y la red nivel 2 en 5 GHz.

| <b>EVALUACIÓN DE ENLACES DIRECTOS</b>               |            |                         |                                  |                     |  |
|-----------------------------------------------------|------------|-------------------------|----------------------------------|---------------------|--|
| <b>Red</b><br>frecuencia                            |            | <b>Nivel 1</b><br>5 GHz | <b>Nivel 2</b><br><b>2.4 GHz</b> |                     |  |
| <b>Distancia</b>                                    |            | 4 Km                    | 17 Km                            | 7 Km                |  |
| AP (Access point)                                   |            | TCSGWA272               |                                  | TCSGWA272 TCSGWA272 |  |
| Cliente                                             |            | TCSGWC241               |                                  | TCSGWA272 TCSGWA272 |  |
| Antena AP                                           |            | <b>TCSWABDH</b>         | <b>TCSWABDH</b>                  | <b>TCSWABDH</b>     |  |
| Antena Cliente                                      |            | <b>TCSWABDH</b>         | <b>TCSWAB2D</b>                  | <b>TCSWAB2D</b>     |  |
| Tx potencia del AP<br>Ganacia de Antena AP          | dBm<br>dBi | 18<br>8                 | 19<br>6                          | 19<br>6             |  |
| Pérdida en el cable AP<br>Ganacia de Antena Cliente | dB<br>dBi  | -1<br>19                | $-0.5$<br>14                     | $-0.5$<br>14        |  |
| Pérdida en el cable Cliente                         | dB         | -1                      | $-0.5$                           | $-0.5$              |  |
| Ganacia total                                       | dB         | 43                      | 38                               | 38                  |  |
| Pérdida en espacio libre                            | dB         | $-119.5$                | $-125.7$                         | $-117$              |  |
| Nivel-señal recibida esperada                       | dBm        | $-76.5$                 | $-87.7$                          | $-79$               |  |
| Sensibilidad del cliente<br>dBm                     |            | $-87$                   | $-87$                            | $-87$               |  |
| Margen del enlace                                   | dB         | 10.5                    | $-0.7$                           | 8                   |  |

**Tabla 3.11 Presupuesto de enlace Red 1 en 5 GHz y Red 2 en 2.4 GHz** 

(Fuente: Elaboración propia)

Con estos cálculos definimos el equipamiento a utilizar tanto para los enlaces en red nivel 1 como 2. Ver tabla 3.12.

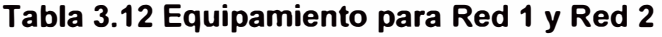

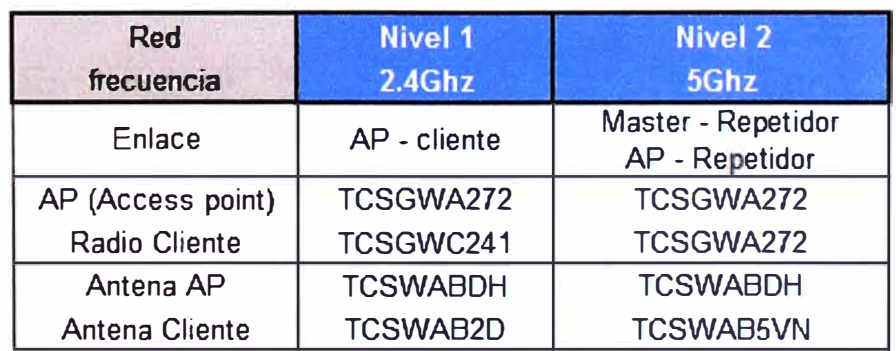

### **3.4.8 Zona de Fresnel**

La zona de Fresnel es una zona de despeje adicional que hay que tener en consideración en un enlace punto a punto. La obstrucción máxima permisible para considerar que no hay obstrucción es el 40% de la primera zona de Fresnel. La obstrucción máxima recomendada es el 20%.

Contar con un diagnóstico preciso del despeje de la zona de Fresnel requiere hacer la evaluación en las instalaciones o hacer la simulación de enlace considerando el relieve y obstáculos de la zona. En el siguiente capítulo (capítulo IV) se procederá a hacer la simulación con el software gratuito Radio mobile.

#### **3.4.9 Definición de estándar**

La selección de un estándar está ligado básicamente a la selección de un sistema propietario o de banda libre y las implementaciones que este permita realizar así como la velocidad de transmisión que puede alcanzar más en este caso la definición del estándar es una consecuencia del equipamiento elegido, según esto trabajaremos con el estándar 802.11 a (5 GHz) y 802.11 g (2.4 GHz). Si hacemos una evaluación de los parámetros anteriormente mencionados notamos que ambos estándares cumplen lo requerido por esta implementación toda vez que la selección del equipamiento en sí garantiza la viabilidad de la implementación de red en 2 niveles a través de las radios duales, y que en teoría puede llegar a velocidades de hasta 54 Mbps, tasa de transmisión que decrece en relación a la distancia del enlace. Aún así la velocidad de transmisión requerida por la aplicación no presenta problemas de compatibilidad con el estándar pues al ser una transmisión por eventos la data no sobrepasa la magnitud de Kbps.

#### **3.4.1 O Autenticación y seguridad**

La seguridad es una consideración importante para toda red inalámbrica aún cuando la aplicación se encuentre en un sitio remoto sin población urbana cercana es conveniente optar por una seguridad robusta, tal como se vio en el apartado teórico, el protocolo de encriptación WEP presenta falencias que fueron superadas por WPA que será el protocolo de encriptación de autenticación de sistema abierto WPA, que se utilizará en la solución.

#### **3.4.11 Ancho de banda y velocidad de transmisión**

Los equipos ya seleccionados operarían bajo los estándares: 802.11 a (5 GHz) y 802.11 g (2.4 GHz) con velocidad de transmisión máxima de 54 Mbps. En este apartado se estimará de manera teórica el ancho de banda requerido para los enlaces de la Red nivel 1 así y Red nivel 2. Por otro lado se estimará la ocurrencia de fallas (eventos) que podrán ser soportados por la instalación, para ello es necesario identificar el ancho de banda disponible por cada Nivel de Red tomando en cuenta la degradación del ancho de

banda teórico conforme se incrementa la distancia de enlace entre los equipos a enlazarse.

Es importante aclarar que la definición de ancho de banda se refiere al rango de frecuencias del cual hace uso un determinado enlace de transmisión, mas es usual, que este se relacione de manera directa con la velocidad máxima de transmisión que puede alcanzarse al hacer uso de ese rango de frecuencias, en este apartado haremos uso de esta relación a razón que gran parte de la información técnica consultada presenta este tratamiento.

#### **a. Descripción de enlace**

Como ya se mencionó en apartados anteriores, la data a ser transmitida por los pozos petroleros comprenden de 4 estados: presencia de sub o sobretensión, parada de motor por falla térmica (sobrecarga), modo de operación (manual o automática) y motor operativo. 2 de ellos serán reportados en caso de evento de falla (presencia de sub o sobretensión, parada de motor por falla térmica) y en caso de solicitud explícita desde la estación de control se enviará como máximo los 4 estados.

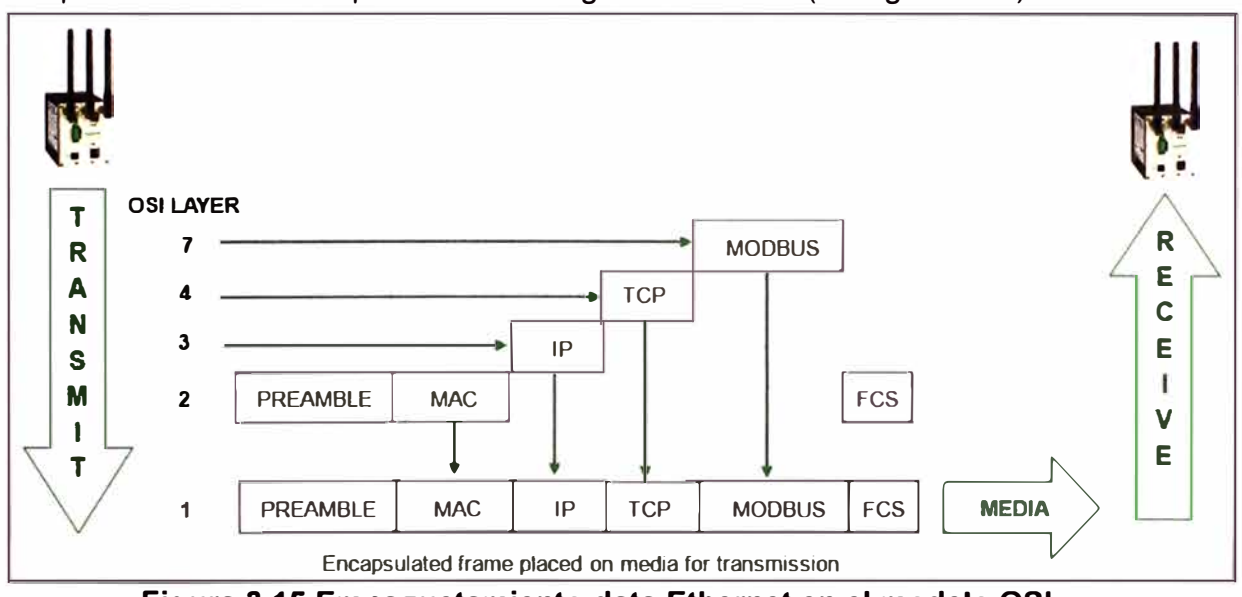

El proceso de envío se presenta de la siguiente manera (ver figura 3.15)

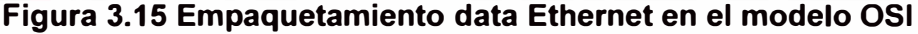

(Fuente: Schneider Electric, Elaboración propia)

Se puede apreciar que el formato usado en el nivel de aplicación es Modbus al cual se le añaden las cabeceras de las capas de transporte y red para hacer el direccionamiento IP, esto es denominado por el proveedor del equipamiento como Modbus TCP/IP, la data en formato Modbus TCP/IP es generada por el módulo de extensión del micro PLC.

Por otro lado, en la figura 3.16 se observa que el empaquetamiento de envío presenta una longitud máxima de 1518 bytes y una mínima de 64 bytes.

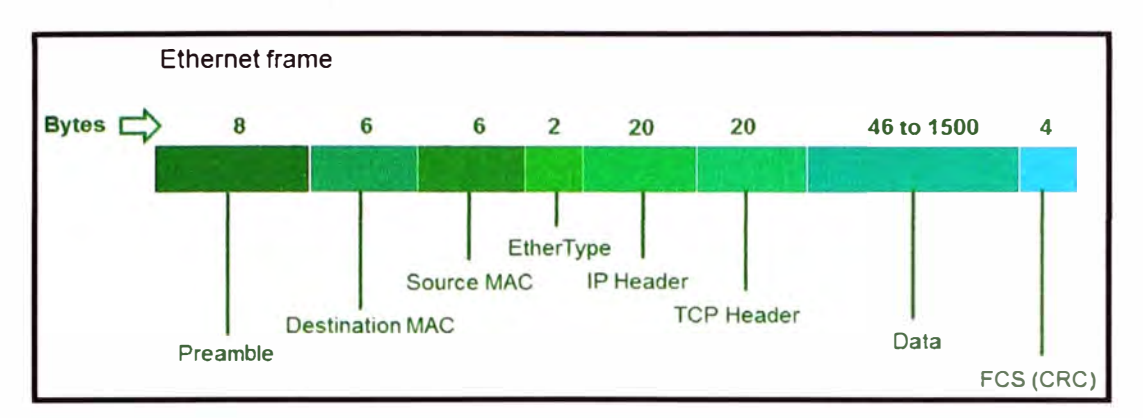

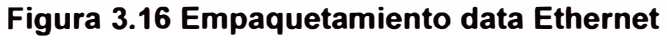

(Fuente: Schneider Electric, Elaboración propia)

De esto modo la cantidad de paquetes a transmitir está relacionado directamente con el tamaño de data (payload) que se desee enviar, a más data será necesario el envío de muchos de estos paquetes, para el caso del presente análisis, la data a enviar es un bit por lo que trabajaríamos con la longitud mínima del paquete sin problemas. Así cada estado será transmitido en un paquete de 64 bytes. Con estas consideraciones haremos el análisis para cada Nivel de red.

#### **b. Ancho de banda necesario para cada nivel de Red**

- Red Nivel 1

La red nivel 1 está conformada por clústers que comprenden 10 radios, 9 de ellas en modo cliente y una en modo AP, por lo tanto el reporte de estados de las variables la realizan los 9 clientes. En caso de:

Evento de falla será necesario:  $64 \times 8 \times 2$  (eventos de falla) x 9 (clientes) = 9.2 Kbps Solicitud de los 4 estados:  $64 \times 8 \times 4$  (estados) x 9 (clientes) = 18432 bps = 18.4 Kbps - Red Nivel 2

La red nivel 2 está conformada por los AP's de los clústers (300 AP's esclavos) que reportan hacia un AP Master (dependiendo de la distancia lo hacen a través de repetidores). Para evaluar la demanda de ancho de banda de la Red nivel 2 tenemos que considerar que una vez el Access point de la Red nivel 1 recepcione en el peor de los casos los 4 estados de variables de un AP cliente, estos no serán reportados en 4 envíos si no en uno solo hacia el Access point Master. Así tenemos que en caso de:

Eventos de fallas será necesario: 64 x 8 x 2 (evento falla) x 300 (clientes) = 307.2 Kbps Solicitud de los 4 estados:  $64 \times 8 \times 4$  (estados) x 300 (clientes) = 614.4 Kbps

#### **c. Ancho de banda para cada nivel de Red**

En este apartado se muestra el ancho de banda disponible tanto para los enlaces de la Red nivel 1 como los de la Red Nivel 2 a las distancias máximas de cada enlace.

Las tablas 3.13 y 3.14 de la parte inferior son proporcionados por el fabricante, mediante una herramienta en Excel en la cual se introducen los equipos (radios, antenas y

cables) que se enlazarán y luego se genera el reporte de relación de ancho de banda y distancia máxima.

| <b>Red Nivel 1</b>                                       |                                                      |  |  |  |
|----------------------------------------------------------|------------------------------------------------------|--|--|--|
| <b>Gross Data Rate</b><br>[Mbps]<br>enlace punto a punto | <b>Max. Distance</b><br>[KM]<br>enlace punto a punto |  |  |  |
| 0.5                                                      | 4.00                                                 |  |  |  |
| 1                                                        | 2.98                                                 |  |  |  |
| 5.5                                                      | 1.88                                                 |  |  |  |
| 6                                                        | 1.67                                                 |  |  |  |
| 9                                                        | 1.49                                                 |  |  |  |
| 11                                                       | 1.49                                                 |  |  |  |
| 12                                                       | 1.33                                                 |  |  |  |
| 18                                                       | 1.18                                                 |  |  |  |
| 24                                                       | 0.84                                                 |  |  |  |
| 36                                                       | 0.59                                                 |  |  |  |
| 48                                                       | 0.37                                                 |  |  |  |
| 54                                                       | 0.23                                                 |  |  |  |

**Tabla 3.13 Data rate vs Distancia, Red Nivel 1** 

(Fuente: Schneider Electric)

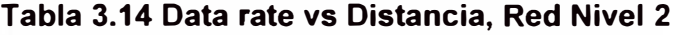

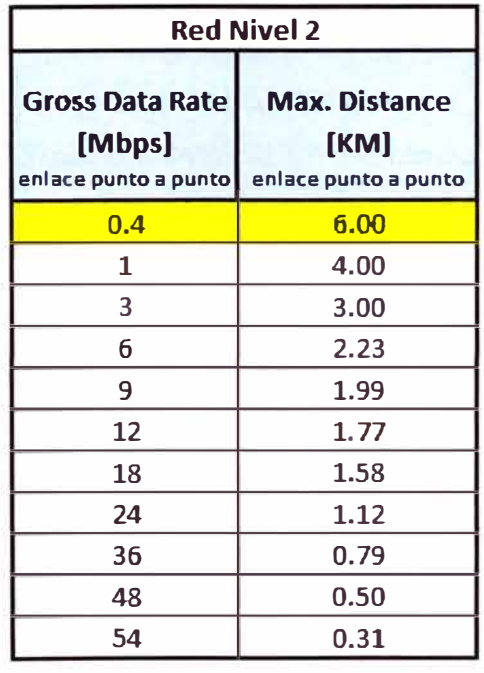

(Fuente: Schneider Electric)

# **d. Estimación de ocurrencia de fallas y solicitudes de estados de variables**

Con la información proporcionada en el apartado 3.4.11.a estimaremos la cantidad de eventos de fallos y solicitudes múltiples que el sistema garantiza se efectúe sin problemas.

De forma práctica se asume que para evitar colisiones y por lo tanto pérdida de paquetes de información el ancho de banda efectivo utilizado no debe exceder el 10% (fuente: http://www.erg.abdn.ac.uk; Ethernet *trame* calculations), con esta directiva y el data rate efectivo de las tablas 3.13 y 3.14, tendríamos:

Para el caso de Red nivel 1:

El ancho de banda garantizado será: 0.1 x 0.5 Mbps = 50Kbps

Se observa que este ancho de banda supera ampliamente los 9.2 y 18.4 Kbps necesarios indicados en el apartado 3.4.11.b, con lo cual los clúster de Red nivel 1 soportan que los eventos de falla y solicitud de estado de variables se realicen de manera simultánea.

Para el caso de Red nivel 2:

El ancho de banda garantizado será: 0.1 x 0.4 Mbps = 40 Kbps

Observamos que esto no cubre los 307.2 ni los 614.4 Kbps previamente calculados, por lo que estimaremos cuantos eventos de fallas y consulta de estado soporta el sistema.

Para eventos de falla: 40 Kb / 64 Bytes -> 40000/512 = 78.125 -> 78 eventos de falla de manera simultánea pueden ser soportados en la Red Nivel 2, cada AP esclavo reporta como máximo dos eventos, por lo que en el peor de los casos el sistema soportaría la falla simultanea de 39 AP's esclavos (39 clústers) y en el mejor de los casos 78.

Para el caso de solicitud de estado de variables se podría solicitar el estado completo de variables a 18 AP's esclavos (78 eventos/ 4 estados por AP).

Traduciendo lo anterior en porcentaje tendríamos que para el caso de evento de fallas podrían ser cubiertos el 12% de la totalidad de AP's esclavos (360, reportando cada uno dos eventos de fallas) y como máximo 24% (720, 1 evento de falla por AP).

Para la solicitud de estados de parte de la estación SCADA se tendría que hacer la aplicación de tal modo que la actualización se realice en grupos que representan el 6% de la totalidad (180) de pozos.

#### **3.4.12 Otros parámetros**

- SSID: la radio cliente debe configurar el SSID correcto a medida que quiera unirse a una red y el administrador configura el SSID (llamado ESSID para el caso de red nivel 2) en cada Access Point (AP) o Estación Base.

- Roaming: Para contar con roaming, los Access points deben tener el mismo SSID y parámetros de seguridad. Por fines prácticos cada clúster poseerá un SSID distinto por lo que la posibilidad de implementación de roaming queda descartado además de ser innecesaria toda vez que los pozos petroleros presentan instalaciones fijas.

#### **3.4.13 Configuraciones básicas**

En este apartado se mostrará algunas de las configuraciones básicas a realizarse.

# **a. Configuración cliente de red nivel 1**

Se puede ver en la figura 3. 17 que el AP debe configurarse para que opere en la banda de 2.4 GHz, y que no soportará la conexión a un repetidor.

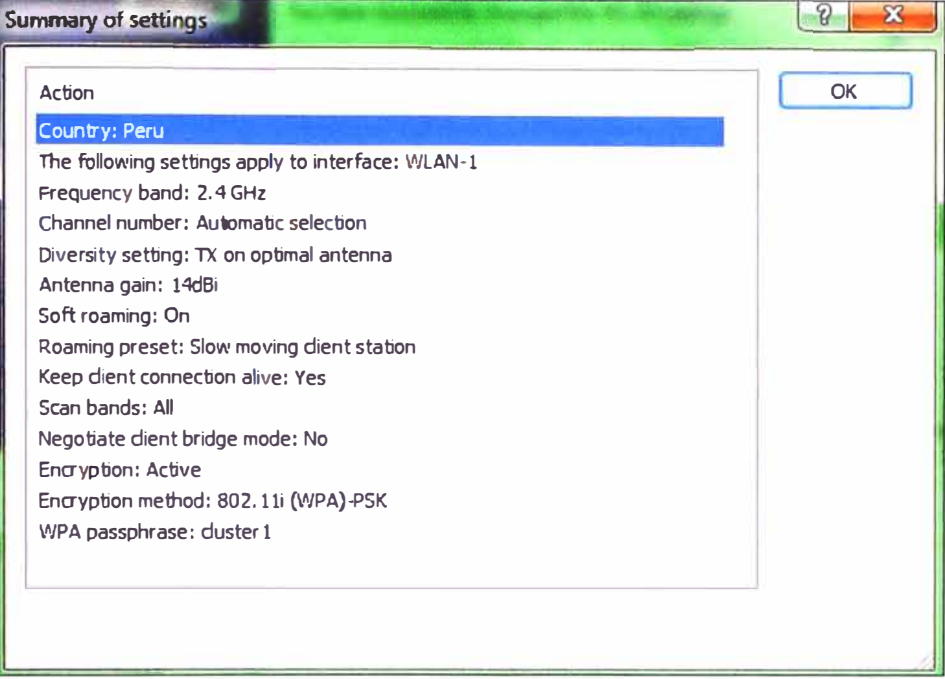

# **Figura 3.17 Configuración cliente Red 1**

(Fuente: Software de configuración Lancongif)

En la figura 3.18 seleccionamos el canal en el que operara el AP cliente.

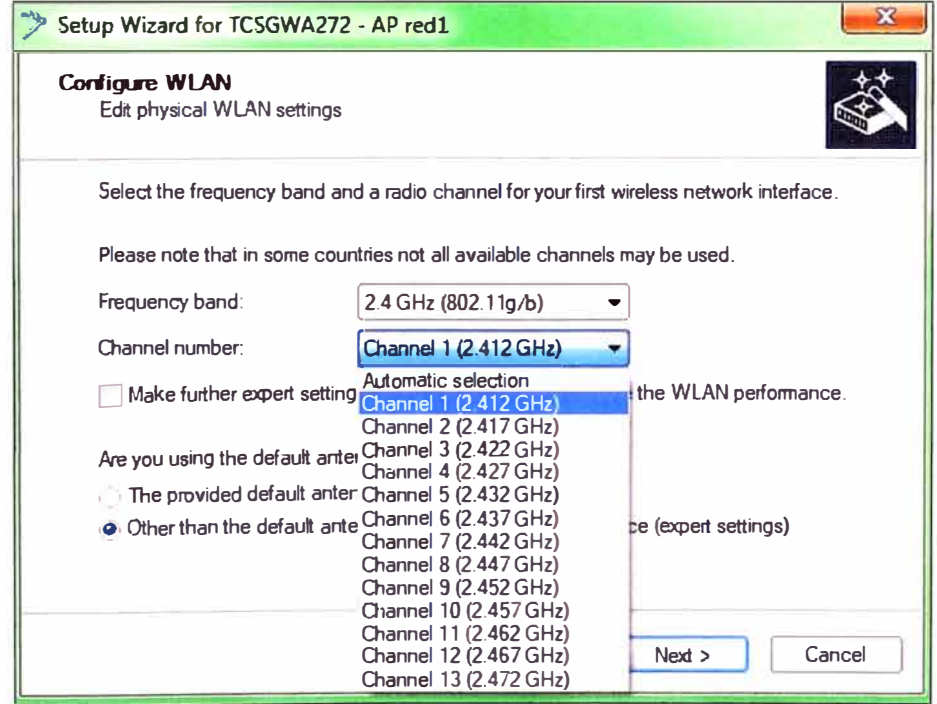

**Figura 3.18 Selección de frecuencia de Clúster** 

(Fuente: Software de configuración Lancongif)

# **b. Configuración de Access point en red nivel 1**

En la figura 3.19 se observa el resumen de configuración del AP de Red nivel 1

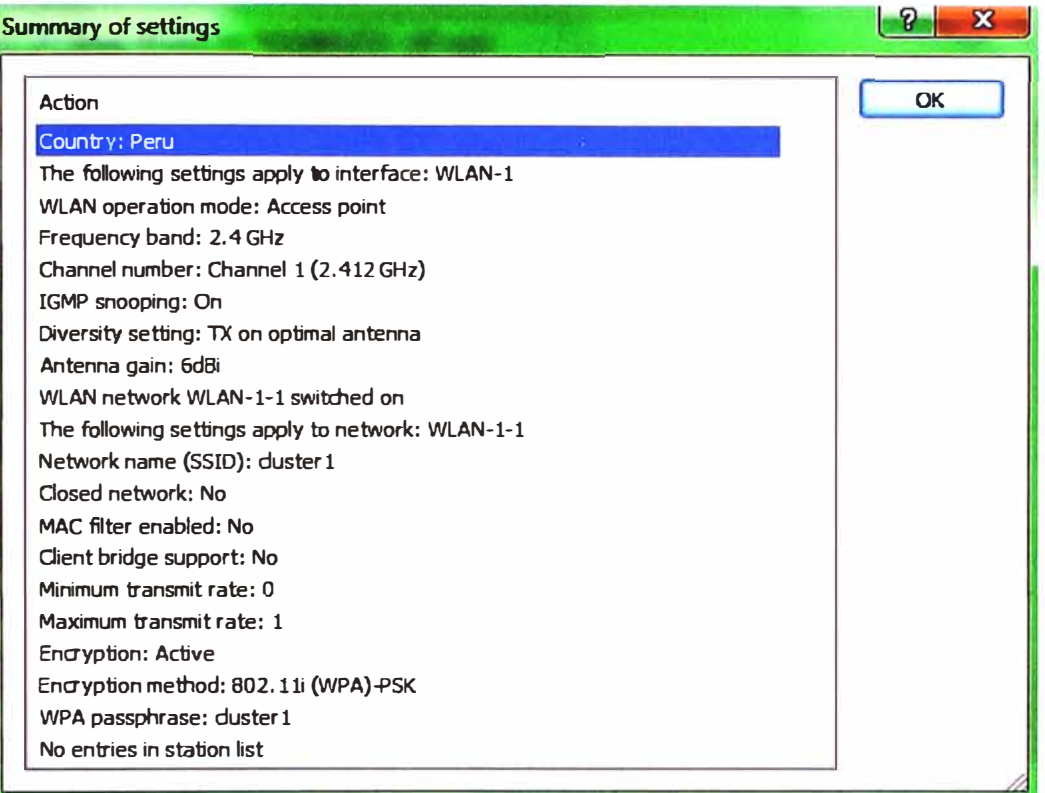

# **Figura 3.19 Configuración Access point Red 1**

(Fuente: Software de configuración Lancongif)

# **c. Configuración de Access point en red nivel 2**

En la figura 3.20 se observa la selección de frecuencia para el AP de Red nivel 2.

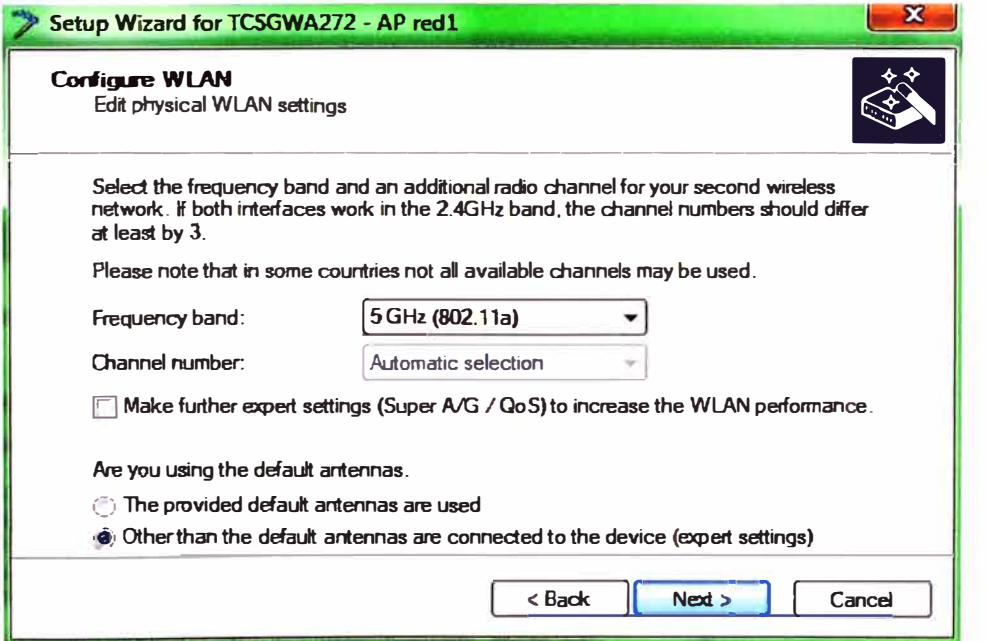

**Figura 3.20 Selección de frecuencia de Red 2** 

(Fuente: Software de configuración Lancongif)

En la figura 3.21 se observa el resumen de configuración del AP de Red nivel 2

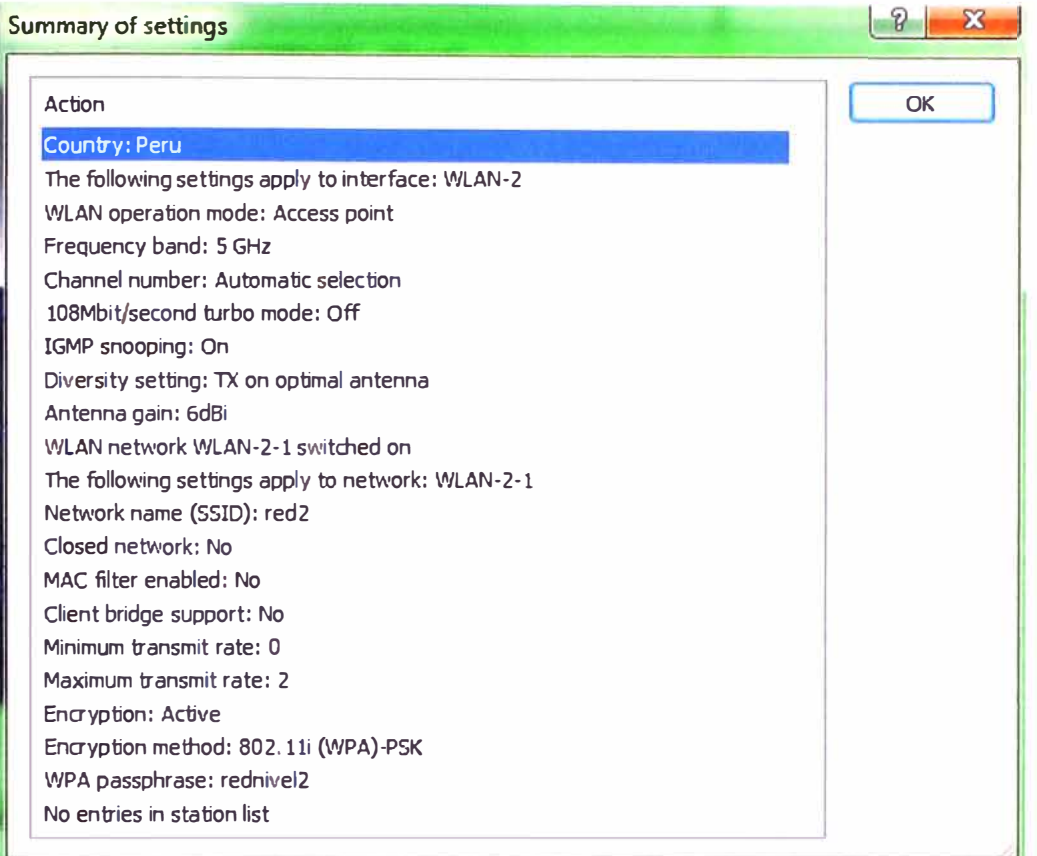

**Figura 3.21 Parámetros de Red 2** 

(Fuente: Software de configuración Lancongif)

En la figura 3.22 se observa la asignación de frecuencias de la radio dual.

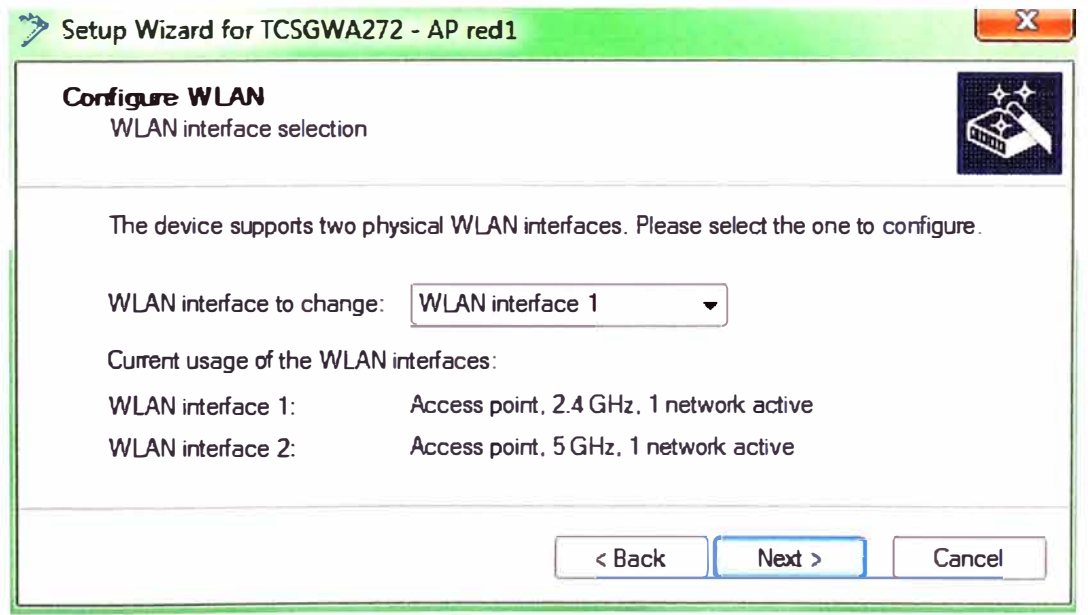

**Figura 3.22 Configuración de dos interfaces en la radio dual** 

(Fuente: Software de configuración Lancongif)

# **d. Configuración Master en red nivel 2**

En la figura 3.23 se presenta la asignación de canal de 5 GHz en modo Master.

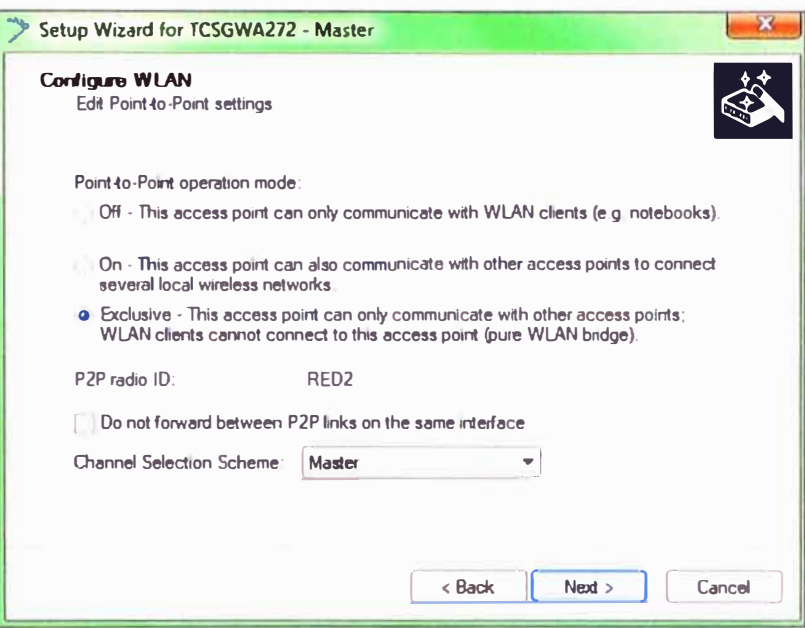

**Figura 3.23 Configuración Master Red 2** 

(Fuente: Software de configuración Lancongif)

# **3.4.14 Resumen de principales parámetros de red**

En la tabla 3.15 se resumen los principales parámetros de las redes nivel 1 y 2.

**Tabla 3.15 Parámetros Red Nivel 1 y 2** 

|                           | <b>Red Nivel 1</b>  | <b>Red Nivel 2</b> |  |  |  |
|---------------------------|---------------------|--------------------|--|--|--|
| Frecuencia                | $2.4$ GHz           | 5 GHz              |  |  |  |
| Estandar                  | 802.11 g            | 802.11 a           |  |  |  |
| Configuración de enlace   | <b>AP</b> - Cliente | Master - Slave     |  |  |  |
| Antena cliente o Slave    | <b>Direcional</b>   |                    |  |  |  |
| Antena AP o Master        | Omnidireccional     |                    |  |  |  |
| Sub red                   | cluster: 10 radios  |                    |  |  |  |
| # unidades de RED         | <b>300 Clusters</b> | 300 AP's           |  |  |  |
| Alcance máximo            | 4Km                 | 6 Km (repetidor)   |  |  |  |
| ancho de banda necesario  | <b>18.4 Kbps</b>    | 614.4 Kbps         |  |  |  |
| Margen de enlace          | 13 dB               | 9.7dB              |  |  |  |
| Infraestructura           | <b>BSS</b>          | <b>ESS</b>         |  |  |  |
| Autenticación y seguridad | <b>WPA</b>          |                    |  |  |  |
| <b>SSID</b>               | por cluster         | único              |  |  |  |
| Roaming                   | No posible          |                    |  |  |  |
| Asignacion de IP          | <b>DHCP</b>         |                    |  |  |  |
| Acceso al medio           | CSMA/CA             |                    |  |  |  |

(Fuente: Elaboración propia)
# **CAPÍTULO IV ANÁLISIS, PRESENTACIÓN DE RESULTADOS DE SIMULACIÓN Y COSTO DE EQUIPAMIENTO DEL PROYECTO**

En este capítulo se presentará la arquitectura de red, validada previamente en el capítulo III, a proponer como solución para su implementación en los campos petroleros, luego se procederá a realizar las simulaciones de los radioenlaces para lo cual haremos uso de un software gratuito que presenta la estructura de relieve y condiciones que se presentan en el lugar a implementarse la solución, esto nos permitirá evaluar las zonas de Fresnel que no pudieron ser calculadas previamente, y verificar lo que se obtuvo en el análisis teórico.

Las simulaciones nos permitirán estimar el total de equipamiento necesario, y por lo tanto el presupuesto de equipamiento.

#### **4.1 Solución de arquitectura de red**

Según las consideraciones tomadas en el capítulo 111 estructuramos los radioenlaces en dos niveles, presentamos los esquemas de Red nivel 1 y 2 en las figuras 4.1 y 4.2.

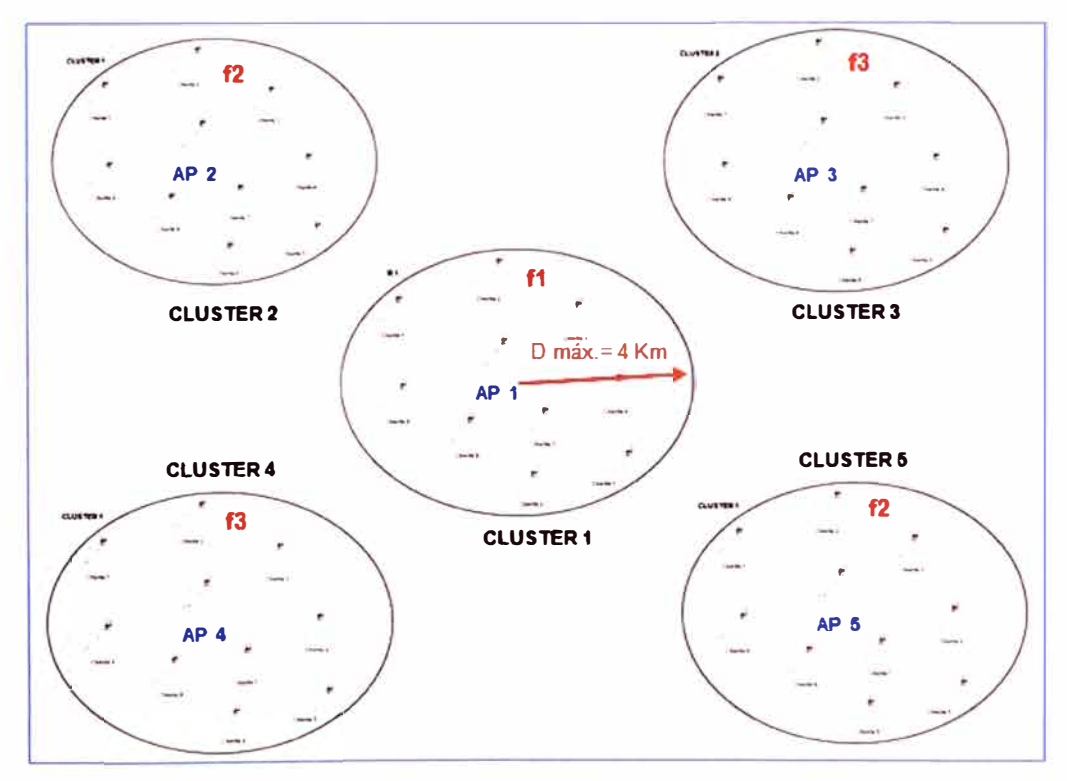

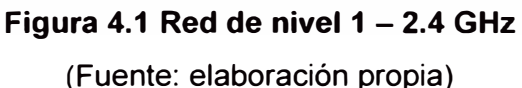

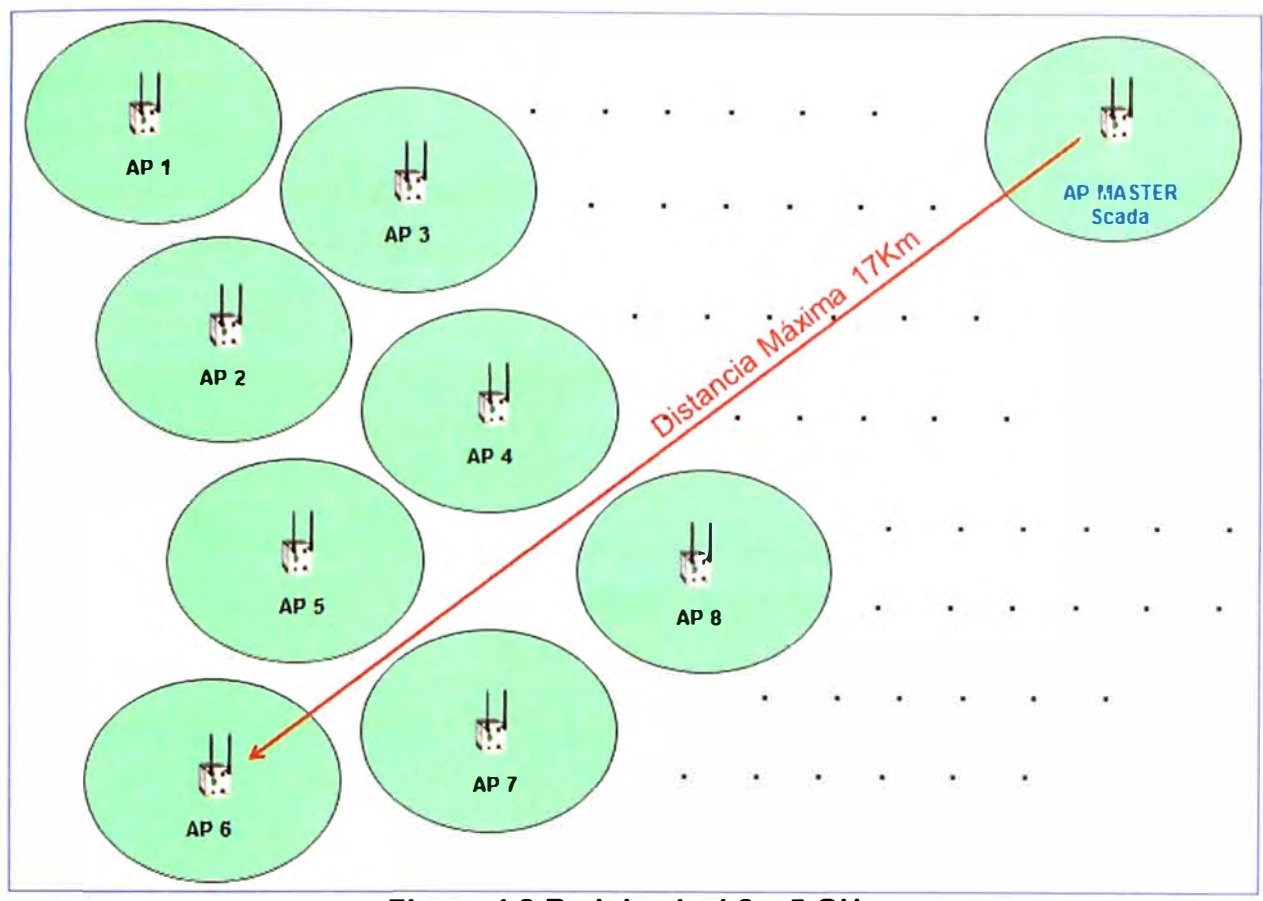

**Figura 4.2 Red de nivel 2 - 5 GHz**  (Fuente: elaboración propia)

#### **4.2 Radio Mobile**

Es un programa de simulación de radio propagación gratuito desarrollado por Roger Coudé para predecir el comportamiento de sistemas de radio, simular radioenlaces y representar el área de cobertura de una red de radiocomunicaciones, calcula el presupuesto de potencia de un radioenlace, el despeje de la zona de Fresnel y de la curvatura terrestre entre otras funciones.

El software trabaja en el rango de frecuencias entre 20 MHz y 20 GHz y está basado en el modelo de propagación ITM (Irregular Terrain Model) o modelo Longley-Rice. Radio Mobile utiliza datos de elevación del terreno que se descargan gratuitamente de Internet para crear mapas virtuales del área de interés, vistas estereoscópicas, vistas en 3-D y animaciones de vuelo. Los datos de elevación se pueden obtener de diversas fuentes, entre ellas del proyecto de la NASA Shuttle Terrain Radar Mapping Misión (SRTM) que provee datos de altitud con una precisión de 3 segundos de arco (100m).

#### **4.3 Simulación de enlaces**

Para la simulación de los enlaces se evaluarán las situaciones más críticas, esto implica que se evalúen los enlaces de mayor alcance en cada nivel de red, de este modo si estos enlaces son exitosos implicará que no es muy necesario incorporar repetidores para garantizar el enlace y que los enlaces con menores distancia presentan mayor probabilidad de éxito, caso contrario si el enlace resulta inviable se procederá a evaluar la instalación de un repetidor.

## **- Coordenada inicial**

Para la simulación consideraremos como referencia de delimitación al cerro Coyonitas en Talara, Piura, En la figura 4.3 se aprecian las coordenadas: -4.386; .81.041.

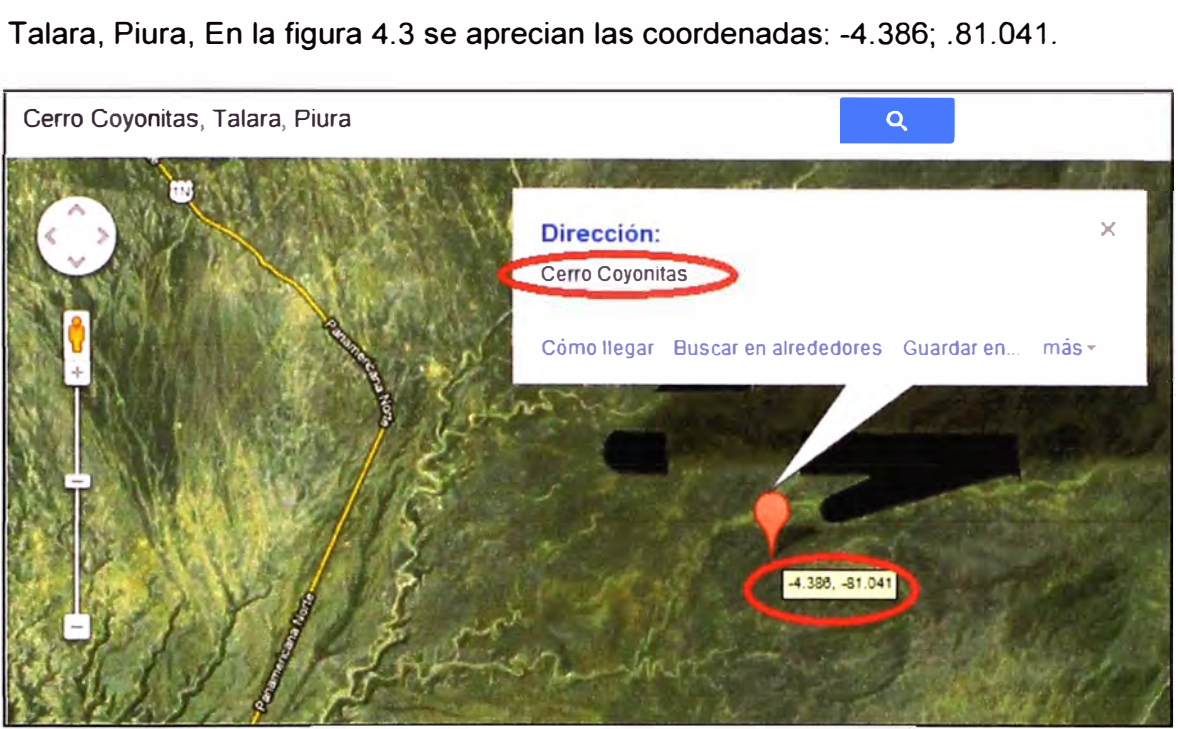

**Figura 4.3 Coordenadas Cerro Coyonitas** 

(Fuente: Google Maps)

# **a. Caso A: Enlace en red nivel 1**

Como ya se indicó, el enlace más largo que puede darse en este nivel es de 4 Km, y según la evaluación teórica hecha esto era posible sin necesidad de instalar repetidor alguno, en la Tabla 4.1 figuran las características de este enlace.

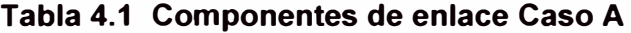

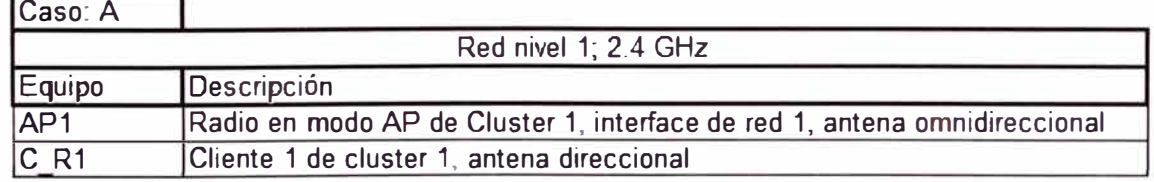

(Fuente: elaboración propia)

# **a.1. Configuración de RED 1**

Declaramos los parámetros de red indicando que trabajará en la frecuencia de 2.4 GHz, luego incorporamos los equipos que se enlazarán en esta red, para ello es necesario especificar el tipo de antena que utilizará cada radio, la ganancia de la antena además de la potencia de transmisión y la sensibilidad del equipo.

En la figura 4.4, 4.5 y 4.6 se puede apreciar la configuración de estos parámetros en el software radio mobile.

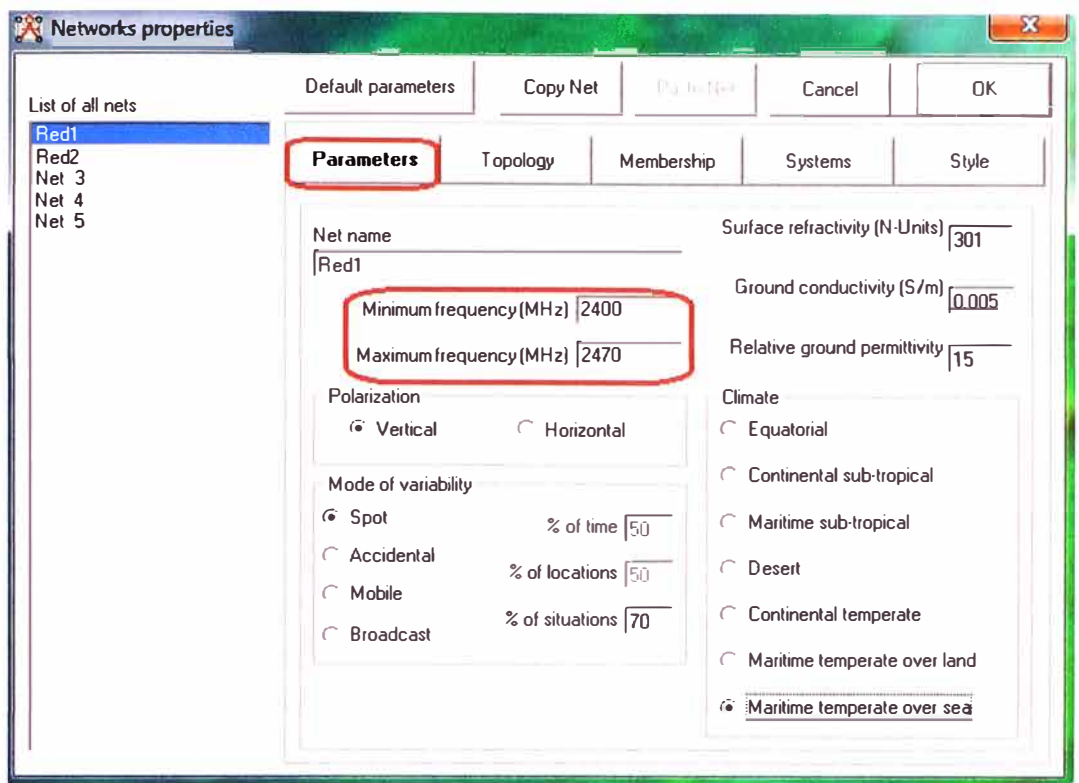

Figura 4.4 Configuración de Red nivel 1 (Fuente: Simulación con software Radio Mobile)

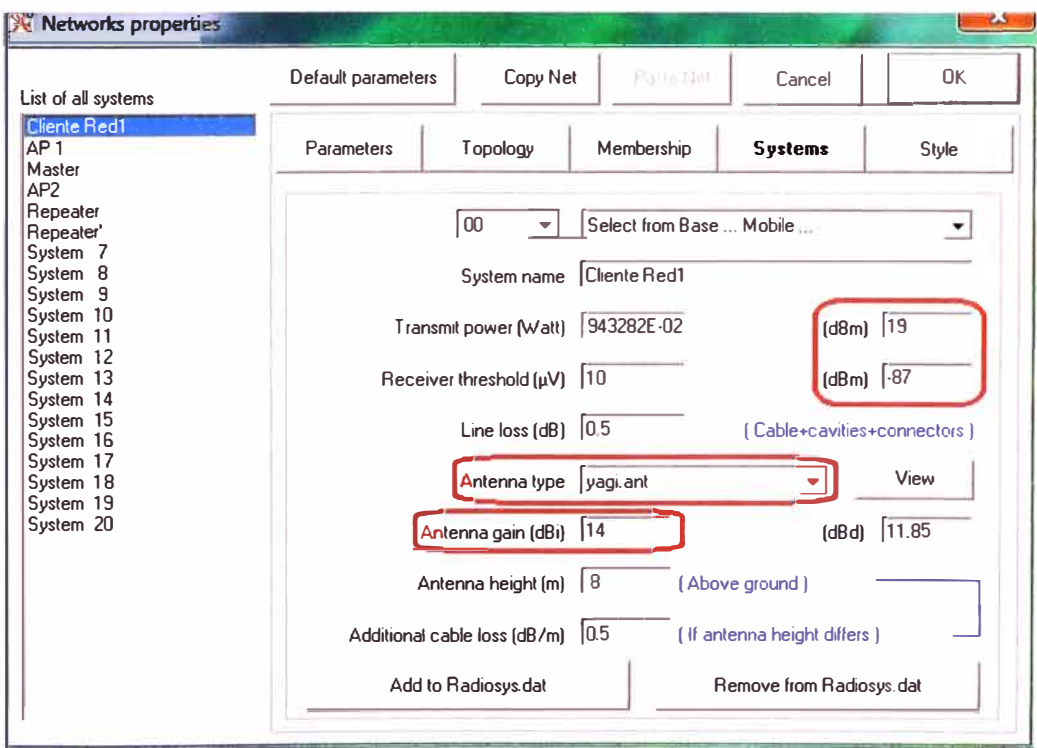

Figura 4.5 Configuración cliente Red nivel 1 (Fuente: Simulación con software Radio Mobile)

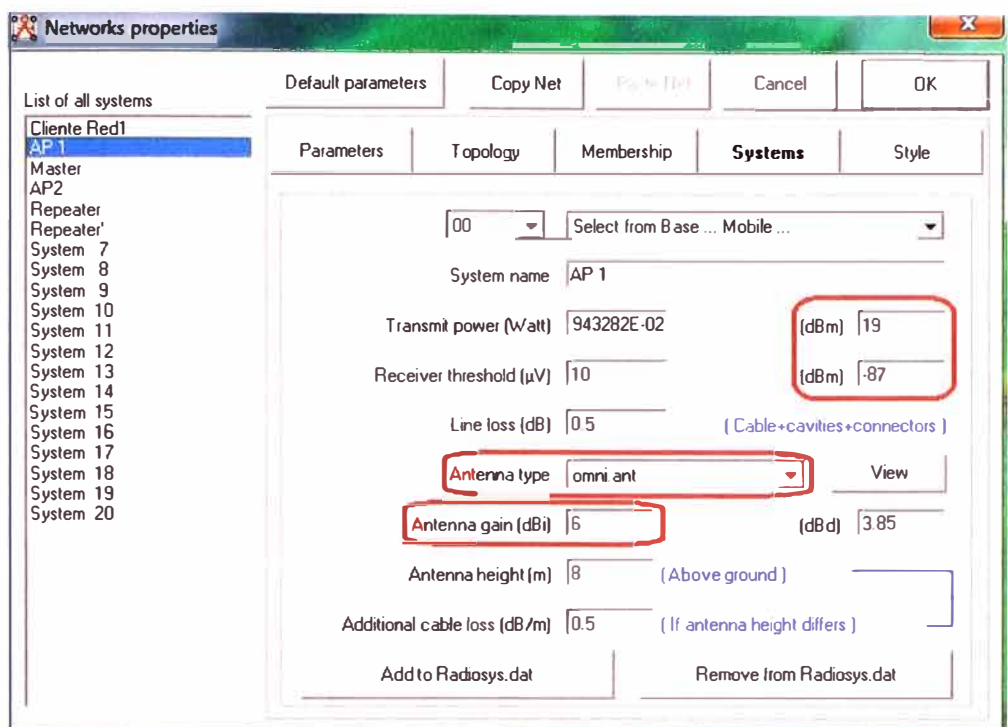

Figura 4.6 Configuración Access Point Red nivel 1

(Fuente: Simulación con software Radio Mobile)

Luego procedemos a simular el enlace, ver figura 4.7.

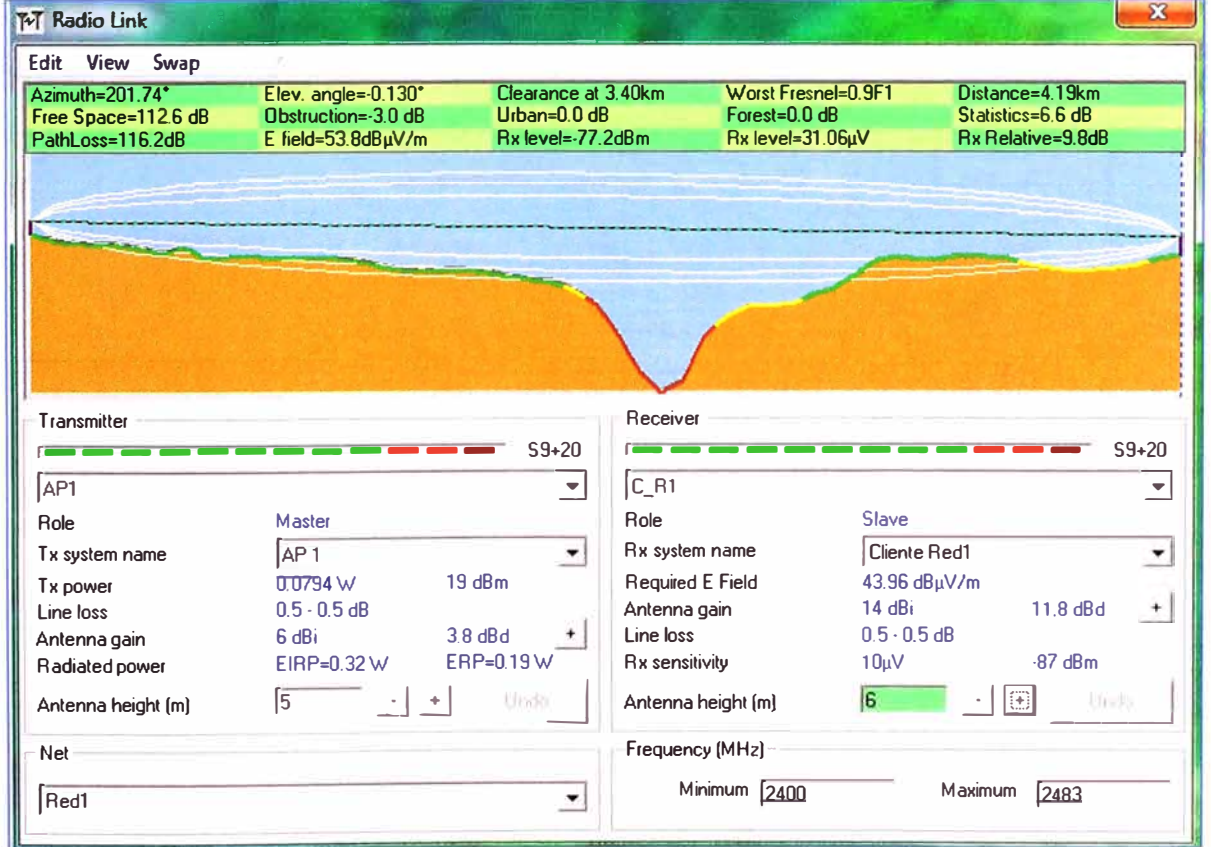

Figura 4.7 Simulación Enlace AP1 - C\_R1

De la simulación se puede observar que el enlace presenta una ganancia de 9.9 dB, con lo cual es un enlace viable y no requiere repetidores, además las antenas presentan alturas que permiten su montaje, se observa también que la pérdida en espacio libre es de 112 dB. Respecto de la zona de Fresnel se encuentra liberada en un 90% (worst Fresnel 0.9F1) que es un buen nivel, pues se pide que sea como mínimo 60%.

#### b. Caso B: Enlace en red nivel 2

El enlace más largo que puede darse en este nivel es de 17 Km, y según la evaluación teórica hecha esto no era posible sin ayuda de un repetidor, en la Tabla 4.2 figuran las características de este enlace.

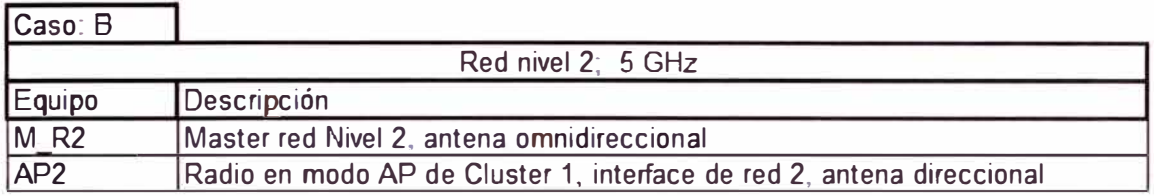

#### Tabla 4.2 Componentes de enlace Caso B

(Fuente: elaboración propia)

# b.1. Configuración de RED 2

Declaramos los parámetros de red indicando que trabajará en la frecuencia de 5 GHz, ver figura 4.8, luego incorporamos los equipos que se enlazarán en esta red, ver figuras 4.9 y 4.10, indicando las ganancias, potencias de transmisión, sensibilidad del equipo entre otros parámetros.

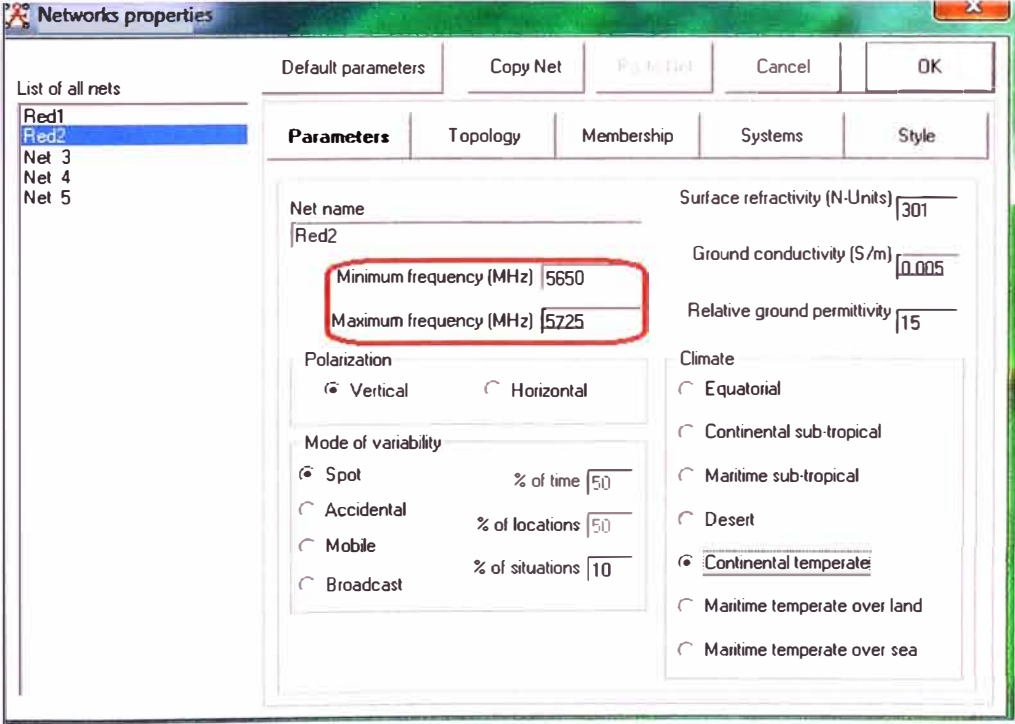

Figura 4.8 Configuración Red nivel 2

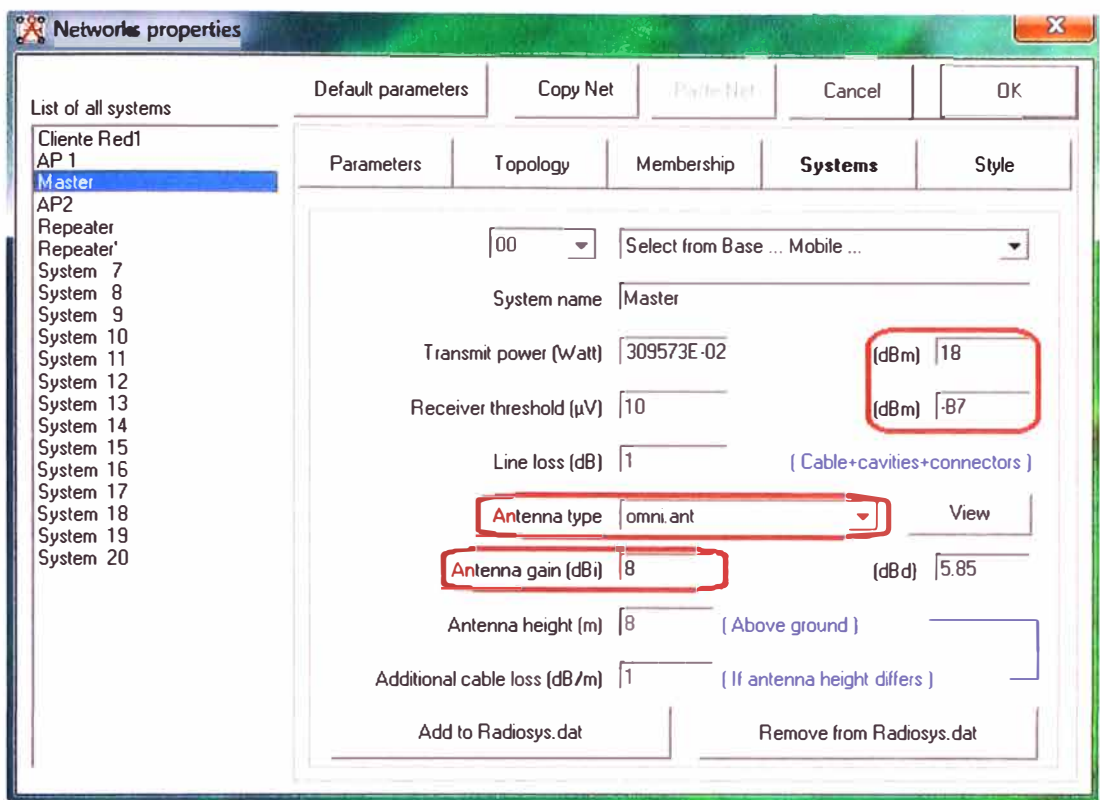

Figura 4.9 Configuración Master Red nivel 2 (Fuente: Simulación con software Radio Mobile)

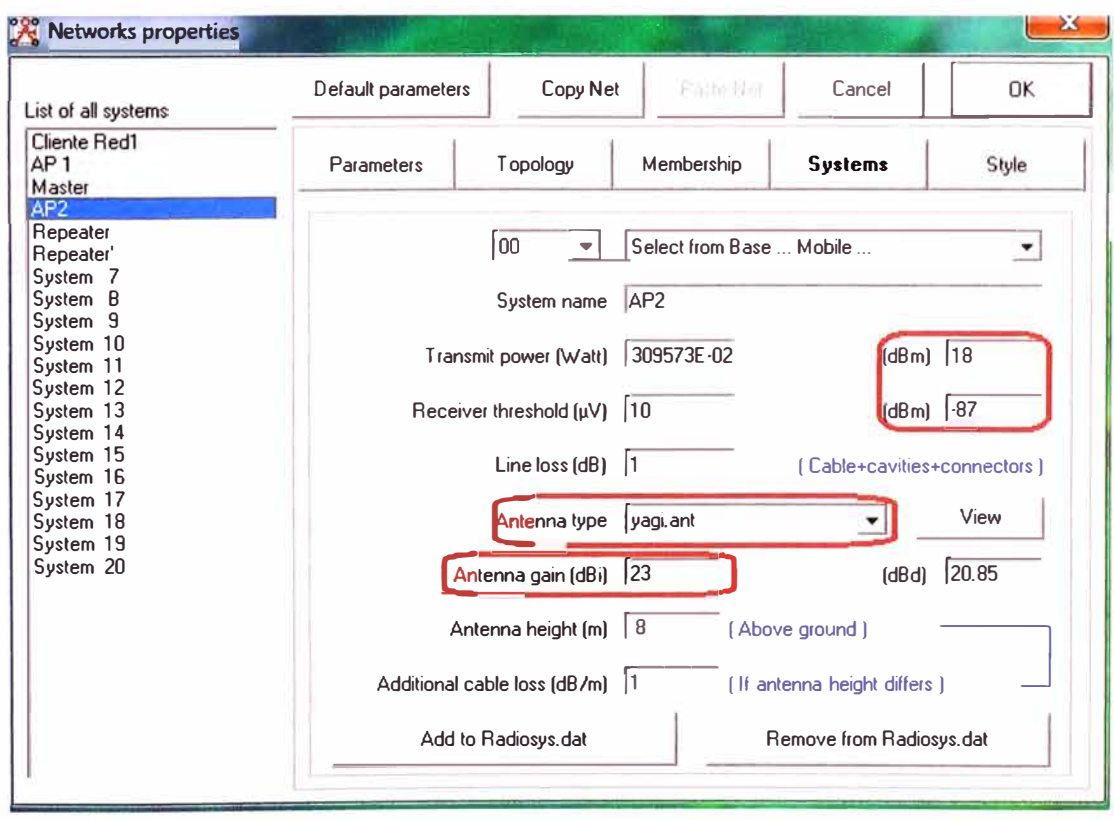

Figura 4.10 Configuración Access Point Red nivel 2

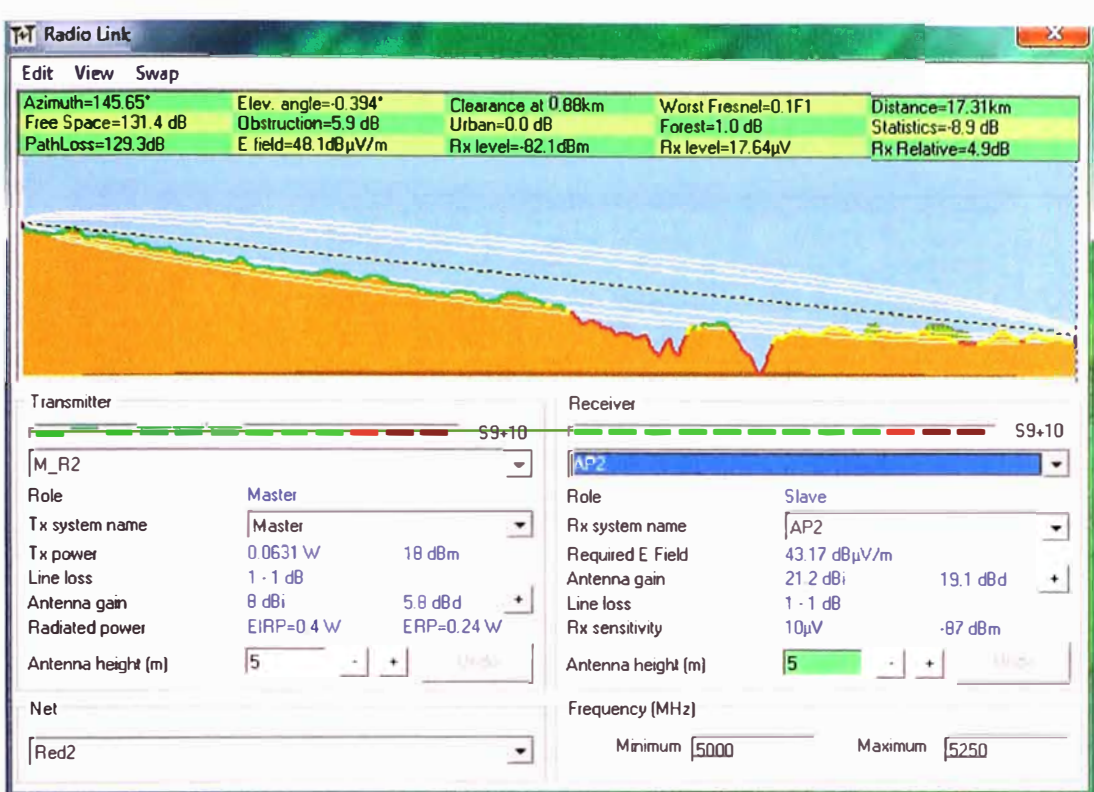

# **Figura 4.11 Simulación enlace Master - AP2**

(Fuente: elaboración propia)

De la simulación, figura 4.11, se puede observar que el enlace presenta una ganancia de 4.9 dB, con lo cual el enlace no se puede garantizar, es necesaria la instalación de repetidores, Aún así podemos observar que la pérdida en espacio libre es de 131.4 dB, Además la zona de Fresnel se encuentra bastante comprometida, despejada solo en un 10% (worst Fresnel 0.1F1) a menos de 1 Km del AP master, cuando 60% es lo mínimo necesario.

# **c. Enlace en red nivel 2 de repetidor**

En el apartado anterior se determinó que el enlace entre el AP del SCADA y el AP del clúster más alejado no era viable, evaluaremos la instalación de un repetidor, este repetidor se enlazará con el AP del clúster en interface de red nivel 2 y a su vez se enlazará con el AP de SCADA, por lo que se evaluarán dos enlaces.

#### **c.1 Caso C: Enlace AP de clúster a Repetidor**

En la tabla 4.3 se observan los componentes del enlace AP de clúster a repetidor

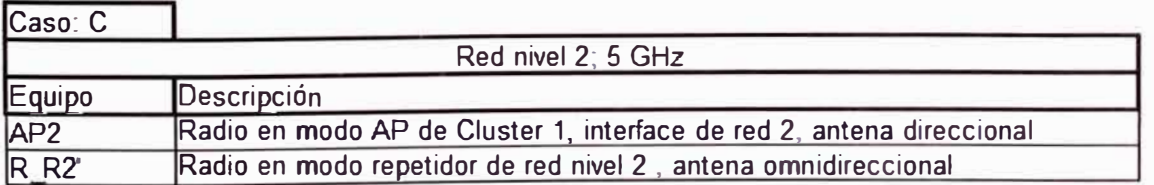

# **Tabla 4.3 Componentes de enlace Caso C**

(Fuente: elaboración propia)

# c.2 Configuración de RED en nivel 2

Tanto la red nivel 2 y el AP del clúster en interface nivel 2 ya han sido declaradas, procederemos a declarar el repetidor, ver figura 4.12, para luego simular el enlace.

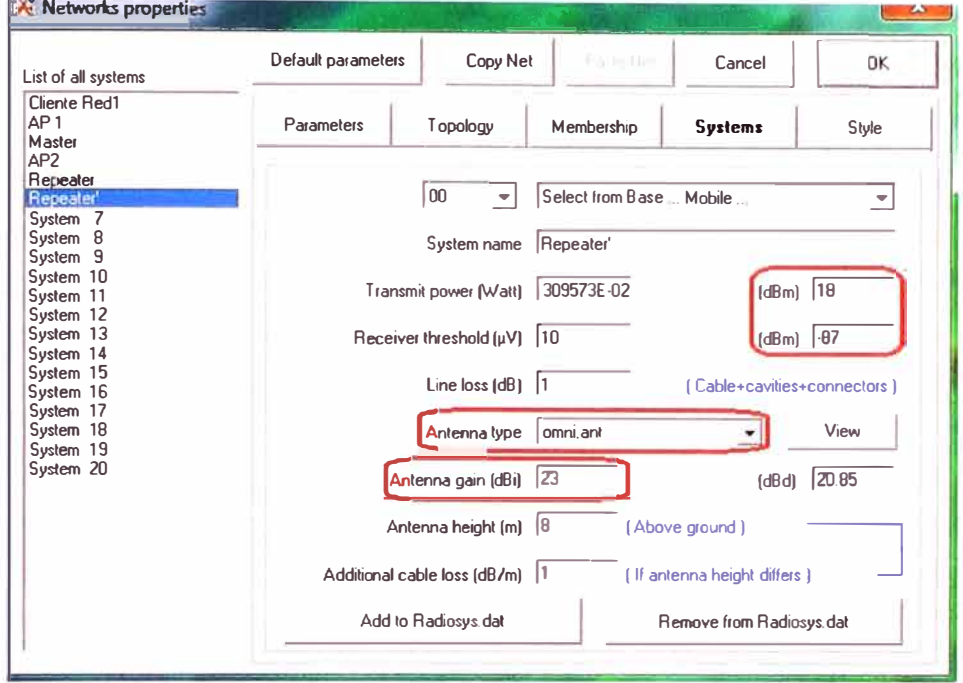

Figura 4.12 Configuración Repetidor Red nivel 2

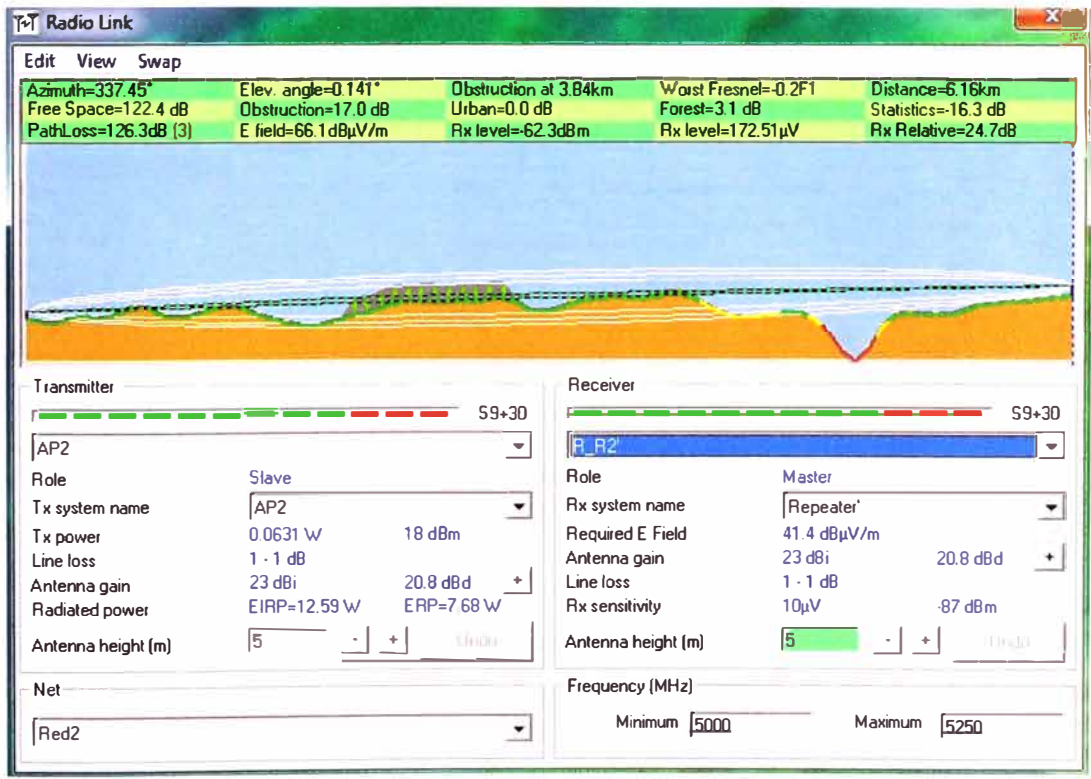

Figura 4.13 Simulación de enlace AP2 - Repeater' (Fuente: Simulación con software Radio Mobile)

De la simulación, ver figura 4.13, se puede apreciar que para cubrir los 17 Km se ha colocado el repetidor a 6 Km del AP más lejano (correspondería por tanto hacer una simulación: repetidor hacia el AP del SCADA, a una distancia de 11 Km aproximadamente, esto se verá en el siguiente apartado}, el enlace presenta una ganancia bastante elevada de 24.7 dB y una pérdida de potencia en espacio libre de 122.4 dB.

A pesar que la ganancia es bastante elevada la primera zona de Fresnel se encuentra seriamente afectada por lo que en la inspección de campo será necesario realizar el ajuste de las alturas de las antenas o realizar la instalación a unos metros del pozo petrolero, hasta encontrar el enlace con un despeje de zona de Fresnel mínimo del 60%.

#### **c.3 Caso O: Enlace repetidor a AP de SCADA**

De manera similar al caso anterior, en la tabla 4.4 se muestran los componentes para luego declarar el repetidor, ver figura 4.14, y se simula el enlace, ver figura 4.15.

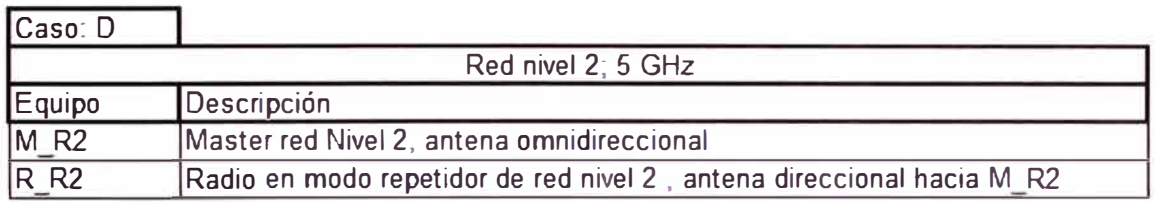

#### **Tabla 4.4 Componentes de enlace Caso O**

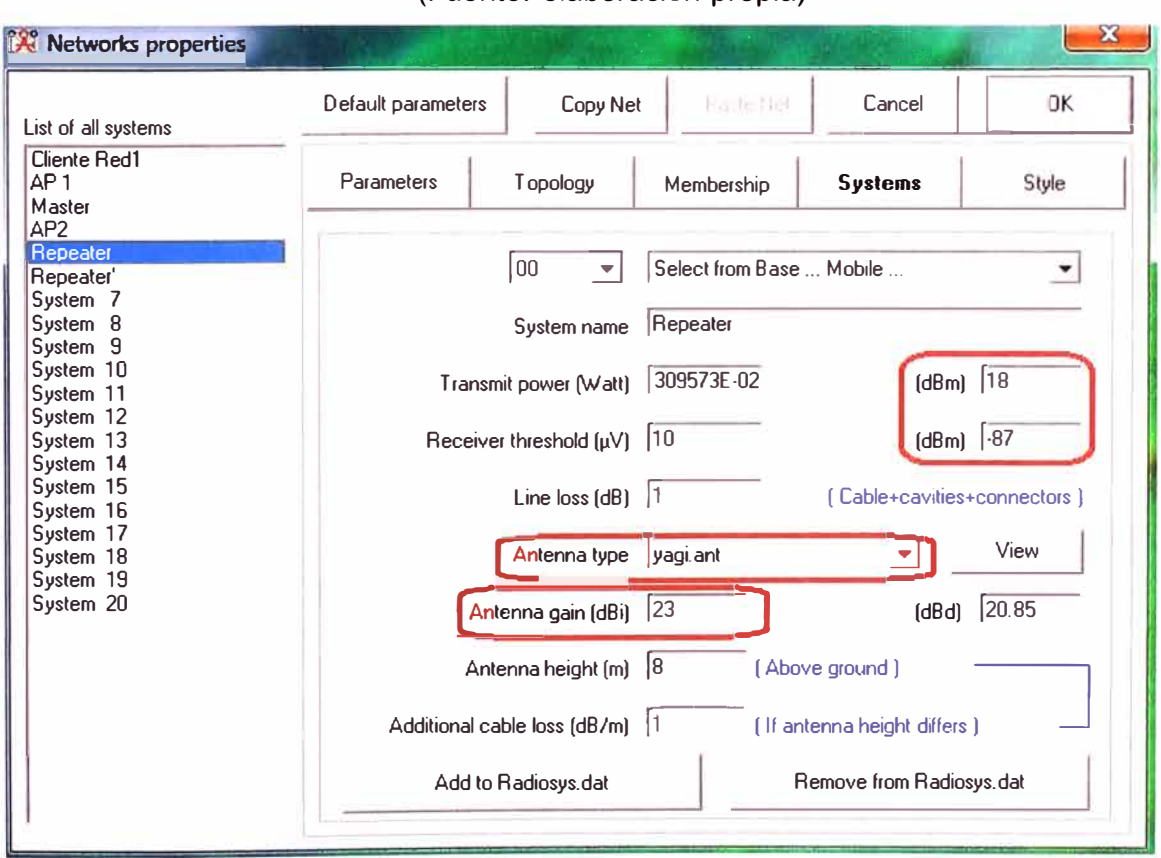

#### (Fuente: elaboración propia)

**Figura 4.14 Configuración repetidor en Red nivel 2** 

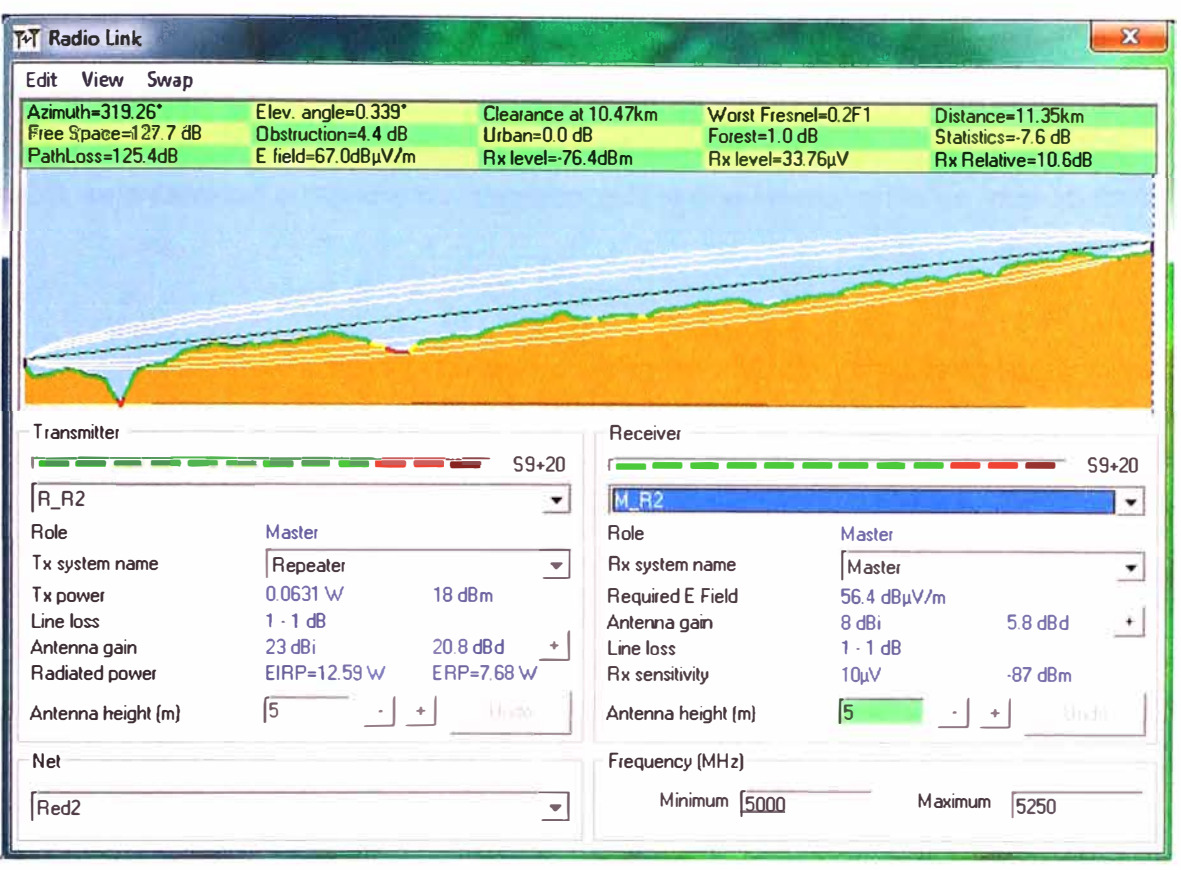

#### **Figura 4.15 Simulación de enlace R\_R2 - Master**

(Fuente: Simulación con software Radio Mobile)

De la simulación (figura 4.15) podemos observar que efectivamente cubre una distancia aproximada de 11 Km con una ganancia de enlace de 1 O dB y una pérdida en espacio libre de 127.7 dB, lamentablemente al igual que el enlace del AP del clúster hacia repetidor, la primera zona de Fresnel se encuentra comprometida y en este caso solo está despejada el 20% con lo cual se tendrá que evaluar en campo la disposición final de la antena.

## **4.4 Análisis de los resultados de la simulación**

En este apartado, se estimará la totalidad de equipamiento final. Considerando:

- De las simulaciones se concluye que para el caso de las redes nivel 1, es altamente probable que no se requiera equipamiento adicional, pues la ganancia del enlace es correcta incluso considerando el enlace más crítico, además presenta un despeje de zona de Fresnel óptimo.

- En el caso de las redes nivel 2, se determinó que es necesaria la instalación de repetidores, con la finalidad de estimar el número de repetidores se considerará que los repetidores serán necesarios para enlaces mayores a 7 Km, esto en concordancia con los resultados obtenidos en el apartado 3.4.7.c.2.

- Tomaremos como referencia un alcance de 6 Km para estimar la cantidad de repetido-

res.

- Con esta consideración se podrá deducir la cantidad de repetidores necesarios, para lo cual nos auxiliamos de la figura 4.16.

- Se observa que para cubrir el área sería necesario 12 repetidores, incrementaremos en un 20% esta cantidad a manera de previsión, por lo que se requeriría en total 15 repetidores.

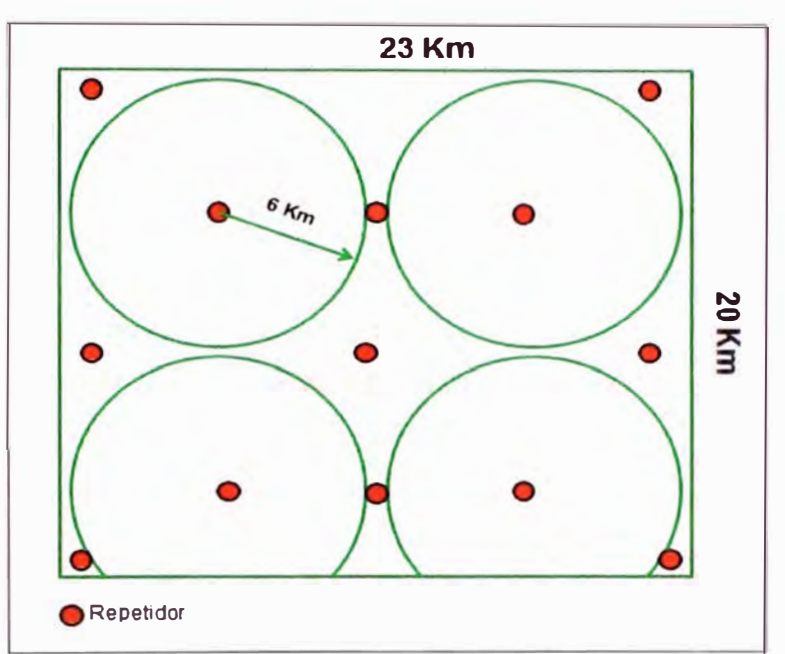

**Figura 4.16 Distribución de repetidores** 

(Fuente: Elaboración propia)

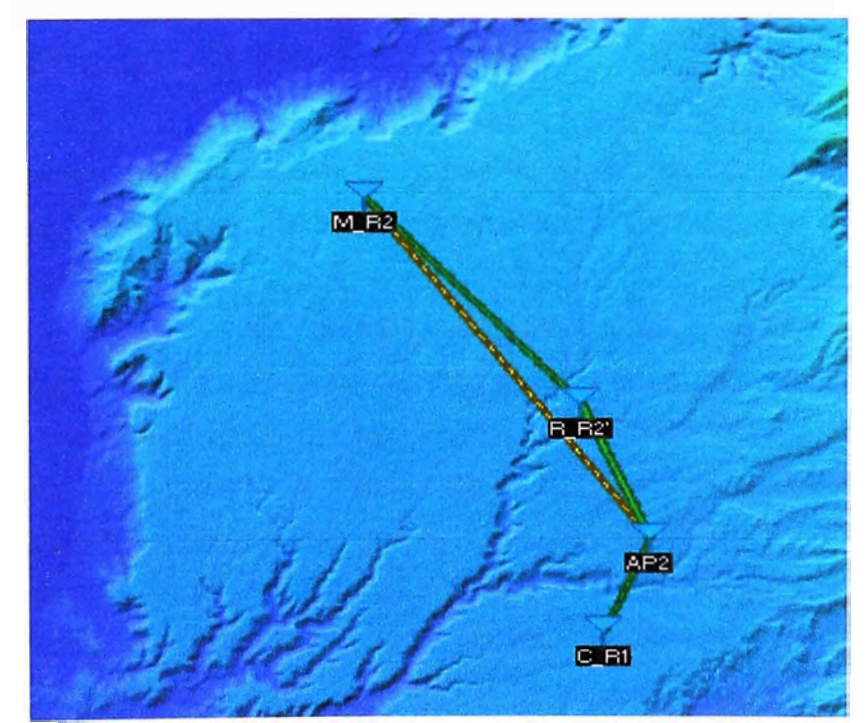

**Figura 4.17 Vista de los enlaces simulados**  (Fuente: Simulación con software Radio Mobile)

- Por otro lado no olvidar que la implementación de radios Ethernet era posible reemplazando los micro PLC's en 220 Vac, con los que ya se contaba, por unos nuevos que se alimentan en 24Vdc.

- Del mismo modo es necesario considerar en el presupuesto la implementación de un módulo de comunicación Ethernet que será asociado a cada micro PLC, así como las fuentes de alimentación.

## a. Equipamiento Total

De la tabla 4.5 consolidamos la totalidad de equipamiento entre radios y antenas, el cambio de equipamiento así como equipamiento adicional necesario para la implementación.

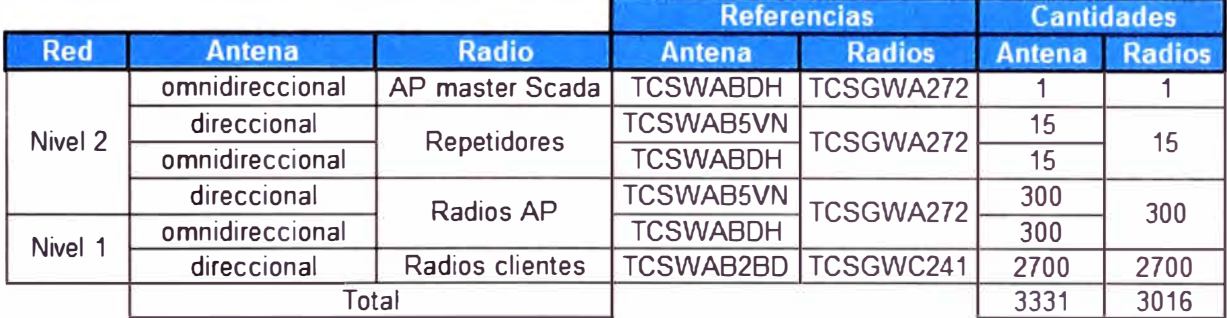

#### Tabla 4.5 Equipamiento adicional total

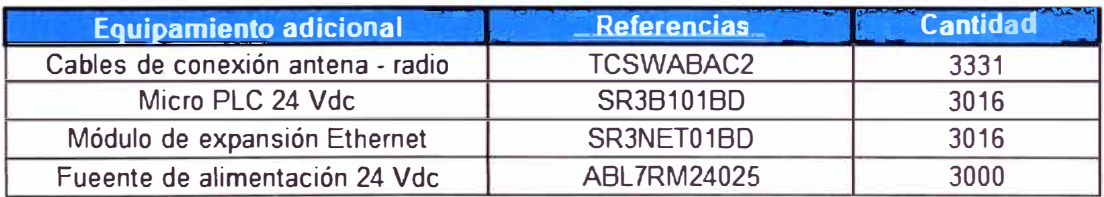

#### (Fuente: elaboración propia)

Una vez determinado el equipamiento requerido, calculamos el costo total considerando el descuento que aplicaría a la propuesta económica, ver tabla 4.6.

#### **4.5 Observaciones**

- Respecto de la primera zona de Fresnel los enlaces en red nivel 1 presentan mucha probabilidad de éxito; esto de acuerdo a las simulaciones realizadas, por el contrario los enlaces de redes nivel 2 deberán contar con antenas más altas, los campos petroleros se cuentan con postes en los tableros de distribución en los cuales es recomendable instalar los AP's de los clústers, ver tabla 4.7.

- De las simulaciones se puede observar que el relieve (ver figura 4.17) no presenta accidentes geográficos relevantes, toda vez que la diferencia de elevación entre las posiciones de radios no superan los 10 m, a excepción de la Radio Master del SCADA que se ubica en un punto demasiado distante ya con una geografía distinta a la que se encuentra en los campos petroleros, ver tabla 4.8.

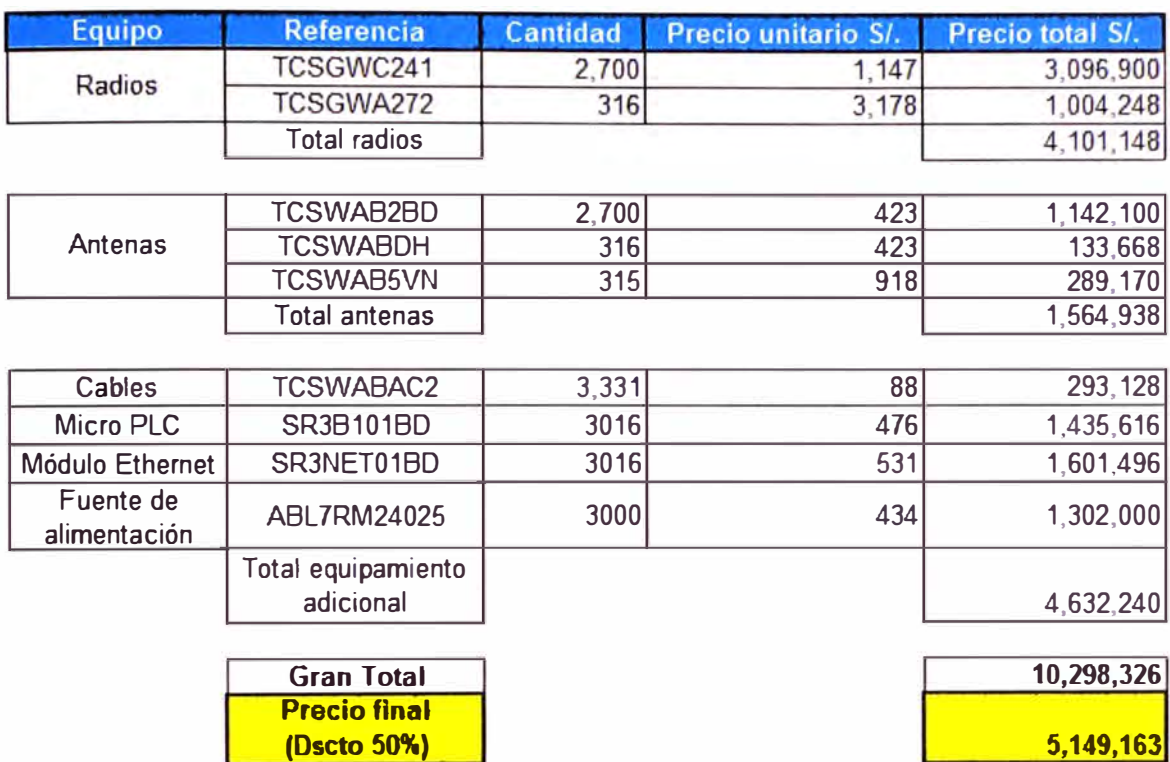

# **Tabla 4.6 Costo total de equipamiento**

(Fuente: elaboración propia)

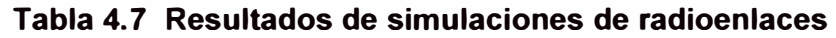

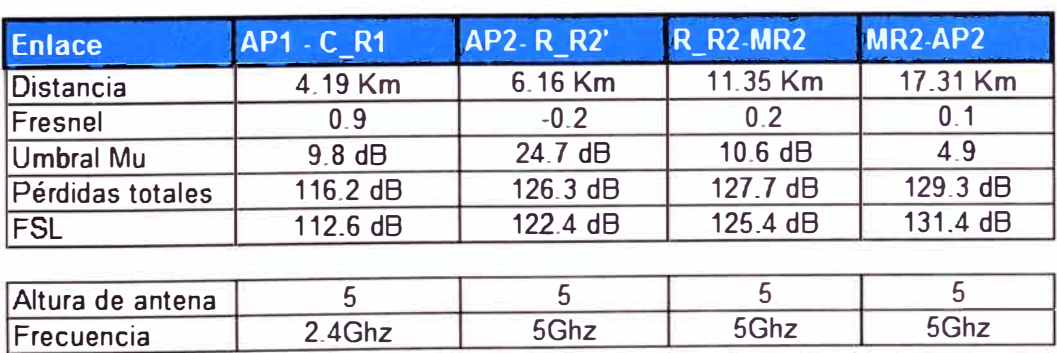

(Fuente: elaboración propia)

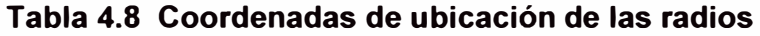

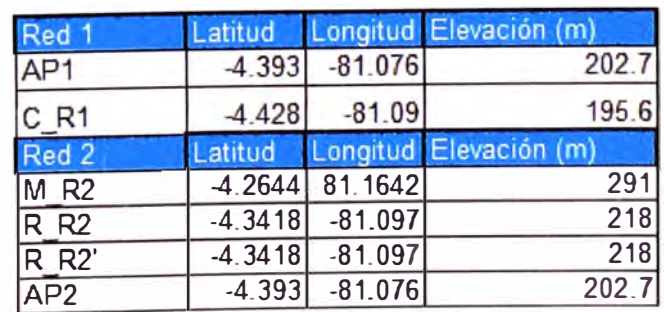

(Fuente: elaboración propia)

# **CONCLUSIONES Y RECOMENDACIONES**

#### **CONCLUSIONES**

1. Los radioenlaces dan solución a aplicaciones que requieren monitorización y control remoto, uno de los principales inconvenientes que se presenta en su puesta en marcha son las condiciones geográficas y la limitación de cantidad de data a transmitir en relación a la distancia requerida, estas dos condiciones son superadas en la aplicación del presente informe al presentarse condiciones casi ideales, por un lado una geografía desértica y llana y por otro lado la necesidad de transmitir poca data (2 estados por evento de falla con una baja probabilidad de ocurrencia en simultaneo y 2 estados adicionales a solicitud).

2. Se diseñó una solución que brinda una óptima seguridad y administración del tráfico, asegurando una alta disponibilidad de la misma. Contar con dos niveles de red permitirá tener un mejor control de acceso al medio.

3. Para el caso más extremo en el cual múltiples estaciones de extracción de petróleo fallen (2 eventos de falla) en simultáneo se podría manejar la falla de 360 de los 3,000 pozos petroleros lo que representa el 12 % de la totalidad. En el mejor de los casos, en el que los pozos solo presenten un evento de falla asociado se reportaría la falla simultánea de como máximo 720 pozos que representa el 24% de los pozos totales.

4. Por otro lado se recomienda que la aplicación a desarrollarse en el SCADA solicite información de los estados de las 4 variables mencionadas (presencia de sub o sobretensión, parada de motor por falla térmica, modo de operación y motor operativo) por regiones actualizando la data en cantidad máxima de 18 clústers de Red Nivel 1 (180 pozos).

5. En caso la empresa petrolera necesite que es sistema soporte una mayor cantidad de fallas de pozos petroleros se lograría mejorando el ancho de banda disponible de los enlaces actuales mediante el cambio de las antenas omnidireccionales por las direccionales, lo cual incrementaría el costo y conllevaría a una instalación más complicada por el hecho de que la línea de vista sería un factor crítico.

6. Las simulaciones realizadas nos permiten estimar la viabilidad de los radioenlaces, demostrándose que estos se pueden realizar sin necesidad de repetidores para los enlaces de corto alcance.

7. En lugar de probar con un enlace de larga distancia único, se pueden usar repetidores. Añadir repetidores reduce la complejidad de planear un enlace muy largo, pero en contrapartida agrega hardware adicional así como mantenimiento y gastos adicionales.

8. Tener un buen presupuesto de enlace es un requerimiento básico para el buen funcionamiento del mismo. Si ambos extremos no son iguales, es necesario calcular la atenuación del enlace en las dos direcciones.

9. Las pérdidas más grandes del enlace se producen en la propagación en espacio libre debido a la atenuación geométrica de la señal.

1 O. WiFi usa el mismo canal para ambas direcciones de tráfico, así que cuando un radio transmite no puede recibir. Esto limita el rendimiento.

11. Los canales están separados cada 5 MHz, pero las señales 802.11 ocupan 22 MHz. Para evitar interferencias se deben escoger canales que no se solapen, es decir que las respectivas señales no se superpongan en ninguna parte del espectro.

12. La elección de la frecuencia de operación juega un rol importante en el funcionamiento de la red, su elección influye directamente en las velocidades de transmisión, alcances e interferencias. También es importante definir antes si se trabajará en una banda libre o licenciada.

13. La localización de las antenas es tan importante como la elección de la frecuencia de operación, una buena localización de las antenas proporcionará una señal clara e ininterrumpida a los dispositivos de red.

#### **RECOMENDACIONES**

- 1. Es recomendable simular el enlace y realizar una inspección de campo antes de realizar las instalaciones inalámbricas.
- 2. Verificar en campo que los canales y frecuencias seleccionadas no provocarán o recibirán interferencia de parte de equipamiento ya existente.
- 3. Conocer las limitaciones y restricciones a las que se hará frente tales como: disponibilidad local de equipos, aspectos regulatorios (permisos, licencias, frecuencias libres ... ), disponibilidad de energía eléctrica, entre otros.

**ANEXO A POZOS PETROLEROS - ZONA NOROESTE DEL PERÚ** 

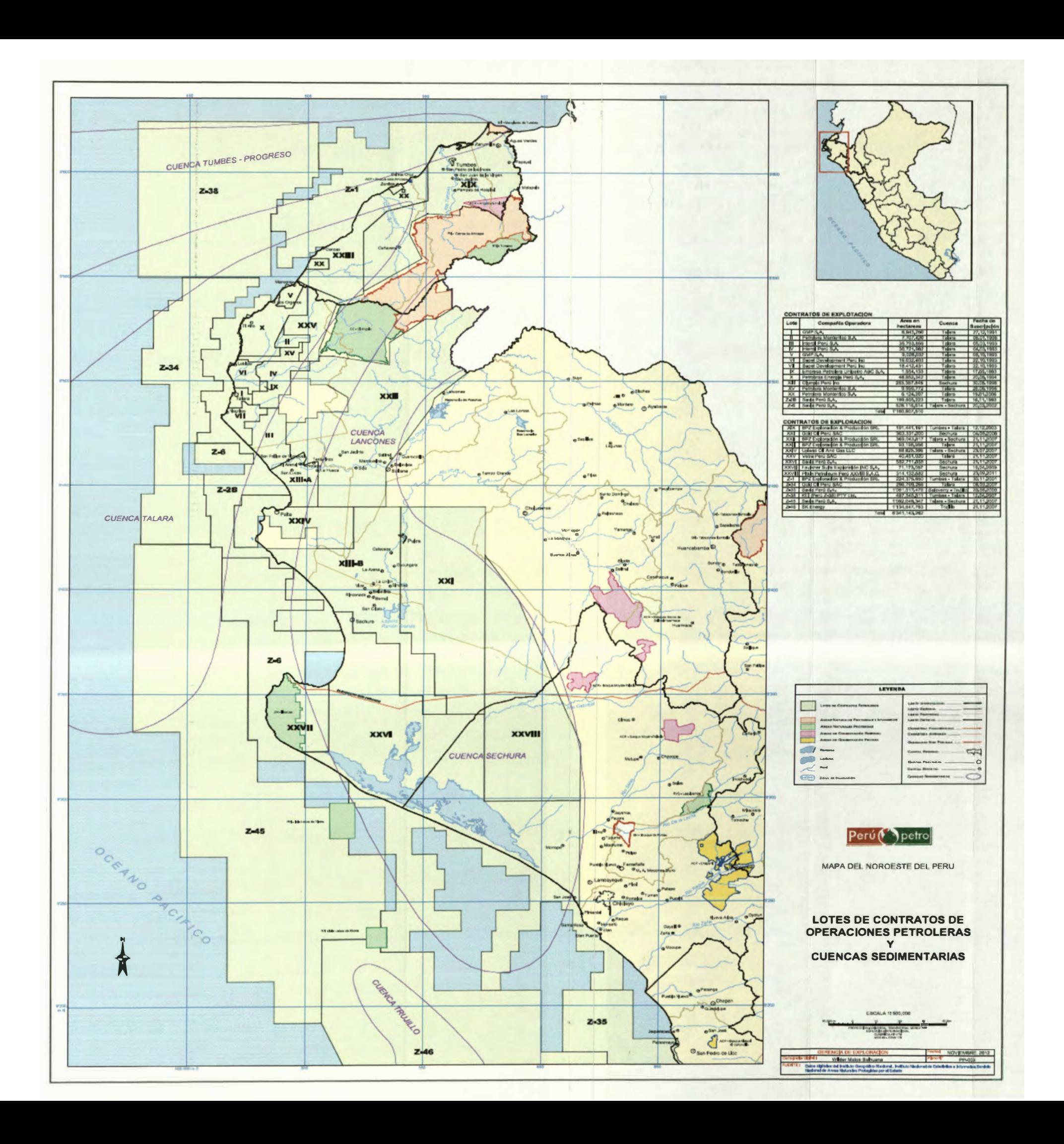

**ANEXO B COBERTURA DE OPERADOR CLARO EN EL ALTO - PIURA** 

 $\sim 10^{-1}$ 

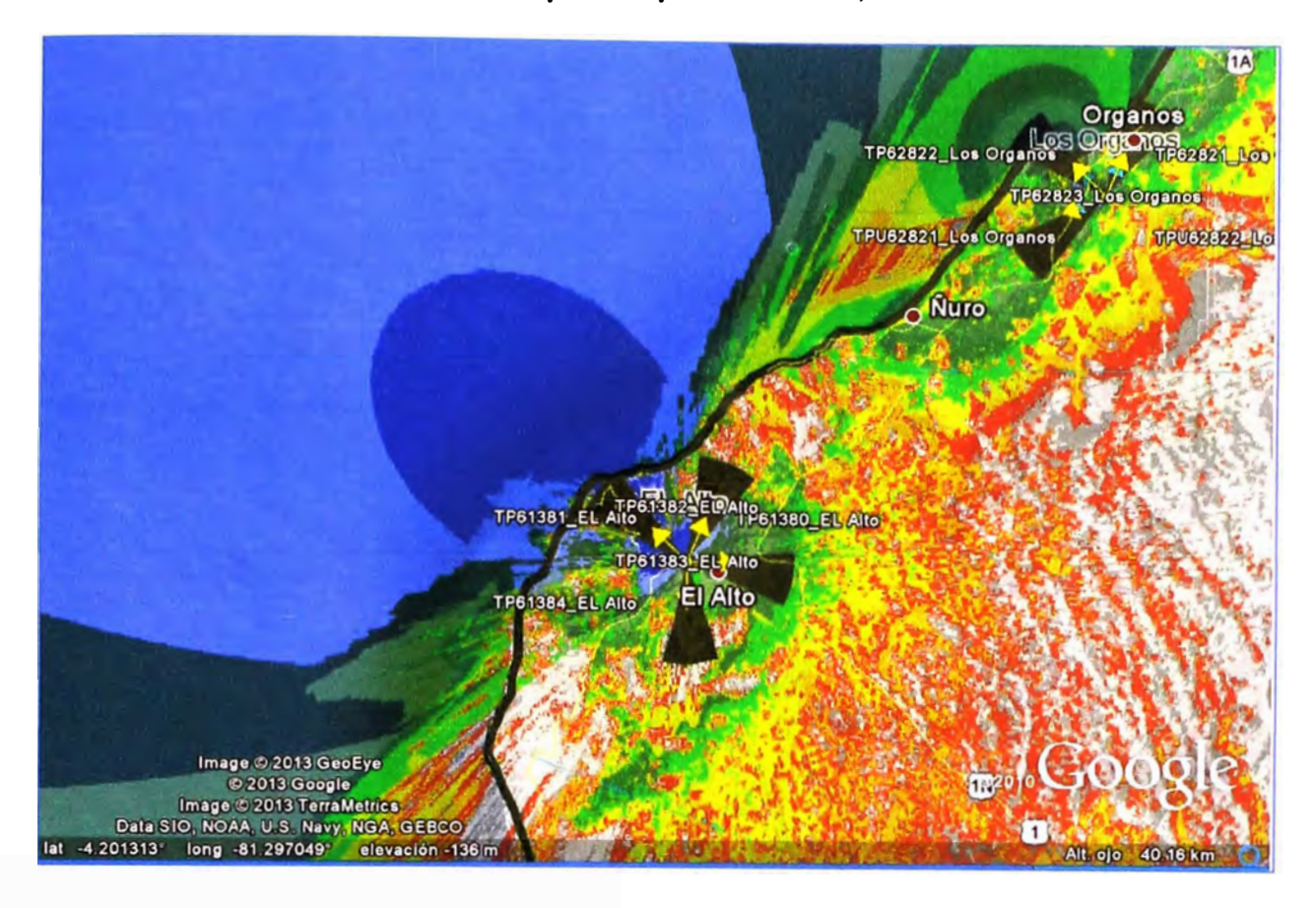

#### \_.., . � ...... ...\_.... ·--�--�-� ·- ··---------- **Map Information & Control @ @ @ @ @** Layer Order Legend Data Types El M Best Server El GSM-Default  $\Box$  0.0  $\leq$  = x dBm  $-75\leq$  = x $\leq$  -70 dBm e GSM-1900  $\blacksquare$  -50.0 <= x dBm -50 <= x dBm  $\Box$  -60.0<=x<-50.0 dBm -60<=x<-50 dBm • -65.Ü<=s<-60.0 dBm -65<=•<-60 dBm O -70 0<= x< -65.0 dBm -70<= x< -65 dBm • -75.0<=•<-70.0 dBm -75<=•<-70 dBm -80.0<=s<-75.0 dBm -80<=•<-75 dBm O -85.0<=•<·80 O dBm -85<=•<·80 dBm O  $-90.0$  < = x < - 85.0 dBm  $-90$  < = x < - 85 dBm  $\blacksquare$  -95.0<=x<-90.0 dBm -95<=x<-90 dBm O -102.0<=x<-95.0 dBm -102<=•<·95 dBm  $\Xi$  GSM-850  $\blacksquare$  -50.0 <= × dBm -50<= × dBm 0 -60.0<=x<-50.0 dBm -60<=x<-50 dBm • 65.0<=x<-60.0 dBm -65<=x<-60 dBm 0 -70.0<=•<·65.0 dBm -70<=•<·65 dBm  $\blacksquare$  -75.0<=x<-70.0 dBm -75<=x<-70 dBm  $\Box$  -80.0 $\epsilon$ =x $\epsilon$ ·75.0 dBm -80 $\epsilon$ =x $\epsilon$ ·75 dBm O -85.0<=•<·80.0 dBm -85<=•<-80 dBm **O** -90.0<=x<-85.0 dBm -90<=x<-85 dBm • -95.0<=s<-90.0 dBm -95<=•<·90 dBm O -102.0<=s<-95.0 dBm -102<=•<-95 dBm El � Meta Data Memory Used: 36.85 MB<br>Resolution: 30 m Resolution: Create U ser: icaiacuri **Show as Print Preview**

Visualizando la tabla de intensidad de señal, la coloración ploma corresponde a áreas con señal de GSM garantizada, si nos desplazamos hacia la parte superior la intensidad de la señal se irá degradando hasta llegar a la coloración azul que corresponde a áreas sin cobertura pues las señales son muy débiles.

Precisamente el Alto y las zonas aledañas a este presentan en el mapa una coloración azul, con lo cual se concluye que no hay cobertura de GSM.

#### **Cobertura de telefonía móvil GSM por el operador Claro, El alto Piura**

**ANEXOC CARACTERISTICAS TECNICAS DE LOS EQUIPOS** 

# **1. Relés de control de redes trifásicas multifunción RM35 TF**

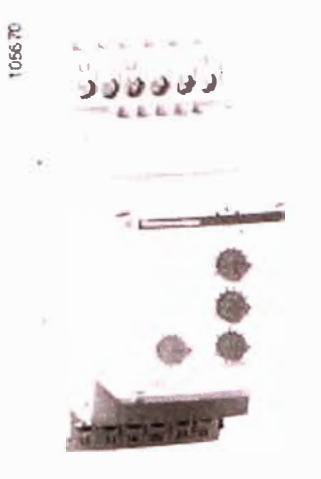

**RM35 TF30** 

El relé de medida y de control **RM35 TF30**  vigila, en las redes trifásicas, el orden de las fases L1, L2 y L3, la ausencia de una o de varias fases, la asimetría, así como la sobretensión y la subtensión con ajustes independientes. Relé de control multitensión. Este relé de control acepta diferentes valores de tensiones nominales trifásicas:

a 220 ... 480 V.

# **Diagramas funcionales**

Función: Orden de las fases L1, L2, L3, Ausencia de fase, Asimetría.

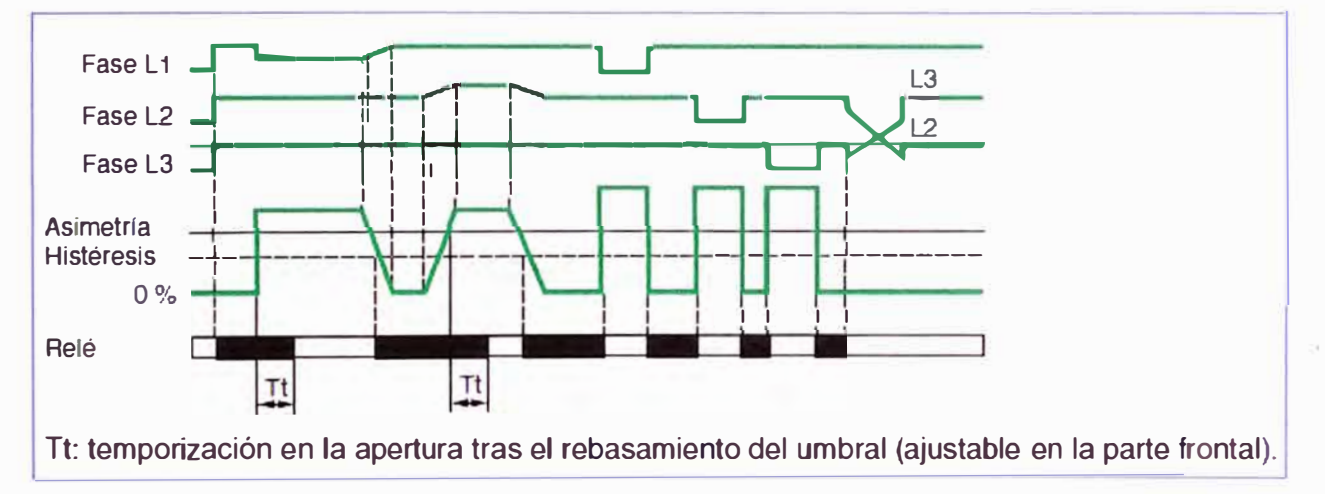

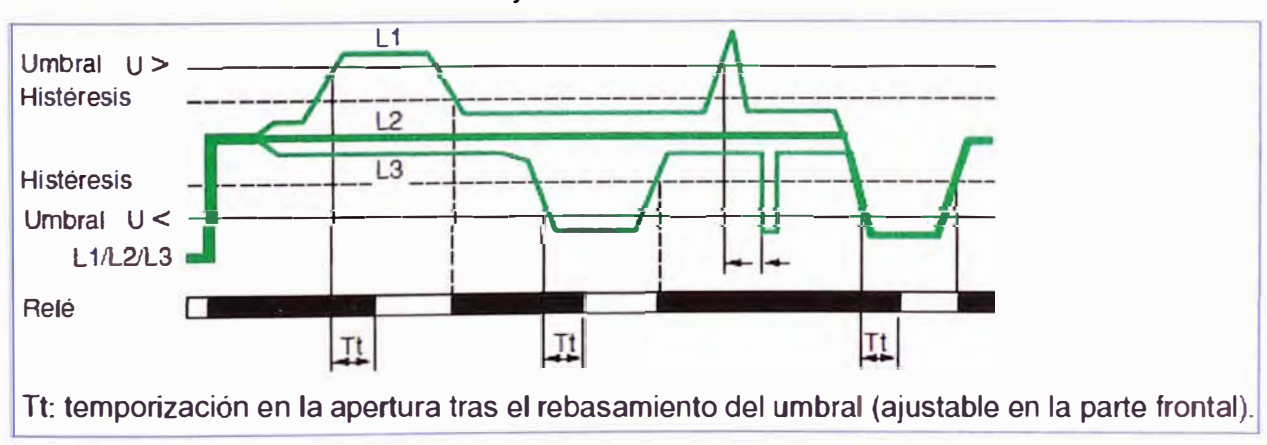

# Función: Control de la sobretensión y de la subtensión en modo de ventana.

## **2. Relé programable Zelio Logic SR28101BD**

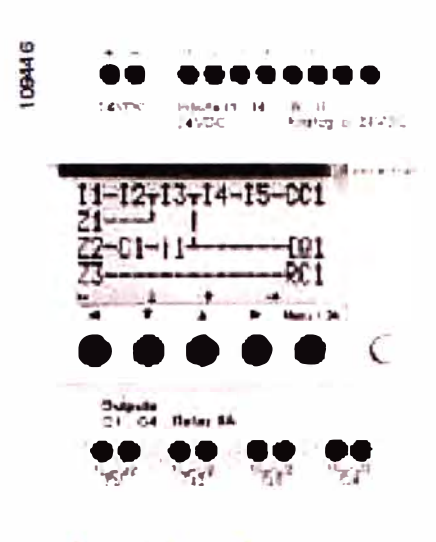

Módulo Zelio Logíc

Los relés programables Zelio Logic están diseñados para realizar pequeñas aplicaciones de automatismos. Se utilizan en actividades industriales y del sector terciario. Para comunicarse con un entorno inteligente, los módulos Zelio Logic y sus ampliaciones están equipados con diferentes puertos de comunicacion.

Los módulos compactos y modulares ofrecen:

- 1 puerto de enlace serie RS 232 para la conexión del PC, del interface de comunicación por modem o un emplazamiento del cartucho de memoria.
- Las extensiones de los relés programables modulares Zelio Logic ofrecen:
- 1 puerto Modbus RS 485 en la extensión SR3 MBU01BD,
- 1 puerto Ethernet 10/100 base T con protocolo Modbus TCP en la extensión SR3 NET01BD.

# **3. Módulo de comunicación SR3NET01 BD**

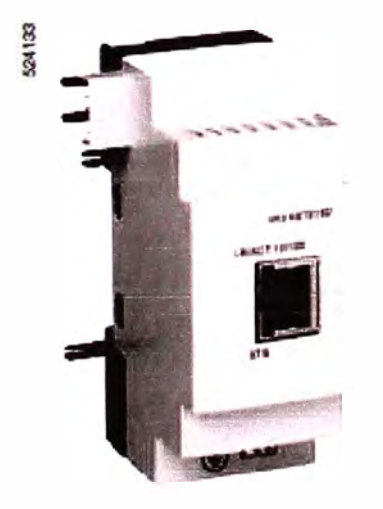

**Extensión de comunicación red servidor Ethernet** 

- Los módulos Zelio Logic modulares se integran en la red Ethernet a través de la extensión de comunicación de red de servidor Ethernet.
- La extensión SR3 NET01 BD permite comunicarse en la red Ethernet en el protocolo Modbus TCP.
- La extensión de comunicación de red servidor Ethernet debe conectarse a un relé programable modular SR3 BpppBD, alimentado a c 24 V.

#### **4. Radio TCSGWA272**

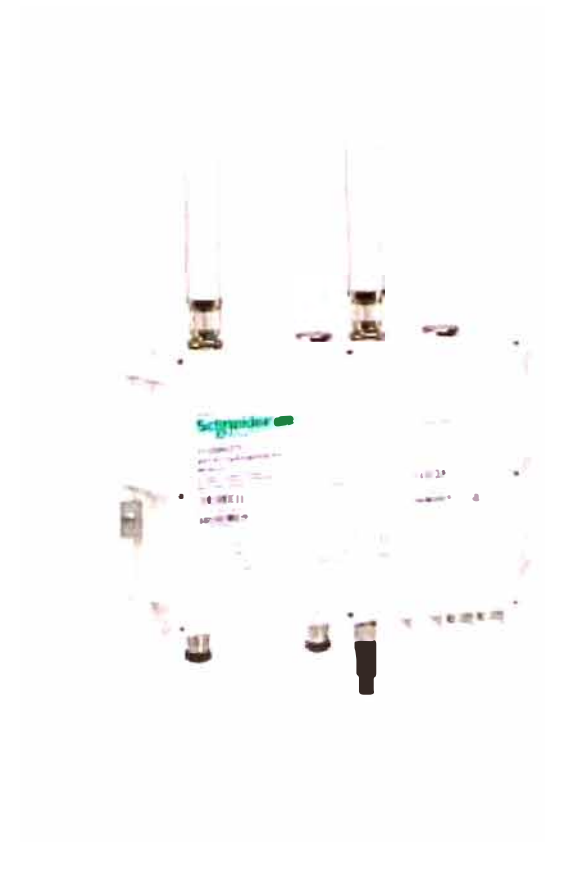

**Access point/ cliente Número de canales:** 2 **Frecuencia de transmisión:** 2.4 GHz, 5 GHz **Bandas de frecuencia de transmisión:**  2400 MHz ... 2483.5 MHz 5170 MHz ... 5810 MHz **Tasa de transmisión** 

<= 54 Mbps IEEE 802.11 g

- <= 54 Mbps IEEE 802.11 a
- <= 54 Mbps IEEE 802.11 h
- <= 11 Mbps IEEE 802.11 b
- <= 108 Mbps ETSI

#### **Potencia**

19 dBm 2.4 kHz IEEE 802.11b 11, 5.5, 2, 1 Mbps

19 dBm 2.4 kHz IEEE 802.11g 6 Mbps 14 dBm 2.4 kHz IEEE 802.11g 54 Mbps 18 dBm 5 kHz IEEE 802.11 a/h 6 Mbps 12 dBm 5 kHz IEEE 802.11 a/h 54 Mbps

# **Sensibilidad del receptor**

- 87 dBm 2.4 kHz IEEE 802.11b 11 Mbps
- 94 dBm 2.4 kHz IEEE 802.11b 1 Mbps
- 87 dBm 2.4 kHz IEEE 802.11g 6 Mbps
- 70 dBm 2.4 kHz IEEE 802.11g 54 Mbps
- 87 dBm 5 kHz IEEE 802.11a/h 6 Mbps
- 67 dBm 5 kHz IEEE 802.11 a/h 54 Mbps 8-SSID per network

#### **5. Radio TCSGWC241**

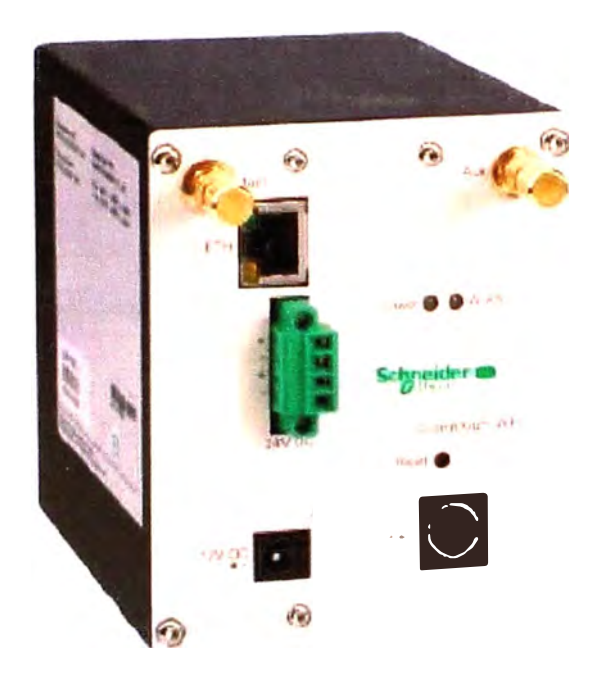

**Radio Cliente Número de canales: 1 Frecuencia de transmisión:** 2.4 GHz, 5 GHz **Bandas de frecuencia de transmisión:**  2400 Hz ... 2483.5 MHz 5170 Hz ... 5750 MHz **Tasa de transmisión:**  <= 108 Mbps ETSI <= 11 Mbps IEEE 802.11 b <= 54 Mbps IEEE 802.11 h

- <= 54 Mbps IEEE 802.11a
- <= 54 Mbps IEEE 802.119

### **Potencia:**

12 dBm 5 kHz IEEE 802.11 a/h 54 Mbps 18 dBm 5 kHz IEEE 802.11a/h 6 Mbps 14 dBm 2.4 kHz IEEE 802.119 54 Mbps 19 dBm 2.4 kHz IEEE 802.119 6 Mbps 19 dBm 2.4 kHz IEEE 802.11b 11, 5.5, 2, 1 **Mbps** 

#### **Sensibilidad de receptor**

- 67 dBm 5 kHz IEEE 802.11 a/h 54 Mbps
- 87 dBm 5 kHz IEEE 802.11a/h 6 Mbps
- 70 dBm 2.4 kHz IEEE 802.119 54 Mbps
- 87 dBm 2.4 kHz IEEE 802.119 6 Mbps
- 94 dBm 2.4 kHz IEEE 802.11b 1 Mbps
- 87 dBm 2.4 kHz IEEE 802.11b 11 Mbps

#### **8-SSID per network**

### **6. Antena TCSWABDH**

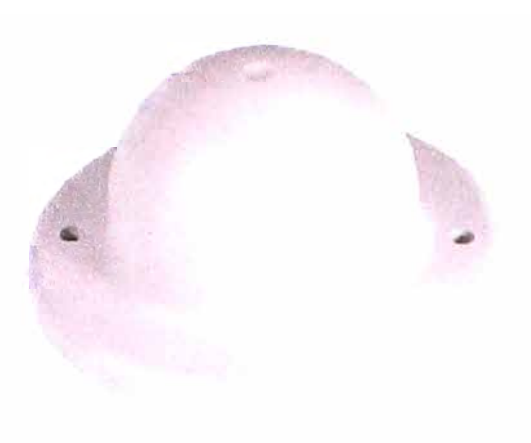

**Ancho de banda:**  2300 MHz ... 2500 MHz 4900 MHz ... 5935 MHz **Ganancia de antena:**  8 dBi 4900 Hz ... 5935 MHz 6 dBi 2300 Hz ... 2500 MHz **Tipo de polarización:**  Linear **Vertical Potencia nominal en W:**  75 W 25 ºC **Impedancia promedio:** 50 Ohm

# **7. Antena TCSWAB2D**

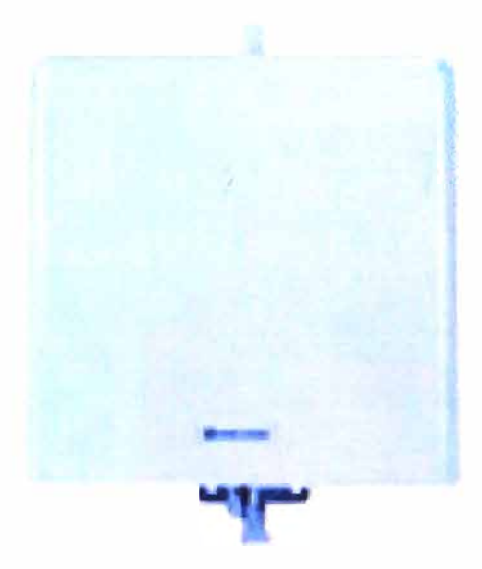

**Ancho de banda:**  2300 Hz ... 2500 MHz **Ganancia de antena:**  14 dBi 2300 Hz ... 2500 MHz **Tipo de polarización: Vertical Potencia nominal en W:**  75 W 25 ºC **Impedancia promedio:** 50 Ohm

# **8. Antena TCSWAB5VN**

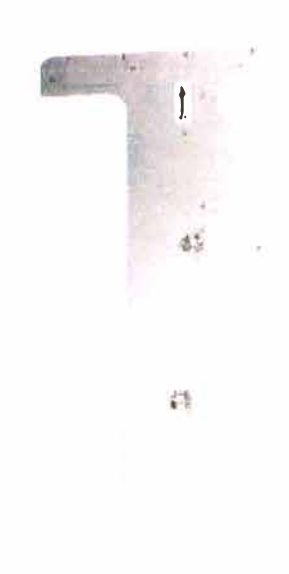

**Ancho de banda:**  5150 Hz ... 5875 MHz **Ganancia de antena:**  23 dBi 5150 Hz ... 5875 MHz **Tipo de polarización: Vertical** Horizontal Dual linear **Potencia nominal en W:**  6 W 25 ºC **Impedancia promedio:** 50 Ohm

# **ANEXO D GLOSARIO DE TÉRMINOS**

**ACK:** Mensaje que se envía para confirmar que un mensaje o un conjunto de mensajes han llegado.

**AD-HOC:** Las redes ad-hoc son un tipo particular de redes sin control central y sin conexión con el "mundo externo": pertenecen a la tipología de las redes de comunicaciones sin infraestructuras.

**Association request:** Paquete de información que contiene información necesaria para que el Punto de Acceso considere la posibilidad de conexión. Uno de los datos es el SSID de la red inalámbrica WiFi o del Punto de Acceso al que se intenta conectar.

**Association response:** Es el tipo de paquete que envía el Punto de Acceso para avisar de la aceptación o denegación del pedido de conexión.

**Barker (código de dispersión):** La secuencia de bits utilizada para modular los bits se conoce como secuencia de Barker (también llamado código de dispersión o pseudorruido).

**Beacon:** Señales enviadas periódicamente por los Puntos de Acceso inalámbricos WiFi, para anunciar su presencia y que todas las estaciones que estén en el rango sepan que Puntos de Acceso están disponibles.

**BP5K:** Técnica de transmisión de datos que utiliza cambios de fase para transmitir dos símbolos por tiempo.

**855:** también llamada red estructural, en esta los puntos de acceso son componentes de red que controlan y gestionan toda la comunicación que se produce dentro de una célula LAN inalámbrica, entre células LAN inalámbricas y, finalmente, entre células LAN inalámbricas y otras tecnologías LAN.

**CCK:** Llave de código compartido que permite incrementar la velocidad de transmisión.

**C5MA/CA:** Protocolo de control de acceso a medios (MAC) para acceso múltiple por detección de portadora con evitación de colisión.

**CT5 (clear to send):** Tiene la función de responder a los RTS. Todas las estaciones que captan un CTS, saben que deben esperar un tiempo para transmitir pues alguien está ya usando el canal.

**DBm:** El dBm se define como el nivel de potencia en decibelios en relación a un nivel de referencia de 1 mW.

**DCF:** Función de Coordinación Distribuida" (DCF) provee un acceso al medio similar a Ethernet.

**DIF5:** Tiempo que deben permanecer libres las estaciones para tener acceso inmediato al medio.

**Directividad:** Es una medida de la concentración de la potencia radiada por una antena

en una dirección particular.

**DQPSK:** modulación por desplazamiento de fase cuadrivalente diferencial.

**DSSS:** Espectro Ensanchado por Secuencia Directa; es una técnica de modulación que utiliza un código de pseudo ruido para modular directamente una portadora, de tal forma que aumente el ancho de banda de la transmisión y reduzca la densidad de potencia espectral (es decir, el nivel de potencia en cualquier frecuencia dada).

**EDGE:** tecnología de radio móvil que permite que las redes actuales de GSM ofrezcan servicios de 3G dentro de las frecuencias existentes.

**ESSID:** es un valor alfanumérico único usado por WLAN's como nombre de la red. Este manejo de nombres es usado para segmentar redes, como una medida rudimentaria de seguridad y en el proceso de asociación a una red.

**FHSS:** Espectro Ensanchado por Salto de Frecuencia; es una técnica de modulación en espectro ensanchado en el que la señal se emite sobre una serie de radiofrecuencias aparentemente aleatorias, saltando de frecuencia en frecuencia síncronamente con el transmisor.

**FSK:** Es una técnica de transmisión digital de información binaria (ceros y unos) utilizando dos frecuencias diferentes. La señal moduladora solo varía entre dos valores de tensión discretos formando un tren de pulsos donde un cero representa un "1" o "marca" y el otro representa el "O" o "espacio".

**GPRS:** Tecnología que comparte el rango de frecuencias de la red GSM utilizando una transmisión de datos por medio de "paquetes".

**GSM:** Sistema de comunicación de móviles digital de segunda generación basado en células de radio.

**HEC (header error control):** Control de error de encabezado, proporciona protección contra la entrega de celdas a direcciones equivocadas de recepción.

**IBSS:** Es también conocido como una red ad hoc o peer to peer, no posee Access Point o cualquier otro acceso a un sistema de distribución. Cubre sólo una celda y posee un SSID.

**IEEE:** una asociación técnico-profesional mundial dedicada a la estandarización, con cerca de 400.000 miembros y voluntarios en 160 países, es la mayor asociación internacional sin ánimo de lucro formada por profesionales de las nuevas tecnologías.

**LPG (gas):** Gas licuado del petróleo (GLP) es la mezcla de gases licuados presentes en el gas natural o disueltos en el petróleo.

**MAC:** es un identificador de 48 bits (6 bloques hexadecimales) que corresponde de forma única a una tarjeta o dispositivo de red. Se conoce también como dirección física, y está determinada y configurada por el IEEE (los últimos 24 bits) y el fabricante (los primeros 24 bits) utilizando el organizationally unique identifier.

**MIMO:** Se refiere específicamente a la forma como son manejadas las ondas de transmisión y recepción en antenas para dispositivos inalámbricos como enrutadores. En el formato de transmisión inalámbrica tradicional la señal se ve afectada por reflexiones, lo que ocasiona degradación o corrupción de la misma y por lo tanto pérdida de datos.

**OFDM:** Es un tipo de multiplexación que consiste en enviar un conjunto de ondas portadoras de diferentes frecuencias, donde cada una transporta la información, la cual es modulada en QAM o PSK.

**OSI:** El modelo de interconexión de sistemas abiertos (ISO/IEC 7498-1), también llamado OSI (en inglés open system interconnection) es el modelo de red descriptivo, que fue creado por la Organización Internacional para la Estandarización (ISO) en el año 1984. Es un marco de referencia para la definición de arquitecturas en la interconexión de los sistemas de comunicaciones.

**PLCP:** Protocolo de convergencia de la capa física se encarga de la codificación y modulación.

**PMD:** Es la que crea la interfaz y controla la comunicación hacia la capa MAC (a través del SAP: Service Access Point).

**POLARIZACION:** Es la orientación de las ondas electromagnéticas al salir de la antena. Hay dos tipos básicos de polarización que aplican a las antenas, como son: Lineal y circular.

**QPSK:** Es un tipo de multiplexación que consiste en enviar un conjunto de ondas portadoras de diferentes frecuencias, donde cada una transporta la información, la cual es modulada en QAM o PSK.

**RADIUS:** Servidor de Autenticación que verifica las credenciales de los usuarios.

**Roaming:** permite la itinerancia (roaming) y movilidad de los usuarios, es necesario colocar los Puntos de Acceso de tal manera que haya superposición entre los radios de cobertura.

**RTS/CTS:** Su función es la de evitar colisiones. Es la primera fase antes de enviar paquetes de datos.

**SSID:** El SSID es un valor alfanumérico único usado por WLAN's como nombre de la red. Este manejo de nombres es usado para segmentar redes, como una medida rudimentaria de seguridad y en el proceso de asociación a una red.

**TCP:** TCP es la capa intermedia entre el protocolo de internet (IP) y la aplicación. Añade las funciones necesarias para prestar un servicio que permita que la comunicación entre dos sistemas se efectúe libre de errores, sin pérdidas y con seguridad.

**TKIP:** Es también llamado hashing de clave WEP WPA, incluye mecanismos del estándar emergente 802.11 i para mejorar el cifrado de datos inalámbricos. WPA tiene TKIP, que utiliza el mismo algoritmo que WEP, pero construye claves en una forma diferente. Esto era necesario porque la ruptura de WEP había dejado a las redes WiFi sin seguridad en la capa de enlace, y se necesitaba una solución para el hardware ya desplegado.

**UDP:** Es un protocolo del nivel de transporte basado en el intercambio de datagramas (Encapsulado de capa 4 Modelo OSI). Permite el envío de datagramas a través de la red sin que se haya establecido previamente una conexión, ya que el propio datagrama incorpora suficiente información de direccionamiento en su cabecera.

**VPN:** Es una tecnología de red que permite una extensión segura de la red local sobre una red pública o no controlada.

**WDS:** Es una función que permite la interconexión inalámbrica entre routers o puntos de acceso. De esta manera podremos usar el router como repetidor de otra señal o para interconectar 2 redes.

**WEP:** "Privacidad Equivalente a Cableado", es el sistema de cifrado incluido en el estándar IEEE 802.11 como protocolo para redes Wireless que permite cifrar la información que se transmite. Proporciona un cifrado a nivel 2, basado en el algoritmo de cifrado RC4 que utiliza claves de 64 bits (40 bits más 24 bits del vector de iniciación IV) o de 128 bits (104 bits más 24 bits del IV).

**WiFi:** Es un mecanismo de conexión de dispositivos electrónicos de forma inalámbrica.

**WIMAX:** es una norma de transmisión de datos que utiliza las ondas de radio en las frecuencias de 2,3 a 3,5 GHz. Es una tecnología dentro de las conocidas como tecnologías de última milla, también conocidas como bucle local que permite la recepción de datos por microondas y retransmisión por ondas de radio.

**WLAN:** Es un sistema de comunicación inalámbrico flexible, muy utilizado como alternativa a las redes de área local cableadas o como extensión de éstas. Usan tecnologías de radiofrecuencia que permite mayor movilidad a los usuarios al minimizar las conexiones cableadas.

**WPA:** Es un sistema para proteger las redes inalámbricas (Wi-Fi); creado para corregir las deficiencias del sistema previo, Wired Equivalent Privacy (WEP).

**WPA2:** Es un sistema para proteger las redes inalámbricas (Wi-Fi); creado para corregir las vulnerabilidades detectadas en WPA, WPA2 está basada en el nuevo estándar 802.11i. WPA, por ser una versión previa, que se podría considerar de "migración", no incluye todas las características del IEEE 802.11i, mientras que WPA2 se puede inferir que es la versión certificada del estándar 802.11 i.

# **BIBLIOGRAFÍA**

[1] The Abdus Salam International Centre for Theoretical Physics, "Cálculo del presupuesto de potencia".

http://www.eslared.org.ve/walc2012/material/track 1/07-Presupuesto de potencia-es v1 .14-Notes.pdf, (09/10/2011)

[2] Sebastian Buettrich, Alberto Escudero Pascual, Eduardo J. Rodriguez, "Calculo de radioenlace".

http://www.itrainonline.org/itrainonline/mmtk/wireless es/files/06 es calculo-de-

radioenlace presentacion v02.pdf, (Octubre 2007)

[3] Grupo de Radiocomunicación - Departamento SSR - ETSIT / UPM, "Tutorial de Radio Mobile".

http://www.eslared.net/walcs/walc2011/material/track1/Manual%2520de%2520Radio%25 20Mobile.pdf, (Febrero 2007)

[4] Jiménez Jiménez Marlon, Paucar Rojas Franklin, "diseño y simulacion del sistema de microonda digital", Capítulo 3,

http://bibdigital.epn.edu.ec/bitstream/15000/910/1/CD-1799(2008-11-19-10-53-10).pdf, (Octubre 2008)

[5] José Antonio Soplín Rios - Perupetro S.A., Perspectivas a futuro en la extracción petrolera y sus impactos, http://www.ibcperu.org/doc/isis/14756.pdf, (Octubre 2011)

[6] "El ABC del petróleo y Gas", www.Jubileobolivia.org.bo

[7] Óscar Pintos Rodríguez, "Geología de Petróleo",

http://es.scribd.com/doc/13047600/Geologia-Del-Petroleo

[8] "Informe de actividades - Perupetro Octubre 2012",

http://www. perupetro. com. pe/wps/wcm/connect/a496e2004d6ceda2be2eff 1ac69b974a/1 O

-2012-+I nforme+de+Actividades-+Octubre. pdf?MOD=AJ PERES&lmod=-37726885

(Octubre 2012)

[9] "Servicios petroleros Onshore" - Skanska,

http://www.la.skanska.com/upload/Projects/Brochures/SMP-97-001E.pdf

[1 O] Milton Ferley Rentería Florez, "Diseño, Simulación e implementación de un radioenlace entre los municipios de Alcalá y Ansernuevo (Valle del cauca)", Universidad Católica de Pereira, http://biblioteca.ucp.edu.co:8080/jspui/bitstream/10785/526/1/completo.pdf, (2011)

[11] Rodrigo López Barnes, "Red basada en acceso inalámbrico (WiFi & WiMax)", Universidad Autónoma de Madrid,

http://arantxa.ii.uam.es/~jms/pfcsteleco/lecturas/20080409RodrigoLopez.pdf, Marzo 2008) [12] José Balanco, "Radio Enlaces digitales en un entorno urbano y suburbano", Universidad Nacional de La Plata,

http://sedici.unlp.edu.ar/bitstream/handle/10915/4185/Documento completo.pdf?sequen

e=1, (Noviembre 2008)

[13] "802.11n Overview" Whitepaper,

http://www.schneiderelectric.co.uk/documents/solutions/process-

automation/openconnectivity/802.11 n%20 Overview.pdf, Schneider Electric.

[14] Schneider Electric - http://www.schneider-electric.com

[15] Schlumberger - http://www.slb.com/

[16] Ministerio de transportes y Comunicaciones - http://www.mtc.gob.pe

[17] Petroperú - www.petroperu.com.pe/

[18] Siemens - www.petroperu.com.pe /

[19] Radio Mobile - http://www.g3tvu.co.uk/Radio Mobile.htm

[20] Bolsa Libre - www.bolsalibre.es